# МИНИСТЕРСТВО НАУКИ И ВЫСШЕГО ОБРАЗОВАНИЯ РФ ФГБОУ ВО «УДМУРТСКИЙ ГОСУДАРСТВЕННЫЙ УНИВЕРСИТЕТ» ИНСТИТУТ ЯЗЫКА И ЛИТЕРАТУРЫ Кафедра иностранных языков в сфере права, экономики и управления

# ENGLISH FOR IT STUDENTS

Учебное пособие

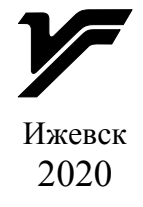

**ISBN 978-5-4312-0844-7** © М. Г. Агеева, Ю. Ю. Лапекина, 2020 © ФГБОУ ВО «УдГУ», 2020

## УДК 372.881.111.(075.8) ББК 81.432.1я71 E56

*Рекомендовано к изданию Учебно-методическим советом УдГУ*

Рецензент: к. п. н., доцент кафедры языкознания и иностранных языков Приволжского филиала ФГБОУ ВО «Российский государственный университет правосудия» О. Г. Коларькова

Составители: М. Г. Агеева, Ю. Ю. Лапекина

E56 English for IT Students [Электронный ресурс]: учебное пособие / сост. М. Г. Агеева, Ю. Ю. Лапекина. Текстовое (символьное) электронное издание (3,28 Мб). — Ижевск: Изд. центр «Удмуртский университет», 2020. — 1 электрон. опт. диск (CD-R).

ISBN 978-5-4312-0844-7

Учебное пособие соответствует дисциплине «Иностранный язык». Материал предполагаемого содержания, объема и указанной сложности способствует формированию основ профессионально ориентированной иноязычной коммуникативной компетенции обучающихся. Пособие также ориентировано на развитие умений просмотрового и ознакомительного чтения, краткого изложения профессионального материала и перевода.

Многие задания созданы на платформе Google, сайтах Quizlet и Learnis, имеют QR-коды, что позволяет студентам стать участниками интерактивного взаимодействия: выполнять задания онлайн, получать обратную связь и определять уровень усвоения учебного материала.

Учебное пособие предназначено для обучения студентов следующих направлений подготовки: «Информационная безопасность», «Безопасность информационных технологий в правоохранительной сфере», «Прикладная информатика». Может быть использовано для аудиторной и самостоятельной работы, служить основой для сопровождения индивидуальной траектории обучения студента. Пособие рекомендуется в обучении студентов, получающих квалификацию «Переводчик в сфере профессиональной квалификации».

Минимальные системные требования: Celeron 2900 Mhz; 1 GB RAM; Windows 7 и выше; CDROM; разрешение экрана 1024×768 или выше; программа для просмотра pdf (Acrobat Reader, Foxit Reader, SumatraPDF и др.); выход в Интернет (желательно браузер Firefox или Google Chrome).

**ISBN 978-5-4312-0844-7** © М. Г. Агеева, Ю. Ю. Лапекина, 2020 © ФГБОУ ВО «УдГУ», 2020

## *Агеева Марина Геннадьевна, Лапекина Юлия Юрьевна*

English for IT Students

Подписано к использованию 14.12.2020. Объем электронного издания 3,28 Мб на 1 CD. Издательский центр «Удмуртский университет» 426034, г. Ижевск, ул. Университетская, д. 1, корп. 4, каб. 207. E-mail: editorial@udsu.ru Тел./факс: +7 (3412) 50-02-95

# <span id="page-2-8"></span><span id="page-2-5"></span>**ОГЛАВЛЕНИЕ**

<span id="page-2-17"></span><span id="page-2-16"></span><span id="page-2-15"></span><span id="page-2-14"></span><span id="page-2-13"></span><span id="page-2-12"></span><span id="page-2-11"></span><span id="page-2-10"></span><span id="page-2-9"></span><span id="page-2-7"></span><span id="page-2-6"></span><span id="page-2-4"></span><span id="page-2-3"></span><span id="page-2-2"></span><span id="page-2-1"></span><span id="page-2-0"></span>[ВВЕДЕНИЕ](#page-3-0) МОДУЛЬ 1. C[УЩЕСТВИТЕЛЬНОЕ /](#page-3-0)NOUN [ТРАНСЛИТЕРАЦИЯ И ТРАНСКРИПЦИЯ](#page-5-0) [КОНВЕРСИЯ](#page-7-0) [ОПРЕДЕЛИТЕЛИ СУЩЕСТВИТЕЛЬНОГО](#page-8-0) ОСОБЕННОСТИ ПЕРЕВОДА [СУЩЕСТВИТЕЛЬНЫХ. ПРАВИЛО РЯДА 1](#page-10-0) [КАТЕГОРИЯ РОДА](#page-12-0) [МОДУЛЬ 2. СЛОВООБРАЗОВАНИЕ.](#page-14-0) [АФФИКСЫ /](#page-14-1)AFFIXES [ПРЕФИКСЫ /](#page-17-0)PREFIXISES [ОБРАЗОВАНИЕ НАРЕЧИЙ](#page-19-0) /ADVERB [СТЕПЕНИ СРАВНЕНИЯ ПРИЛАГАТЕЛЬНЫХ И НАРЕЧИЙ](#page-20-0) [МОДУЛЬ 3. ГЛАГОЛ /](#page-20-0)VERB ФОРМЫ ГЛАГОЛА [/FORMS OF THE VERB](#page-24-0) [ИНФИНИТИВ](#page-26-0) /INFINITIVE [ED ФОРМЫ /V–](#page-30-0)ED FORMS [ПРИЧАСТИЕ II /PARTIC](#page-30-0)IPLE II [ING ФОРМЫ /V–](#page-33-0)ING FORMS [ПРИЧАСТИЕ I /PARTIC](#page-33-1)IPLE I ГЕРУНДИЙ [/THE GERUND](#page-33-1) [ОСОБЕННОСТИ ПЕРЕВОДА](#page-36-0) СУЩЕСТВИТЕЛЬНЫХ. ПРАВИЛО РЯДА 2 [ФУНКЦИИ ГЛАГОЛА](#page-41-0) BE [ФУНКЦИИ ГЛАГОЛА](#page-51-0) DO [ФУНКЦИИ ГЛАГОЛА](#page-59-0) HAVE [КОНТРОЛЬНЫЕ ЗАДАНИЯ](#page-67-0) [TEST PAPER I](#page-67-1) [TEST PAPER II](#page-69-0) [TEST PAPER III](#page-70-0) [TEST PAPER IV](#page-73-0) [ЗАЧЕТНАЯ РАБОТА](#page-75-0) ПРИЛОЖЕНИЕ 1 /APPENDIX 1 – [ТЕКСТЫ ДЛЯ ЧТЕНИЯ, ПЕРЕВОДА, КРАТКОГО ИЗЛОЖЕНИЯ](#page-75-0) ПРИЛОЖЕНИЕ 2 /APPENDIX 2 – [ПРЕДЛОГИ, СОЮЗЫ](#page-89-0) ПРИЛОЖЕНИЕ 3 /APPENDIX 3 – COMMONLY USED EMAIL [ABBREVIATIONS](#page-89-0) ПРИЛОЖЕНИЕ 4 /APPENDIX 4 – [PHRASAL VERBS IN INFORMATION TECHNOLOGIES](#page-95-0) [ПРИЛОЖЕНИЕ 5 /APPEND](#page-97-0)IX 5 – A POEM FOR COMPUTER USERS OVER 30 [БИБЛИОГРАФИЧЕСКИЙ СПИСОК](#page-98-0)

#### **ВВЕДЕНИЕ**

<span id="page-3-0"></span>В соответствии с ФГОС ВО одной из характеристик эффективно подготовленного выпускника неязыковой специальности является владение иностранным языком в сфере профессиональной деятельности.

Основная цель данного пособия - способствовать формированию ОСНОВ профессионально ориентированной иноязычной коммуникативной компетенции обучающихся, в основе которой лежит языковая компетенция, а именно ee грамматический и лексический аспекты.

Пособие включает грамматические явления, представляющие основные сложности для изучающих английский язык. Одной из задач пособия - научить студентов с разным уровнем знаний, навыков и умений практическому владению английской грамматикой и развить умение распознавать в англоязычном тексте различные грамматические формы и обороты, а также использовать их в самостоятельной письменной и устной речи. Лексикограмматические задания построены на повторении явлений, наиболее частотных и характерных для подъязыка компьютерных технологий.

Разработанное с учетом структурно-семантических особенностей языковых единиц английского языка и их функционирования, данное учебное пособие состоит из трех основных модулей: «Существительное», «Словообразование», «Глагол». В рамках данных модулей многие задания являются интерактивными, созданными на платформе Google, сайте Quizlet и имеют QR-коды, что позволяет выполнять задания онлайн, получать мгновенный отклик и определять уровень усвоения учебного материала.

Контрольные задания могут быть использованы в период рубежного контроля для определения уровня сформированности профессиональной иноязычной коммуникативной компетенции на определенном этапе учебного процесса.

Пособие также включает несколько приложений.

- Тексты для чтения, перевода, краткого изложения - серия дополнительных материалов, знакомящих обучающихся с историей создания компьютера и компьютерных систем. Освоение предъявляемого профессионально значимого учебного материала способствует развитию умения извлекать информацию, закрепляет навыки чтения, перевода, краткого изложения профессионального материала.

- Аббревиатуры. Фразовые глаголы. Предлоги - глоссарий наиболее частотных в технической литературе лексических явлений, способствующий лучшему пониманию студентами литературы по специальности при самостоятельной работе.

# **ENGLISH FOR IT STUDENTS**

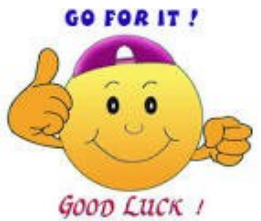

# $\mathbb{X}$

## **МОДУЛЬ 1. СУЩЕСТВИТЕЛЬНОЕ / NOUN**

Как и в русском языке, нарицательные существительные в английском языке подразделяются исчисляемые и неисчисляемые.

Исчисляемые существительные употребляются в единственном и множественном числе. Неисчисляемые существительные употребляются только в единственном числе.

•ЗАДАНИЕ 1. Заполните таблицу, образуя множественное число существительных по образцу. Переведите данные слова на русский язык.

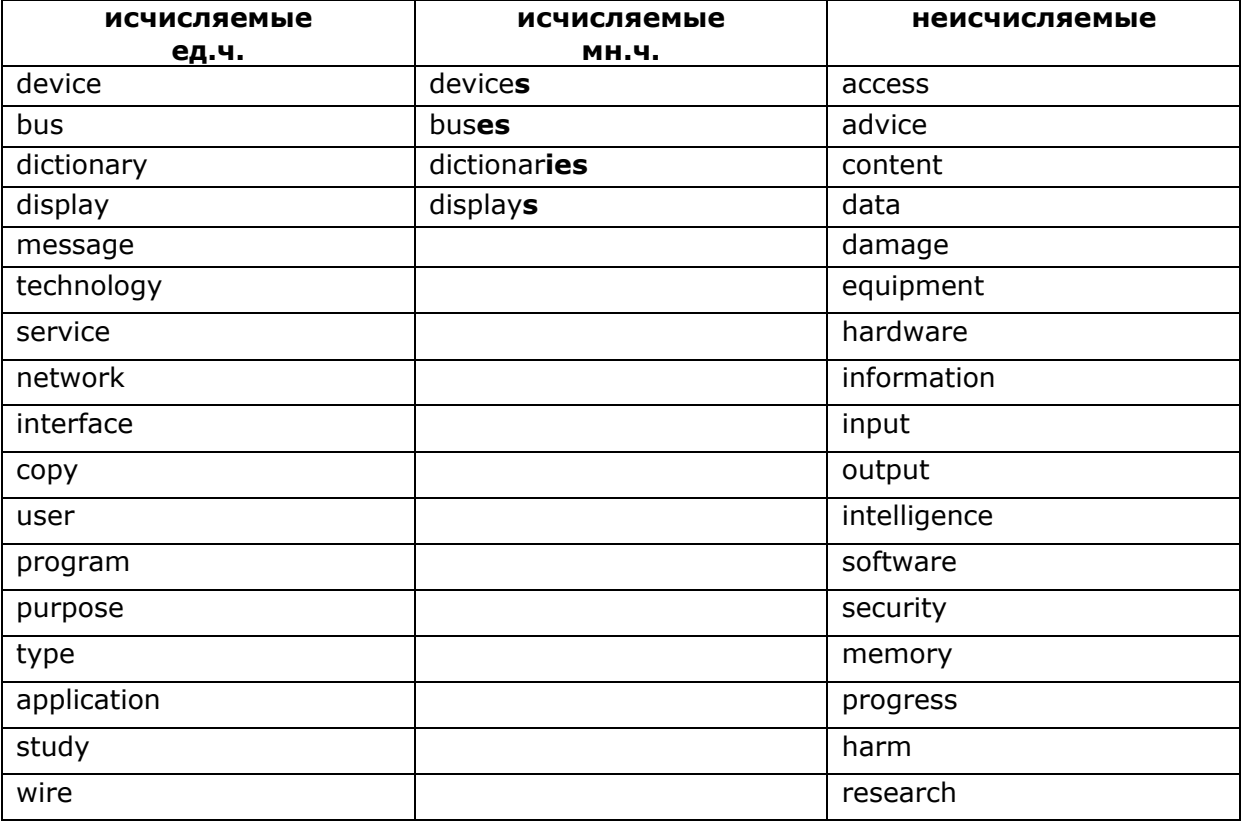

Узнайте больше о существительных

•ЗАДАНИЕ 2. Прочитайте и переведите на русский язык данные термины.

access, device, bus, advice, display, data, dictionary, content, message, damage, technology, equipment, hardware, service, information, network, interface, copy, input, use, user, output, intelligence, program, software, security, purpose, information, type, memory, application, progress, study, harm, research, wire, interface, output, input, bus.

**ЗАДАНИЕ 3**. *Спросите своих однокурсников о значении данных слов. Используйте английские выражения:*

*What is the English for…? What is the Russian for…?*

**ЗАДАНИЕ 4**. *[Проверь себя.](https://quizlet.com/ru/439994455/nouns-flash-cards/?x=1jqU&i=2eg8gq)*

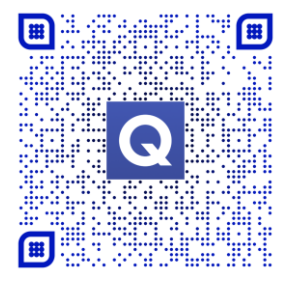

 $\frac{1}{2}$ 

#### **[ТРАНСЛИТЕРАЦИЯ И ТРАНСКРИПЦИЯ](#page-2-2)**

<span id="page-5-0"></span>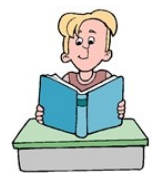

Транслитерация (от лат. *trans* через + *litera* буква) предполагает передачу слов языка оригинала буквами того языка, на который осуществляется перевод. Транскрипция (от лат. *trans* через *+scribo* черчу, пишу) предполагает

передачу буквами языка перевода как произносится на языке оригинала непереводимое слово; например, передача буквами русского алфавита, как произносится на английском языке непереводимое слово и выражение.

В компьютерных технологиях транслитерация (сокращенно транслит) – это набор слов на клавиатуре на определенном языке, используя буквы или символы другого языка. С его помощью могут создаваться пароли, адреса электронной почты и т.п.

#### **ЗАДАНИЕ 5.** *Напишите по-английски следующие слова.*

Интернет, компьютер, система, программа, принтер, имейл, спам, интерфейс, апгрейд, архиватор, ассемблер, байт, веб-мастер, кард-ридер, смартфон, гаджет, дисплей, аватар,

**ЗАДАНИЕ 6**. *Прочитайте и переведите на русский язык данные термины. Назовите другие примеры транслитерированных слов и выражений.*

address, avatar, bit, blog, buffer, calculator, computer, chip, code, cursor, cookie, gigabite, Google, icon, interface, Internet, ipod, peripheral, pixel, disc, joystick, program, system, virus, file, printer, scanner, monitor, function, spam, tag, website, WhatsAPP.

**ЗАДАНИЕ 7**. *Изучите рис.1. Input and Output Devices, подберите соответствующие русские термины. Спросите своих однокурсников о значении данных слов. Используйте английские выражения:*

*What is the English for…? What is the Russian for…?*

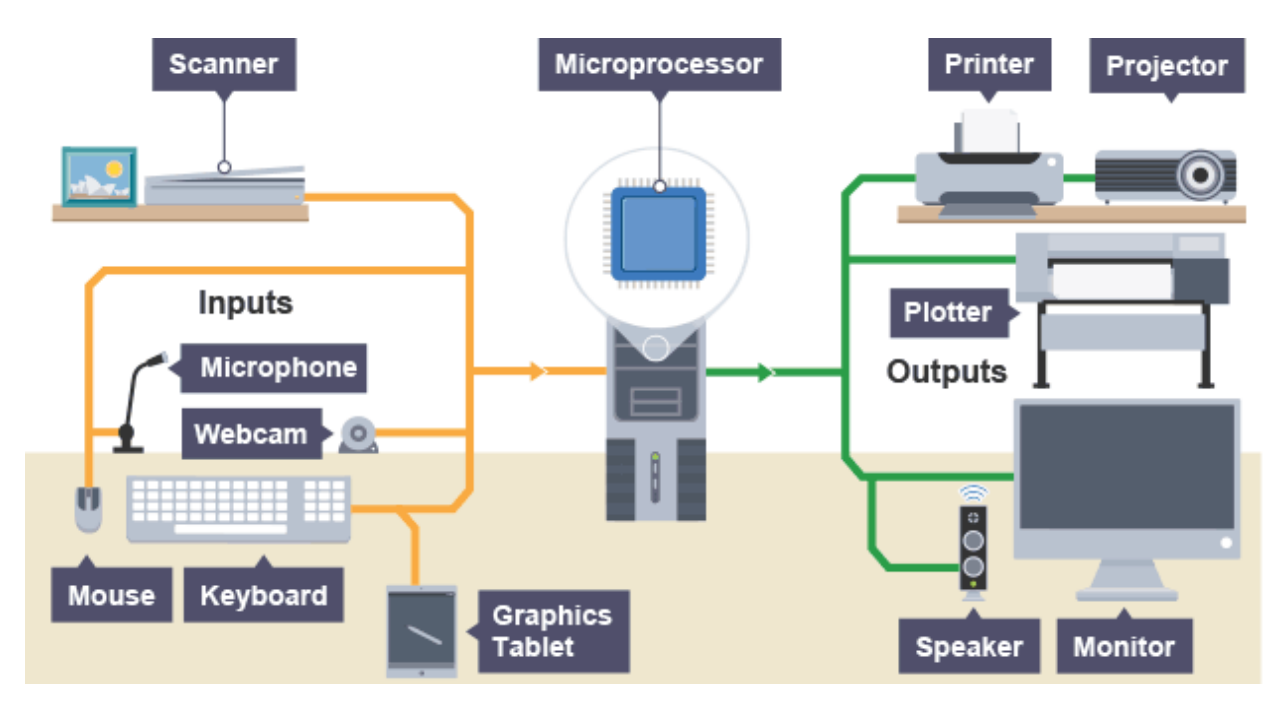

Рис.1. Input and Output Devices.

**ЗАДАНИЕ 8**. *[Проверь себя.](https://www.proprofs.com/quiz-school/preview.php?title=input-and-output-devices_24ns)*

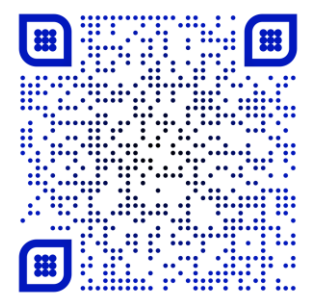

## **КОНВЕРСИЯ**

 $\chi$ 

<span id="page-7-0"></span>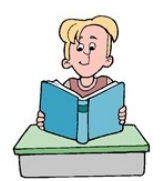

Конверсия - это одна из важнейших грамматических особенностей английского языка. Конверсия - это переход слова из одной части речи в другую без изменения формы, то есть без помощи словообразовательных элементов. Наиболее часто конверсии подвергаются существительные и

глаголы. Например:

 $control - (c$ ущ.) контроль, управление; (глаг.) контролировать, управлять; design - (сущ.) конструкция, дизайн; (глаг.) конструировать, разрабатывать;  $process - (cy\mu.)$  процесс; (глаг.) обрабатывать; study - (сущ.); исследование, изучение; (глаг.) изучать, учиться;  $work - (cy\mu.)$  работа, (глаг.) работать.

Существительные и прилагательные также подвержены конверсии. Прилагательные часто субстантивируются, то есть становятся существительными. Например:

brave - (прил.) смелый, (сущ.) смельчак

rich - (прил.) богатый, (сущ.) богач

poor - (прил.) бедный (сущ.) бедняк

young - (прил.) молодой (сущ.) молодежь

√Наличие такого типа слов (конверсивов) в тексте создает определенные трудности при переводе. Традиционно словарная статья предлагает весь комплекс значений слова (существительного, прилагательного, глагола). При работе со словарем, сначала нужно определить какой частью речи является данное слово, и затем искать в словаре соответствующее лексическое значение, и подбирать наиболее подходящий вариант перевода.

•ЗАДАНИЕ 9. Проверь себя.

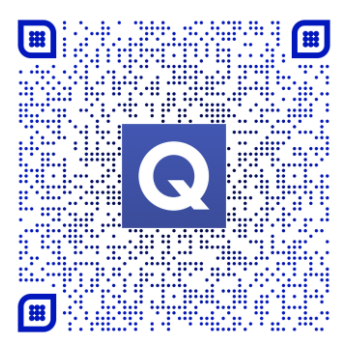

#### ОПРЕДЕЛИТЕЛИ СУЩЕСТВИТЕЛЬНОГО

<span id="page-8-0"></span>имен английском языке Большинство существительных  $\overline{B}$ сопровождается особыми словами, которые называются определителями (determiners). Определители ставятся перед существительным или вначале группы существительного. Являясь признаком существительного, ОНИ помогают ориентироваться в структуре предложения.

√Наличие определителя перед любым словом (глагол, прилагательное и т. п.) указывает на то, что в данном случае это слово является существительным.

Например:

I study at Udmurt State University. (study - глагол).

The article presents results from the study of a multipixel photodiode. (study  $$ существительное).

•ЗАДАНИЕ 10. Изучите наиболее распространенные определители существительного и выполните упражнения, данные ниже.

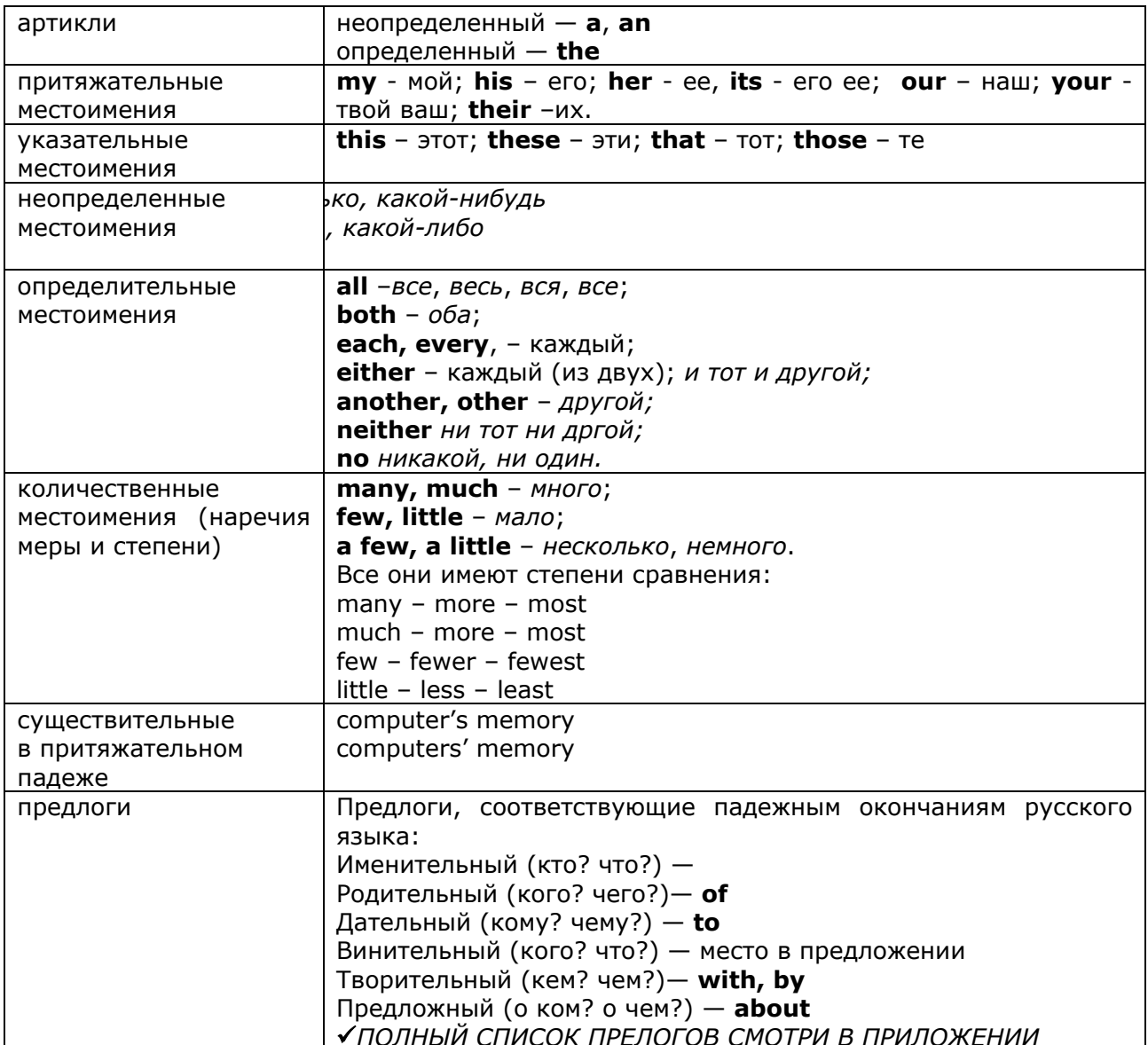

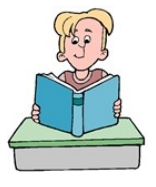

## **ЗАДАНИЕ 11**. *Прочитайте и переведите на русский язык данные слова.*

my, his, her, our, your, their, its, this, any, few, a few, many, much few, little, a few, a little, a, an, any, another, other, every, each, the, this, that, these, those, their, all, many – more – most, few – fewer – fewest, both, each, every, much – more – most, little – less – least, either, another, other, neither, no, any, his, their, a little, a few.

- -This is my work;
- -I work every day;
- -Every state has its Constitution;
- -The program states two objectives;
- -They are ready to program audio signal;
- This application can process individual files;
- -The process of copying files is easy; complex;
- -We study at the university;
- -His objective is the study of a multipixel photodiode.

#### **ЗАДАНИЕ 12**. *Прочитайте и переведите на русский язык следующие предлоги.*

by, to, with, without, within, about, of, off, above, across, after, against, along, among, around, as, at, before, behind, below, between, but, by, down, during, for, except, from, in, inside, into, like, near, opposite to, over, past, out, outside, round, since, through, throughout, via, till, until, to, toward, under, unlike, versus, vs, vice, during, for, since, till, among, between, up, down, like, unlike, through, throughout, via, from, of, off, with, without, within.

**ЗАДАНИЕ 13**. *[Проверь себя.](https://quizlet.com/ru/440044509/%D0%9F%D0%A0%D0%90%D0%92%D0%98%D0%9B%D0%9E-%D0%A0%D0%AF%D0%94%D0%90-flash-cards/)*

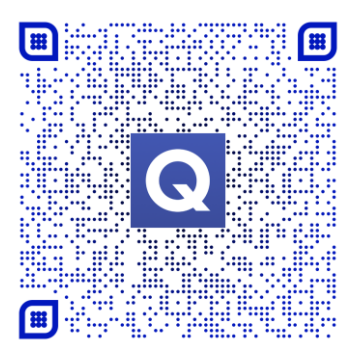

# ОСОБЕННОСТИ ПЕРЕВОДА СУЩЕСТВИТЕЛЬНЫХ ПРАВИЛО РЯДА 1

<span id="page-10-0"></span>Характерной особенностью английского языка являются цепочки существительных. Цепочки существительных представляют собой ряд двух, трех или более существительных, определяющих одно понятие. В таких словосочетаниях главное существительное стоит всегда в конце цепочки, а

все предшествующие слова, связанные с ним, являются определениями. В начале словосочетания, как правило, стоит артикль или другой определитель существительного. Существительные, выступающие в роли определения, могут переводиться:

# прилагательным,

Например:

- a color screen - цветной экран;

- computer system- компьютерная система;

## существительным в родительном падеже,

Например:

- speed regulation регулировка скорости;

- error control контроль ошибок;

## предложным оборотом,

Например:

 $-$  an exchange contract  $-$  договор об обмене;

# причастным оборотом.

Например:

- virus damage - ущерб, нанесенный вирусом.

√При переводе таких цепочек можно вводить множественное число, использовать различные падежи, предлоги, но во всех случаях определяемым словом будет последнее.

**NB** Если в начале цепочки существительных стоит прилагательное, то оно может относиться либо к последнему слову, либо определять следующее за НИМ существительное. Например:

- а new crystal growth method - новый метод выращивания кристаллов;

- digital computer design - проектирование цифровых компьютеров.

•ЗАДАНИЕ 14. Прочитайте и переведите на русский язык следующие словосочетания.

in information technology, these output devices, for a new control system, every error correction process, that input device, in the original Transmission Control Program, each computer hardware engineer, over the Internet Protocol (IP), a multi billion dollar PC industry, this simple identification technique, the important network parameters, some complex search methods, most semiconductor memory, for flash memory organization, the design of the

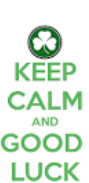

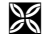

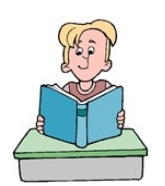

Internet protocols, in elementary game theory, a user-friendly operating system, all pattern recognition software, a liquid crystal display (LCD) screen and an electronic stylus, an easy-tounderstand explanation of liquid crystals and LCD displays, each complex simulation model, in a computer system, a graphical user interface (GUI), for the company website, that computer hardware devices, this computer software, their complex system design.

- 1. The meaning of information technology is broad.
- 2. I am the  $1<sup>st</sup>$  year information security student.
- 3. You will have gain an awareness of key information security principles.
- *4.* Computer science is a part of an applied mathematics*.*
- 5. IT security prevents malicious threats.
- 6. Network security prevents malicious users from getting inside your network.
- 7. We are the  $2^{nd}$  year information technology students.
- 8. A virus is a computer program.
- 9. Computer system is defined as the combination of hardware, software, user and data.
- 10. This is the most common computer output device.
- 11.This audio output device is connected to the system via an HDMI cable.
- 12.A company website gives more credibility to your company*.*
- 13.Computer hardware engineers combine expertise in technology, electronics and engineering.
- 14.This study program prepares you for the computer hardware engineer career path.
- 15.Application programs (app/apps) include word processors, spreadsheets and databases.
- 16.There are two common classes of control action: open loop and closed loop.
- 17. Python can be your tool of choice for pattern recognition.
- 18. Error detection techniques add extra information to data.
- 19.Voice over Internet protocol (VoIP) carries voice via data networks.
- 20. Video gaming is multi*-*billion*-*dollar industry enjoyed by consumers around the world.

#### **[КАТЕГОРИЯ РОДА](#page-2-6)**

 $\frac{1}{20}$ 

<span id="page-12-0"></span>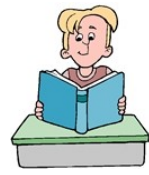

В отличие от русского языка, где существительное имеет три рода, в английском языке существительные (кроме существительных обозначающих людей) не имеют категории грамматического рода. В единственном числе все существительные в английском языке заменяются местоимением **it**. Если

английское местоимение **it** выполняет функцию подлежащего, оно может переводиться местоимениями **он, она, оно** в именительном падеже в зависимости от рода существительного в русском языке. Когда **it** употребляется в качестве дополнения, оно переводится местоимениями в винительном падеже: **его, ее**. **It** в функции указательного местоимения может употребляться в качестве подлежащего или дополнения. В обоих случаях указательное местоимение **it** переводится на русский словом **это**. **It** в функции формального подлежащего при переводе на русский язык опускается.

**ЗАДАНИЕ 15**. *Прочитайте и переведите на русский язык предложения, обращая внимание на особенности перевода местоимения it.*

1. It is a computer. Computer is electronic device. It can perform mathematical and logical operations. You can use it for different purposes.

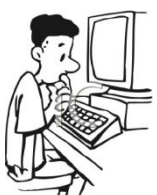

- 2. It is now possible to connect networks over telephone links.
- 3. The computer equipment is known as the hardware. In information technology it is the physical aspect of computers, telecommunications, and other devices.
- 4. It is a new type of hardware. It combines storage, compute and network equipment in one chassis. It takes time to explore its advantages and disadvantages.
- 5. The programs and data are the software. It is often divided into application software and system software.
- 6. E-mail service provides sending and receiving text messages. It allows users to communicate using text messages in real-time.
- 7. It is not news that people are always looking for ways to browse for free.
- 8. Connecting computers together forms a network. It enables computers and software to communicate and to share resources.
- 9. It is wireless network. You can easily install it.
- 10. It is dangerous to install pirated software.
- 11. The OS (operating system) is the set of computer programs. It provides an interface between applications programs and the computer hardware.
- 12. The most important program in an OS is the supervisor program. It remains in memory all the time and manages the OS. It also loads other parts of the OS into memory.
- 13. Information security is a complex system. It is made up of hardware, software and wetware.
- 14. VoIP is Voice over Internet Protocol. It converts the analogue wave into a digital pulse. Then it compresses it using a codec.
- 15. A virus is a computer program. It infects a computer and can copy itself and infect other computers.
- 16. It is important is to install a virus scanner on all of your systems and keep it up to date and run it regularly.

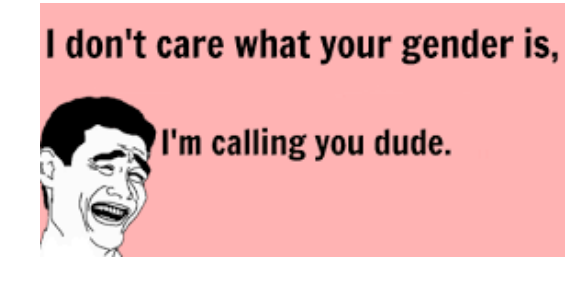

# $\chi$

## <span id="page-14-1"></span>**МОДУЛЬ 2. ОБРАЗОВАНИЕ СУШЕСТВИТЕЛЬНЫХ /NOUN. ПРИЛАГАТЕЛЬНЫХ /ADJECTIVE, ГЛАГОЛОВ /VERB**

<span id="page-14-0"></span>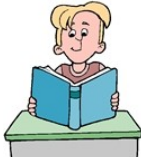

## **АФФИКСЫ / AFFIXES**

Одним из активных способов словообразования в современном английском языке является аффиксация.

Суффиксы -er; -or; -ant;-tion/ -ion; -sion/-cion; -ment; -ing трансформируют глаголы в существительные

Суффиксы -ize/-ise образуют глаголы от существительных и прилагательных.

Суффиксы - ful,  $, -al, - less, -like, - proof, -free$  образуют прилагательные от существительных.

Суффиксы - ed, -able/ible чаще всего образуют прилагательные от глаголов.

√Суффикс -s (-es) английского глагола.

Английский глагол имеет три лица:

первое -  $(I - a / We - M)$ , второе - (You-ты/You-вы), третье - (He-он/She-она/Itоно/They-они). 3-е лицо единственного числа настоящего времени можно определить по суффиксу -s (-es), который может соответствовать русским - ет,-ит.

Например:

the author outlines  $-$  автор подчеркивает;

this student speaks clearly  $-$  студент говорит ясно.

•ЗАДАНИЕ 16. Заполните таблицу. Переведите данные слова на русский язык.

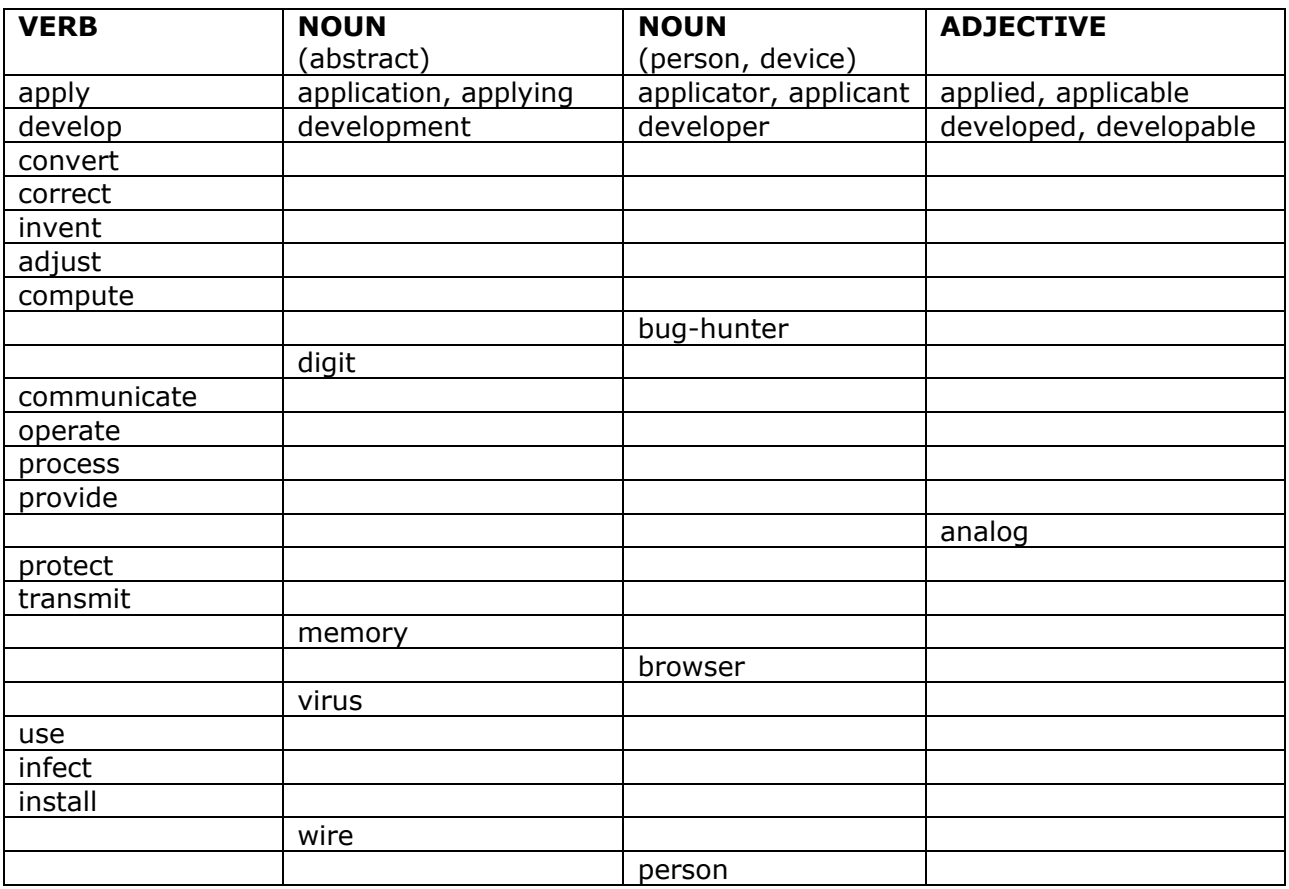

**ЗАДАНИЕ 17**. *Спросите своих однокурсников о значении данных слов. Используйте английские выражения:*

*What is the English for…? What is the Russian for…?*

**ЗАДАНИЕ 18**. *Прочитайте и переведите предложения на русский язык.*

1. Application programs (app/apps) include word processors, spreadsheets and databases.

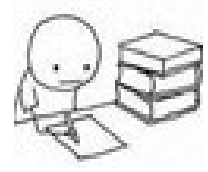

- 2. Applicator is a simple device for applying medication, cosmetics, or other substance.
- 3. A job applicant is a person who has an interest in a job position at an organization.
- 4. One of the problems that applied linguistics studies is the use of technology for effective language leaning
- 5. The history of the Internet begins with the development of electronic computers in the 1950s.
- 6. The new Apple Developer Program combines everything you need to develop, distribute, and manage your apps on all Apple platforms.
- 7. The purpose of a computer system is to convert data into information.
- 8. A convertible tablet personal computer (PC) is device that combines the features of a traditional laptop with the touch screen input.
- 9. Error correction is the process of detecting errors and reconstructing the original error-free data.
- 10. Many inventors contributed to the history of computers.
- 11. The computer is undoubtedly among mankind's most important inventions*.*
- 12. The compression ratio of JPG format is adjustable*.*
- 13. A computer user needs to memorize a lot of different commands.
- 14. I want to make my personal computer (PC) virus-proof.
- 15. Cloud computing is a modern technology for the automatic provision of resources.
- 16. Improper management of memory is a common cause of bugs.
- 17. The author outlines common bug hunting methods and techniques.
- 18. Digitize is to change from analog into digital form.
- 19. VoIP (Voice over Internet Protocol) digitizes the voice signal.
- 20. Digitization is the process of changing from analog to digital form.
- 21. WhatsAPP is the most popular application for transmitting (sending) messages.
- 22. Online chat offers real time transmission over the Internet.
- 23. WhatsAPP mesanger uses the same internet data plan that you use for e-mail and web browsing.
- 24. Apple Inc. is a digital distributor of media content.
- 25. Email is the primary method of computer communication among companies.
- 26. Skype service allows users to communicate in real-time.
- 27. Display shows the results on a TV-like screen.
- 28. The basic job of computers is the processing of information.
- 29. An operating system provides an interface for the user.
- 30. A computer's electronic circuits operate switches or magnetize tiny metal cores.
- 31. People are always looking for ways to browse for free.
- 32. We need to set up wireless (WiFi) network in our office
- 33. There are different types of infections any computer can get.
- 34. You need to install a virus scanner on all of your systems.
- 35. You can personalize your Website for better results.

**ЗАДАНИЕ 19**. *[Проверьте себя](https://docs.google.com/forms/d/1oHilW3NF6Vt-N2UkXYKe1ABz49ldaR4BwkPzTM_dS7c/viewform?edit_requested=true&fbzx=73821739423712106).*

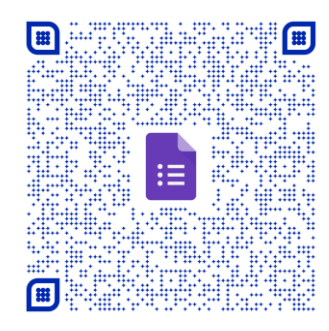

# **[ПРЕФИКСЫ /PREFIXISES](#page-2-9)**

<span id="page-17-0"></span>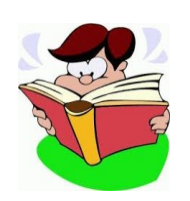

**ЗАДАНИЕ 20**. *Изучите префиксы, данные в таблицах, переведите на русский язык слова, данные в колонке "Example".*

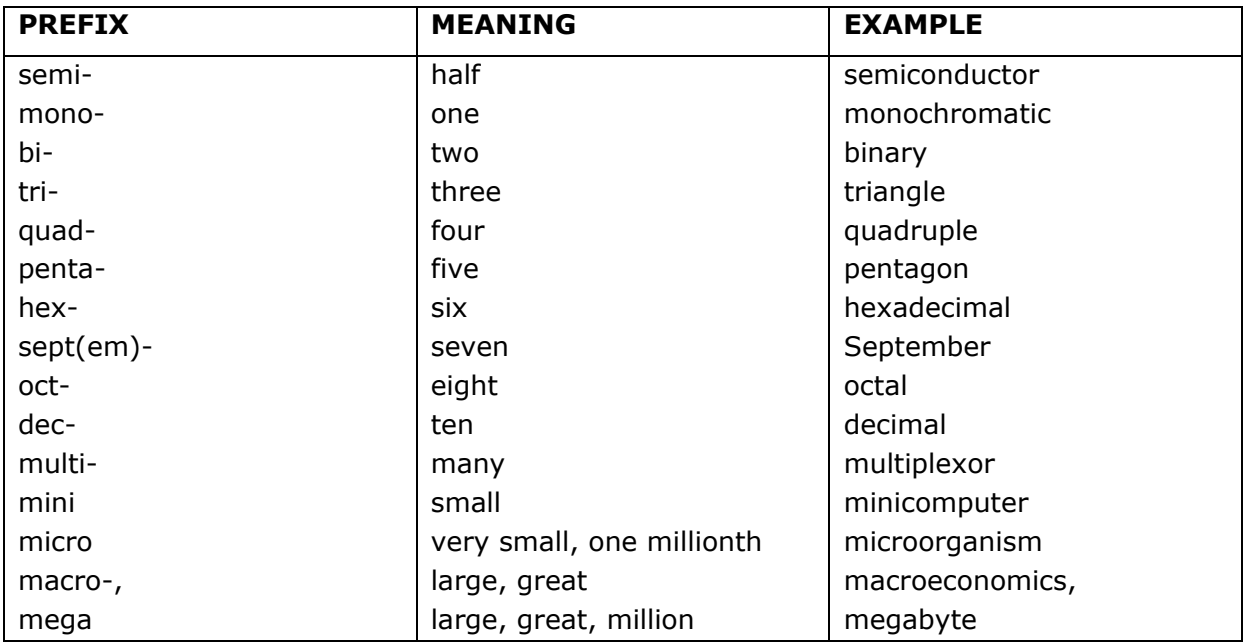

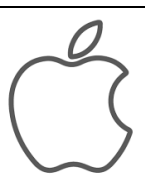

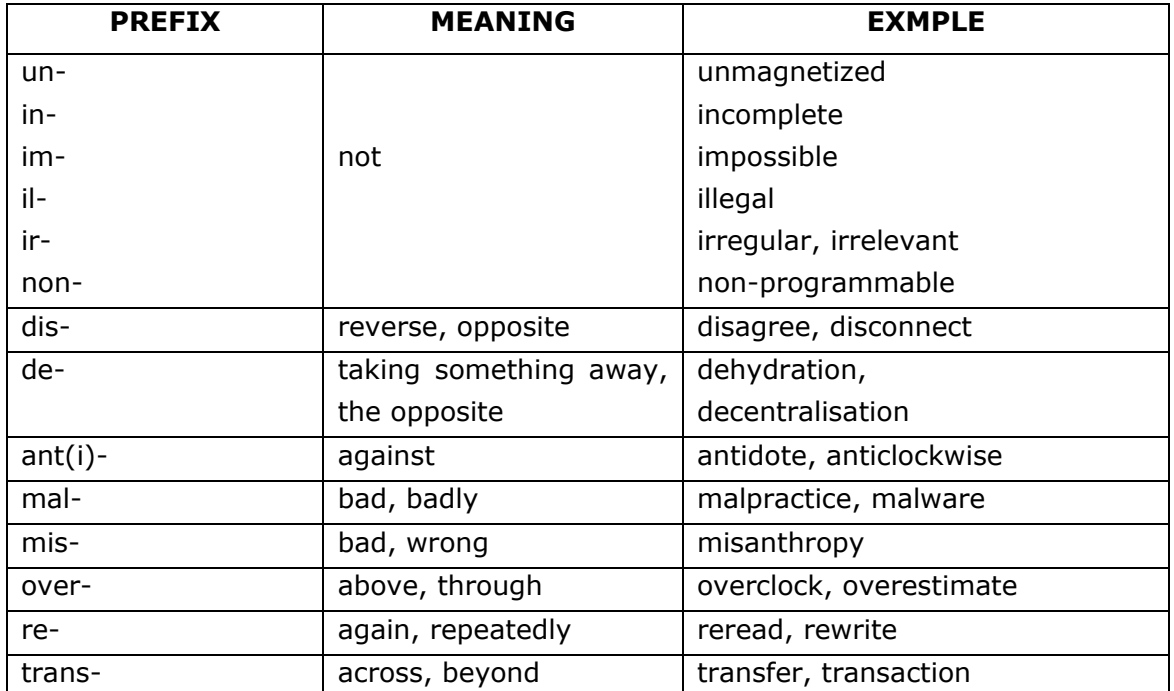

**ЗАДАНИЕ 21**. *Прочитайте и переведите на русский язык предложения, обращая внимание на префиксы.*

- 1. Flash cards or memory sticks are inexpensive and reusable.
- 2. If a printer malfunctions, you should check the interface cable.
- 3. Someone disconnected the speakers by mistake.
- 4. There was incomplete information about the case.
- 5. The switches can be in one of two possible states: on or off; magnetized or demagnetized.
- 6. Improper installation of the antiglare shield will make it impossible to read what is on the screen.
- 7. Computer Specialists restore lost or hidden files.
- 8. It `s dangerous to install apps from unknown websites.
- 9. They are unable to use the public key to *de*crypt communications.
- 10. You can transfer text using the "cut and paste" function.
- 11. When you use the "cut and paste" function, you may need to reformat the text.
- 12. You can maximize your chances of finding a job if you are bilingual or even trilingual.
- 13. The octal and hexadecimal systems are number systems used as a form of shorthand in reading groups of four binary digits.
- 14. If the results are irregular, you may need to rewrite a program.
- 15. A jet aircraft technician has problems with a malfunctioning engine.
- 16. The technician requires the information on the replacement procedure.
- 17. Peripheral devices can be either input devices (such as keyboards) or output devices (such as printers).
- 18. A multifunction peripheral is a device that performs a variety of functions.
- 19. As a rule, a multifunction peripheral can include: a printer, a scanner, a copier, a fax machine.
- 20. You can upload files also via the Windows and Android apps.
- 21. In some programming languages, function overloading is the ability to create multiple methods of the same name with different implementations.
- 22. It's vital to update your anti-malware software's database and run system scans at least once a month.
- 23. You may need to reboot a computer to resolve a problem.
- 24. The terms "information security" and "cybersecurity" are often interchangeable.
- 25. IT Specialists study financial records to find suspicious transactions.

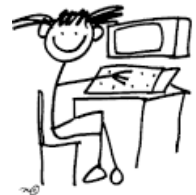

•ЗАДАНИЕ 22. Заполните пропуски соответствующим префиксом.

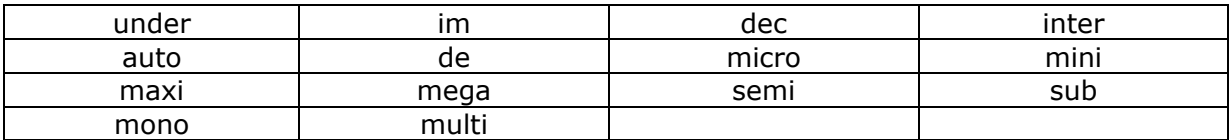

- 1. Most people prefer a color screen to a \_\_\_\_\_\_\_\_ chrome screen.
- 2. \_\_\_\_\_\_\_ script is a character or symbol written below and to the right of a number or letter, often used in science.
- 3. byte equals approximately one million bytes.
- 4. Once you finish your program, you will have to test it and \_\_\_\_\_\_\_ bug it to remove all the mistakes.
- 5. The introduction of \_\_\_\_\_\_\_ conductor technology revolutionized the computer industry.
- 6. If a computer system has two or more central processors which are under common control, it is called a \_\_\_\_\_\_\_\_ processor system.
- 7. The imal system is a number system with a base of 10.
- 8. When the user and the computer are in active communication on a graphics system, we refer to this as active graphics.
- 9. Experts say the link between China and computer hacking may have been estimated.
- 10. His task is to make sure that all of the computers work \_\_ properly.

# Ж

## **ОБРАЗОВАНИЕ НАРЕЧИЙ /ADVERB**

<span id="page-19-0"></span>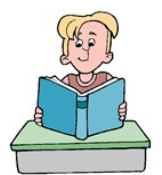

Наречия могут образовываться от других частей речи (чаще всего от прилагательных) с помощью суффикса -/у. Буква -у перед суффиксом -/у изменяется на і.

Например:

quick быстрый- quickly быстро; happy счастливый - happily счастливо.

#### •ЗАДАНИЕ 23. Образуйте наречия по образцу.

year, week, month, day, technological, general, friend, symbolical, active, eventual, logical, digital, correct, easy, mathematical, frequent, severe, sincere, strict, strong, electronic, automatic.

•ЗАДАНИЕ 24. Проверь себя.

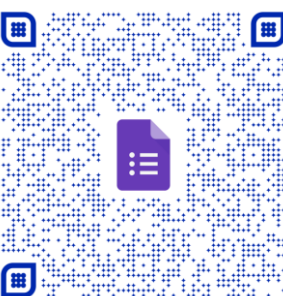

#### <span id="page-20-0"></span>**СТЕПЕНИ СРАВНЕНИЯ ПРИЛАГАТЕЛЬНЫХ /ADJECTIVE И НАРЕЧИЙ/ADVERB**

Качественные имена прилагательные и наречия образа действия в английском языке имеют три степени сравнения: положительную, сравнительную и превосходную. Односложные прилагательные и наречия, а также двусложные, оканчивающиеся на -у, -е, -er, -оw, образуют сравнительную степень путем прибавления к положительной степени суффикса -er, а превосходную степень - с помощью суффикса -est.

Например:

small  $-$  маленький, smaller  $-$  меньший, the smallest  $-$  наименьший

fast- быстро, faster - быстрее, the fastest - самый быстрый

Многосложные прилагательные и наречия образуют сравнительную степень при помощи слов **more** (более), less (менее), а превосходную степень - при помощи слов most (самый, наиболее), least (наименее), которые ставятся перед прилагательным или наречием в форме положительной степени.

Например:

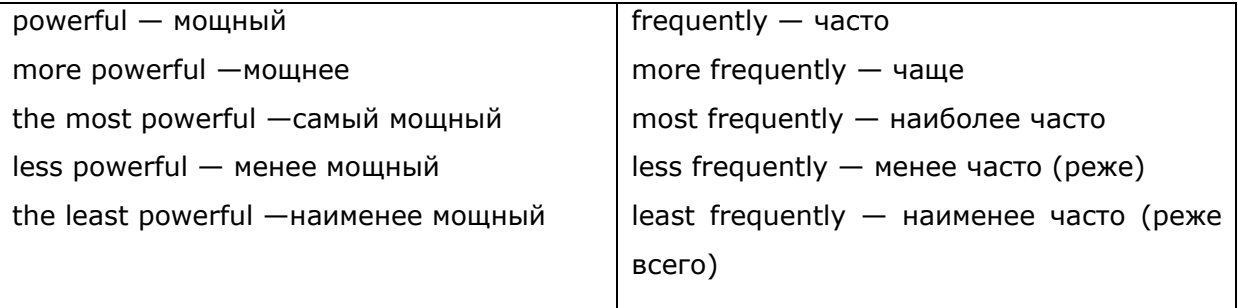

**NB.**  $good - better - the best;$  $bad - worse - the worst$  $well - better - the best$ 

#### **+ЗАДАНИЕ 25.**

- Прочитайте данные прилагательные, скажите, какие из них могут употребляться не только для характеристики человека, но и компьютерных систем.

- Образуйте степени сравнения данных прилагательных.

- Опишите свой характер, используя данные или другие прилагательные.

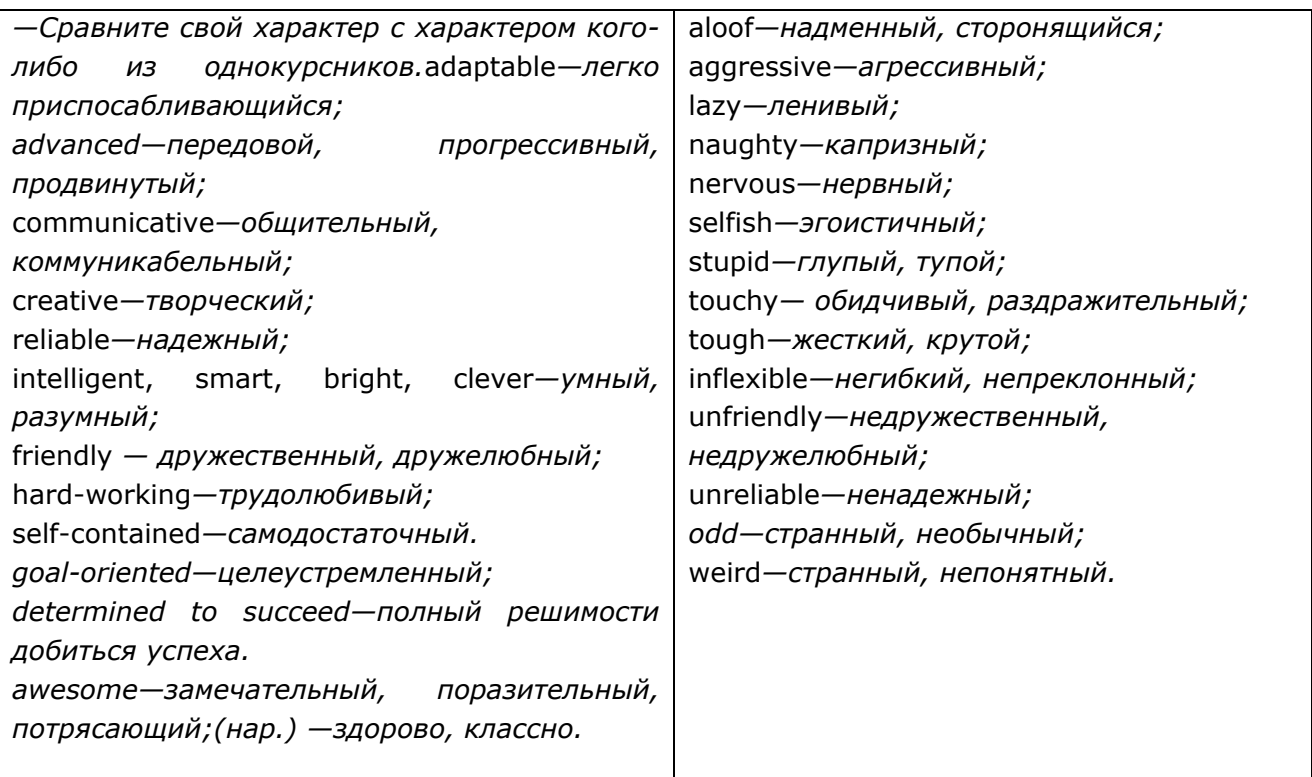

**ЗАДАНИЕ. 26**. *Прочитайте и переведите на русский язык данную ниже информацию о типах компьютеров.*

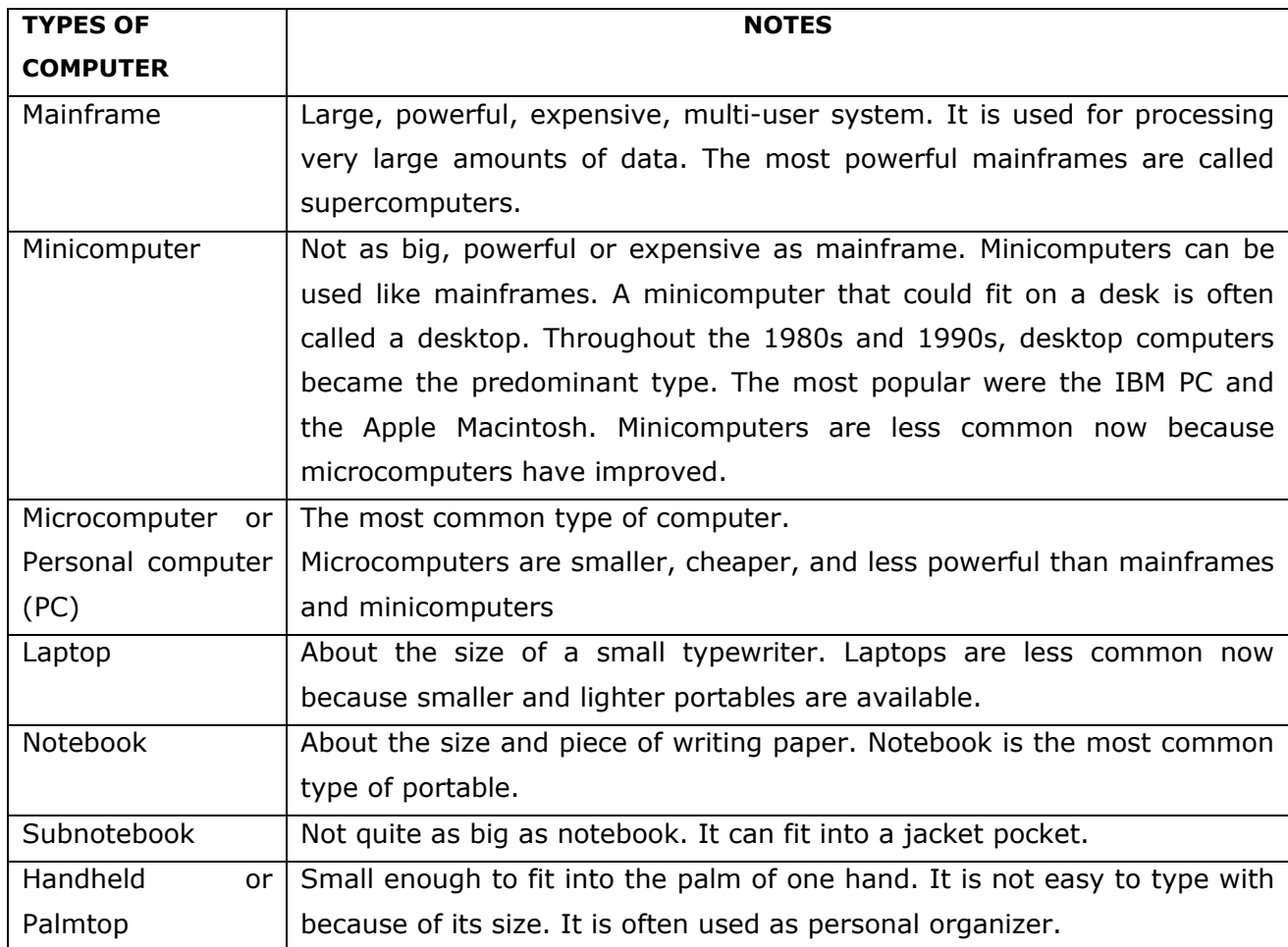

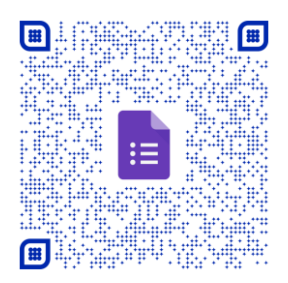

**ЗАДАНИЕ 28**. *Заполните пропуски подходящим прилагательным в соответствующей степени сравнения.*

- 1. Light/heavy. Laptops are \_\_\_\_\_\_ than desktop computers, but \_\_\_\_\_\_ than notebooks.
- 2. Large/small. The mainframe is the \_\_\_\_\_\_ type of computer. A minicomputer is \_\_\_\_ than microcomputer.
- 3. Common/good. Personal computers are \_\_\_\_\_ than mainframes but mainframes are than personal computers at processing very large amount of data.
- 4. Powerful/expensive. Minicomputers are \_\_\_\_\_\_ than mainframes but they are also\_\_\_\_\_\_.
- 5. Fast/cheap. New computers are \_\_\_\_\_ and sometimes \_\_\_\_\_ than older machines.
- 6. Powerful/expensive. Laptops are often \_\_\_\_\_\_\_ than PCs but they are as \_\_\_\_\_

**ЗАДАНИЕ 29**. *Заполните пропуски прилагательным в соответствующей степени сравнения.* 

There are different types of computers. The (large) \_\_\_\_\_\_ and (powerful) \_\_\_\_\_ are mainframe computers. Minicomputers are (small) and than mainframes but are still very powerful. Microcomputers are small enough to sit on a desk. They are the (common) type of computer. They are usually (powerful) than minicomputers.

Portable computers are (small) \_\_\_\_\_\_ than desktops. The (large) \_\_\_\_\_\_ portable is a laptop. (Small) \_\_\_\_\_\_ portables, about the size of a piece of a writing paper, are called notebook computers. Subnotebooks are (small) and than notebooks. You can hold the (small) computers in one hand. They are called handheld computers or palmtop computers.

**ЗАДАНИЕ 30.** *Ответьте на вопросы.*

Which type of computer is

- *—* the most common?
- *—* small enough for a pocket?
- *—* the most common portable?
- *—* used by many people at the same time?
- *—* used like mainframes?
- also called a handheld computer?
- the most powerful?
- not suitable for a lot of typing?

•ЗАДАНИЕ 31. Найдите 7 прилагательных.

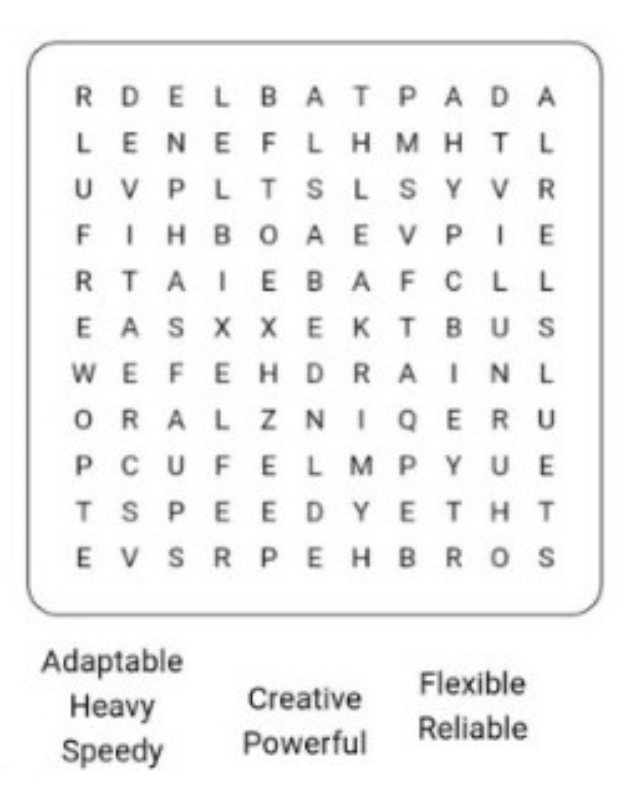

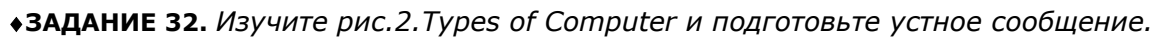

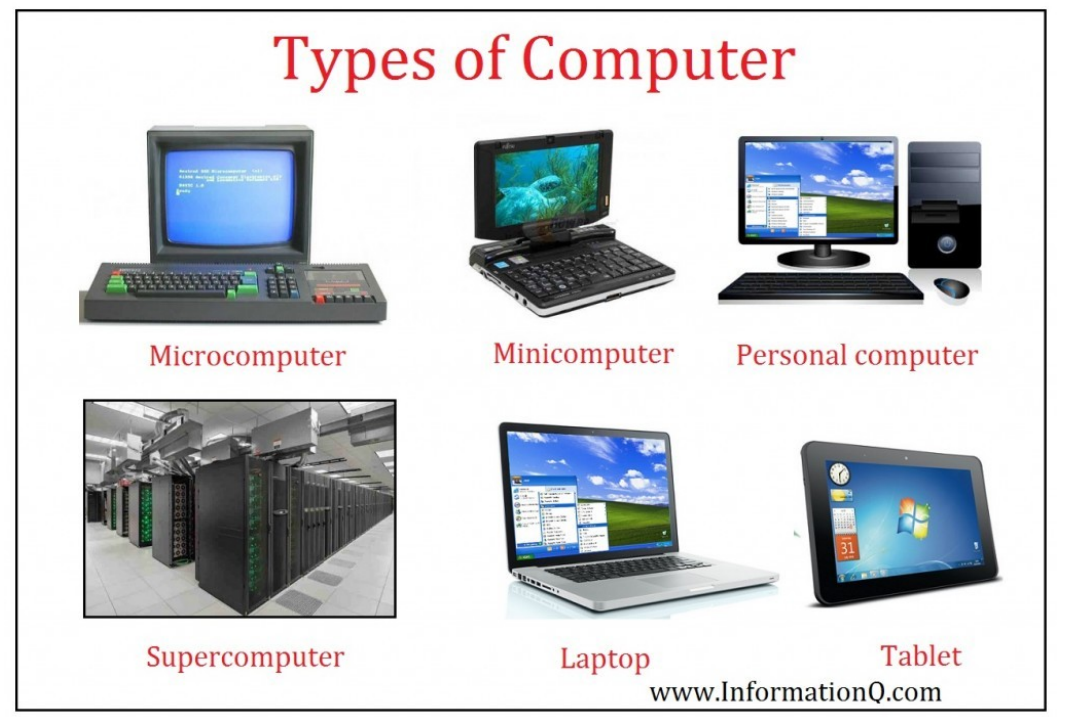

Рис.2. Types of Computer

# **МОДУЛЬ 3. ГЛАГОЛ / VERB**

## **ФОРМЫ ГЛАГОЛА / FORMS OF THE VERB**

#### ∀основные формы английского глагола∀

- <span id="page-24-0"></span>Инфинитив  $-$  Infinitive (to protect, to know)
- Прошедшее неопределенное время Past Indefinite Tense  $\bullet$ (protected, knew)
- Причастие II Participle II (protected, known)
- Причастие I Participle I (protecting, knowing)  $\bullet$

Иногда их называют соответственно первой, второй, третьей и четвертой формой английского глагола. Эти основные формы служат для построения всех остальных глагольных форм, простых и сложных.

#### ∀правильные и неправильные глаголы в английском языке∀

По способу образования форм Прошедшего неопределенного времени (Past Indefinite Tense) и Причастия II (Participle II) все английские глаголы делятся на правильные и неправильные. Большая часть английских глаголов принадлежит к правильным глаголам. Они образуют формы Прошедшего неопределенного времени и Причастия II при помощи суффикса -ed.

**NB.** В английском языке есть также группа глаголов, которые образуют форму Прошедшего неопределенного времени и Причастия II (вторая и третья форма) особым образом. Их нужно просто запомнить.

Например: break-broke-broken-braking.

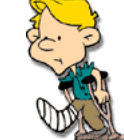

 $\checkmark$ Причастие I (Participle I) образуется путём прибавления суффикса -ing к основе как правильных, так и неправильных глаголов.

√Будущее время всех (правильных неправильных) смысловых глаголов образуется при помощи вспомогательных глаголов shall, will.

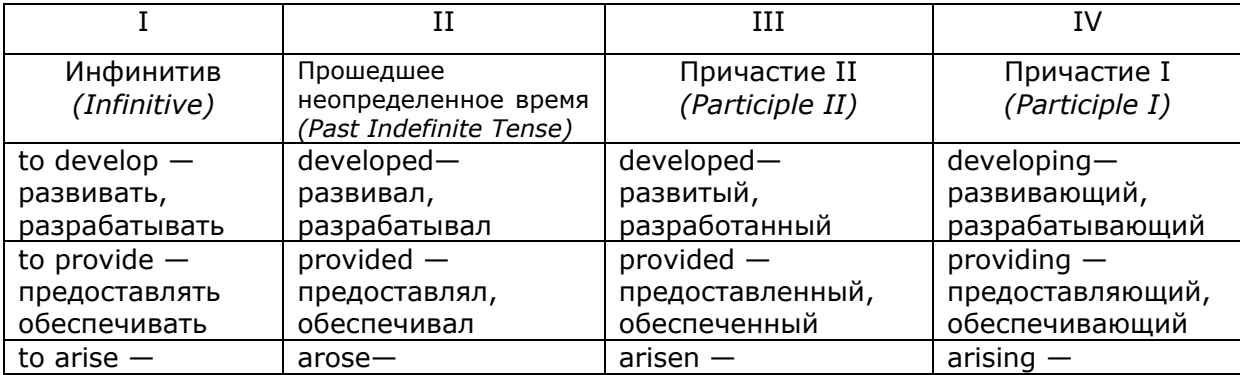

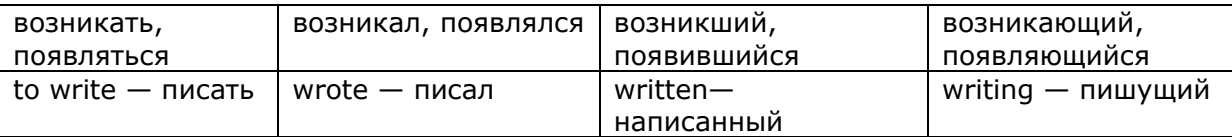

**ЗАДАНИЕ 33.** *Прочитайте и переведите на русский язык предложения, обращая внимание на форму глагола-сказуемого.*

- 1. They provide us with the tools and techniques.
- 2. He/She/It provides us with the tools and techniques.
- 3. They provided us with the tools and techniques.
- 4. They will provide us with the tools and techniques.
- 5. Problems arise when developers do not adhere to standards.
- 6. Problem arises when developers do not adhere to standards.
- 7. Problems arose when developers did not adhere to standards.
- 8. Problems will arise when developers do not adhere to standards.
- 9. We install a virus scanner on all computer systems.
- 10. He/She/It installs a virus scanner on computer systems.
- 11. We installed a virus scanner on all of our systems.
- 12. We will certainly install a virus scanner on all of your systems.
- 13. When the computer finds the closest match, it encodes the character in memory and displays it on the screen.
- 14. When the computer found the closest match, it encoded the character in memory and displayed it on the screen.
- 15. This new type of hardware combines storage, compute and network equipment in one chassis.
- 16. This new types of hardware combine storage, compute and network equipment in one chassis.
- 17. That types of hardware combined storage, compute and network equipment in one chassis.
- 18. This new types of hardware will combine storage, compute and network equipment in one chassis.
- 19. When users don't update the software becomes less and less reliable and secure.
- 20. When user doesn't update the software becomes less and less reliable and secure.
- 21. Because users didn't update the software became less reliable and secure.
- 22. The software will become less reliable and secure, if you don't update.
- 23. Access to software will always require a University login.
- 24. Access to software always required a University login.
- 25. Skype service allows users to communicate in real-time.
- 26. Skype service allowed users to communicate in real-time.
- 27. Skype service will allow users to communicate in real-time.

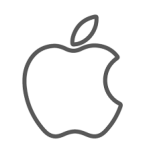

28. It will take time to explore advantages and disadvantages of this software.

## $\chi$

#### **[ИНФИНИТИВ](#page-2-13) /INFINITIVE - to-V**

<span id="page-26-0"></span>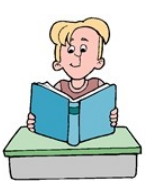

Инфинитив — это неличная форма глагола, которая только называет действие (которое будет или должно быть сделано). Он не имеет ни лица, ни числа, ни времени и соответствует неопределённой форме глагола в русском языке *(–ть, –сти,–чь*). В словаре глагол даётся

обычно в форме инфинитива. Формальным признаком инфинитива является частица *to.*

В английском предложении инфинитив может выполнять несколько функций:

#### *подлежащее*

- В этой роли инфинитив стоит в начале предложения, перед сказуемым. Может переводиться на русский язык:
- существительным,
- неопределенной формой глагола.

Например:

- To construct an experiment of this kind  $\frac{1}{2}$  seems nearly impossible. Постановка эксперимента такого вида кажется почти невозможной.
- То be a materialist means to accept the primacy of matter.  $-$  Быть материалистом  $$ значит признать первичность материи.

#### *часть составного именного сказуемого*

- Инфинитив употребляется в функции именной части составного именного сказуемого, следуя за глаголом-связкой *to be (am, is, are, was, were, will be).*
- Может переводиться на русский язык словами: *значит; заключается в том, чтобы; состоит в том, чтобы.*

Например:

- To do two things at once is to do nether. *Делать два дела одновременно — значит не делать ни одного.*
- Our task was to do the work well. *Наша задача состояла в том, чтобы сделать эту работу хорошо.*

The point is to achieve the aim. — *Главное — достичь цели.*

#### *дополнение*

В этой роли инфинитив стоит после сказуемого. Переводится на русский язык:

— неопределенной формой глагола.

Например:

We attempted to carry out this research. — *Мы пытались выполнить это исследование.*

#### *обстоятельство*

В этой роли инфинитив может стоять в начале или в конце предложения. Переводится на русский язык:

— неопределенной формой глагола с союзами *чтобы* или *для того чтобы.*

Существуют два вида обстоятельства, выраженного инфинитивом: цели и следствия.

Перед инфинитивом в функции обстоятельства цели часто используются союзы:

**in order** — *для того чтобы,* **so as** — *(с тем) чтобы*.

Инфинитиву в функции обстоятельства следствия могут предшествовать слова:

**too** — *слишком*, **enough** — *достаточно,* **sufficient** — *достаточный,* **sufficiently** *достаточно.*

Например:

To perform this work we must have all necessary equipment. — *Чтобы выполнить эту работу мы должны иметь (нам нужно иметь) необходимое оборудование.*

The postulates should be simple enough to seem almost obvious. — *Постулаты должны быть достаточно простыми, чтобы казаться почти очевидными.*

#### *определение*

- В этой роли инфинитив стоит после определяемого слова. Может переводиться на русский язык:
- придаточным определительным предложением,
- неопределенной формой глагола.

Например:

The ability to create exists in every individual (person). — *Способность созидать (творить) существует в каждом человеке.*

Each individual has an opportunity to exhibit originality. — *Каждый человек имеет возможность проявить индивидуальность.*

S. Jobs and S. Wozniak were the first to develop personal computer with color graphics and a keyboard in 1977. — *С. Джобс и С Возняк были первыми, кто разработал персональный компьютер с цветной графикой и клавиатурой в 1977.*

#### *вводное словосочетание*

- В этой роли инфинитив обычно стоит в начале предложения, и выделяется запятыми. Может переводиться на русский язык:
- неопределенной формой глагола,
- деепричастием,
- наречием,
- существительным с предлогом.

Следующие глаголы в сочетании с другими словами могут выступать в роли вводного словосочетания:

to begin (start) with — *прежде всего, для начала;*

to put it briefly — *короче говоря;*

to sum up — *подводя итог;*

to be sure — *несомненно, вне сомнения;*

to be exact — *точнее говоря;*

to tell the truth — *по правде говоря.*

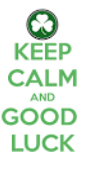

Например:

- To sum up, we shall present the flowchart. *Подводя итог (чтобы подвести итог), приведем диаграмму.*
- To be sure, all solutions to this problem are conditional. *Очевидно (безусловно), все решения этой проблемы являются условными.*
- При переводе иногда следует использовать связующие слова: *следует отметить, следует сказать, необходимо упомянуть* и т.п.
- Например:
- To begin with…— *Для начала следует сказать, что…*

**ЗАДАНИЕ 34.** *Прочитайте и переведите на русский язык предложения, обращая внимание на функцию инфинитива.*

- 1. To read much is to know much.
- 2. To read much we must have much time.
- 3. In order to demonstrate the effect we show this video clip.
- 4. To do nothing is to have nothing.
- 5. We need to install fax software on our computers.
- 6. To delete a word, you simply draw a line through it.
- 7. To tell the truth, they are not reliable people.
- 8. And to conclude, this is very unusual solution to the problem.
- 9. Our team of security experts can work with you to provide a plan to meet your needs (that will meet your needs).
- 10. A computer company advertizes a computer small enough to set on a desktop and powerful enough to support high level language programming.
- 11. Bill Gates founded Microsoft to develop a basic operating system for their new microcomputers.
- 12. WhatsApp uses the internet to send messages, images, audio or video.
- 13. To find which software is available search the Windows 7 Application Portfolio list.
- 14. WhatsApp service is very similar to text messaging services because it uses the Internet to send messages.
- 15. It is a standard/simple way to allow staff to install fonts without admin rights.
- 16. Proper management of memory is vital for a computer system to operate properly.
- 17. He feels that the only thing to do is to study their ideas and methods.
- 18. To begin with, we shall read this text.
- 19. WhatsApp Messenger is a cross-platform mobile messaging app to allow you to exchange messages.
- 20. This, to be sure, simplifies our life.
- 21. To install software on a Windows computer, you must have administrative (administrator) rights over that computer.

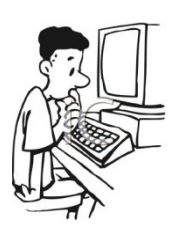

**ЗАДАНИЕ 35**. *Прочитайте, переведите на русский язык и обсудите следующие высказывания. Используйте английские выражения:*

I'd like to discuss the following statement/maxim/aphorism/point of view.

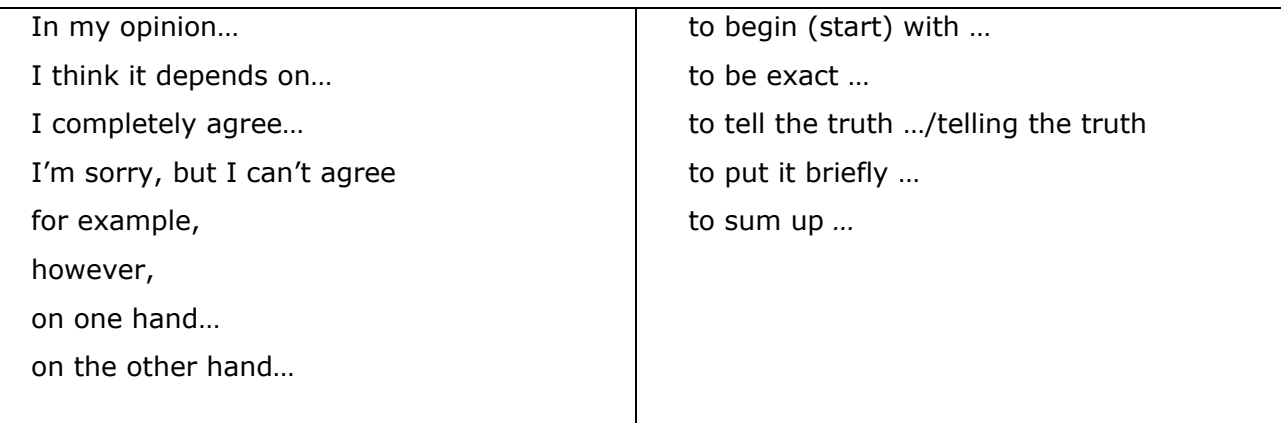

To be is to do (Socrates).

To do is to be (Sartre).

It is easy to be brave from a safe distance (Aesop).

To know everything is to know nothing (Anonymous).

It is never late to learn (Anonymous).

To live is to learn,

To learn is to know,

To know is to grow,

To grow is to give,

To give is to live. (Anonymous).

Is better to understand a little than to misunderstand a lot (A. France).

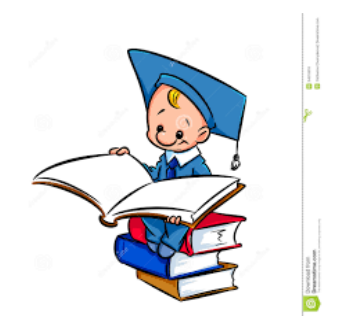

#### -ED ФОРМЫ /V-ED FORMS

<span id="page-30-0"></span>По способу образования форм Прошедшего неопределенного времени (Past Indefinite Tense) и Причастия II (Participle II) все английские глаголы делятся на правильные и неправильные. Большая часть английских глаголов принадлежит к правильным глаголам. Они образуют формы Прошедшего неопределенного

времени и Причастия II при помощи суффикса -ed. **NB.** В английском языке есть также группа глаголов, которые образуют форму Прошедшего неопределенного времени и Причастия II (вторая и третья форма)

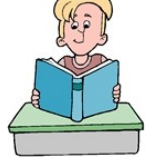

#### ПРИЧАСТИЕ II / PARTICIPLE II

Причастие II (Participle II) — неличная форма глагола (третья форма). Как и глагол, оно обозначает действие. Время действия, обозначаемое причастием II, определяется временем действия глагола-сказуемого или контекстом. Оно соответствует русскому причастию страдательного залога (-ен, -ем,- ан, -ят).

Например:

studied — изучаемый, изученный;

особым образом. Их нужно просто запомнить.

done — делаемый, сделанный.

Причастие II (при самостоятельном употреблении) в английском предложении может выполнять несколько функций:

#### √определение

В этой функции Причастие II употребляется либо перед определяемым словом (слева от него), либо после (справа). В последнем случае, если нет относящихся к нему слов, при переводе причастие переносится влево.

Например: the solved problem, the problem solved  $-$  решенная задача

Может переводиться на русский язык:

- причастием страдательного залога на (-ен, -ем,-ан/ян, -ят);

- прилагательным;

- придаточным определительным предложением (с союзом, который/ая/ое).

Например:

Lost time is never found again. - Потерянное время никогда не вернёшь (не найти).

А written program is in the Dean's office. — Написанная программа - в деканате.

The documents lost in the car-park were of great importance.  $-$  Документы, потерянные на автостоянке, были очень важными./ Документы, которые были потеряны на автостоянке...

They finally presented the finished product. — *В конце концов, они представили конечный (готовый) продукт.*

## *обстоятельство*

Перед Причастием II в функции обстоятельства могут стоять союзы if, unless, when. В таком случае английское причастие переводится обстоятельственным придаточным предложением, в котором подлежащее то же, что и в главном предложении.

#### Например:

- Well-known all over the world the Russian book on electronics was also translated into
- English. *Так как русская книга по электронике известна во всем мире, она была переведена и на английский язык.*
- If deleted these data will never be recovered.  $-$  Если эти данные будут стерты, их уже будет не восстановить.
- When (If) given the book read the article about cloud computing. *Когда вам дадут книгу, прочтите статью об облачных вычислениях./ Если вам дадут книгу…*

#### **ЗАДАНИЕ 36.** *Прочитайте и переведите на русский язык словосочетания с Причастием II*

The invention named computer; the general-purpose machine developed by Ch. Babbage; vacuum tubes invented by J. Neumann; the device used in World War II; the machine called Apple I; the name given to the machine; the given information; in a transmitted message; all machines sold in the US; a computer virus known as a "worm"; every opened file; each method used, the coded data; any instruction kept in the memory; the engine designed for storing data; data stored in a binary code; the machine provided with the necessary facts.

**ЗАДАНИЕ 37.** *Прочитайте и переведите на русский язык предложения, обращая внимание на V-ed формы.*

- 1. Who invented the computer?" is not a question with a simple answer.
- 1. The real answer is that many inventors contributed to the history of computers.
- 2. A computer is a complex piece of machinery made up of many parts.
- 3. A computer processes data according to a set of instructions known as a program.
- 4. A computer virus is a program written to enter your computer system surreptitiously.
- 5. (If, When)Written to enter your computer system, a computer virus can infect it.
- 6. S. Jobs and S. Wozniak designed Apple II computer for beginners.
- 7. Designed for beginners, Apple II computer became a tremendous success.
- 8. Sony developed smaller in size than comparable data storage devices Memory sticks.
- 9. Memory sticks developed by Sony are smaller in size than comparable data storage devices.
- 10. An application program (application or app for shot) is a computer program developed to perform a group of coordinated functions and tasks.
- 11. APP is a small, specialized program downloaded onto mobile devices.
- 12. Developed to perform a group of coordinated functions and tasks, APP can be downloaded onto mobile devices.
- 13. Hardware, software and wetware made up Information security system.
- 14. Made up of hardware, software and wetware, information security system provides some mechanism to protect the confidentiality of correspondence and defend information from unauthorized access, use and disclosure.
- 15. Bill Gates wrote his first software program at the age of 13.
- 16. In high school he helped form a group of programmers who computerized their school's payroll system and founded Traf-O-Data, a company that sold traffic-counting systems to local governments.
- 17. In 1975 Bill Gates, then a sophomore<sup>1</sup> at Harvard University, joined his hometown friend Paul Allen to develop software for the first minicomputers.
- 18. In 1976 Bill Gates founded Microsoft on the basis of the development of MS/DOS.
- 19. In 1990 Microsoft released its first version of Windows. This was a breakthrough in operating software as it replaced text interfaces with graphical interfaces.
- 20. Founded in 1976 Microsoft gradually became the world's largest PC software company.

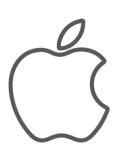

 $\overline{a}$ 

 $1$  In the U.S. high schools and colleges, first year students are freshmen, second years are sophomores, third year students are juniors, and the most experienced fourth-year students are seniors. Upon graduating from a college or university, a student becomes an alumna or alumnus of an *alma mater.*

Read more at:

<http://www.todayifoundout.com/index.php/2014/04/origin-freshmen-sophomore-junior-senior/> http://blog.oxforddictionaries.com/2011/09/sobriquets-for-scholars/

#### **ING ФОРМЫ / V-ING FORMS**

#### ПРИЧАСТИЕ I / PARTICIPLE I

<span id="page-33-1"></span><span id="page-33-0"></span>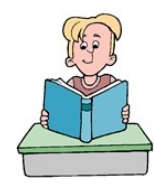

Причастие I (Participle I) образуется путём прибавления суффикса -ing к основе как правильных, так и неправильных глаголов. Причастие I неличная форма глагола (четвертая форма). Как и глагол, оно обозначает действие. Время действия, обозначаемое Причастием I, определяется

временем действия глагола-сказуемого или контекстом. Оно соответствует русскому причастию действительного залога (-ущ, -ющ,-ащ, -ящ и др.) либо деепричастию (-ая. яя, -ав и др.)

Например:

studying - изучающий, изучая;

doing — делающий, делая.

Причастие I (при самостоятельном употреблении) в английском предложении может выполнять несколько функций:

#### √определение

В этой функции Причастие I употребляется либо перед определяемым словом (слева от него), либо после (справа), и в этом случае может переводиться на русский язык причастным оборотом либо придаточным определительным предложением.

Student Dying **Studving** 

Например:

writing students - пишущие студенты;

students writing a test paper  $-$  студенты, пишущие контрольную работу /тест; студенты, которые пишут контрольную работу.

#### √обстоятельство

В этой функции Причастие I употребляется в начале или в конце предложения. В этом случае оно может переводиться на русский язык деепричастием, оканчивающимся на -ая, -яя, и др.) либо сказуемым в обстоятельственном придаточном предложении. Например:

Reading an English book he wrote out many new words. - Читая английскую книгу, он выписал много новых слов / Когда читал английскую книгу, он выписал много новых слов.

•ЗАДАНИЕ 38. Прочитайте и переведите на русский язык словосочетания, содержащие Причастие I.

Computers using vacuum tubes; growing global market; the machine calculating mathematical problems; the computer keeping instructions in its memory; binary code

storing data and instructions; the vacuum tube controlling and amplifying electronic signals; computers performing computations in milliseconds; electronic pulses moving at the speed of light; students coding the information by using a binary code; devices printing the information; keyboard terminals replacing vacuum tubes, word processing software packages, increasing worker productivity, resources speeding up the process.

# $\chi$

# ГЕРУНДИЙ / THE GERUND

Как и причастие I (Participle I), герундий (The Gerund) образуется путём прибавления суффикса -ing к основе как правильных, так и неправильных глаголов. Подобной неличной формы в русском языке нет. Герундий имеет свойства, как глагола, так и существительного. Как глагол может иметь после себя прямое

дополнение и определяться наречием, иметь перфектную форму, категорию залога, а также выражать действие как процесс. Как существительное он может выполнять в предложении функции подлежащего, дополнения, определения и обстоятельства с предлогом. Может переводиться на русский язык:

-существительным, обозначающим процесс (-ание, -ение);

-неопределенной формой глагола;

-деепричастием, если есть предлог.

Например:

Smoking is bad for you.  $-$  Курение приносит вам вред.

Doing is better than saying.  $-C_Ae\eta\partial t\eta - \eta\partial \eta\eta\eta\eta$  we ckasarb.

Learn by doing.  $-$  *Учись делая.* 

•ЗАДАНИЕ 39. Прочитайте и переведите на русский язык предложения, обращая внимание на V-ing формы.

- Learning without thought is labor lost, thought without learning is perilous  $1.$ (Confucius).
- $2.$ Chip is a tiny piece of silicon containing a complex electronic circuits.
- 3. Digital copy machine creates copies digitally, by scanning and printing.
- 4. In addition to scanning and printing, a multifunction peripheral may include fax, a sorter and a stapler.
- 5. Fax machine MFP looks like a normal fax but connects to a PC for data input/output, printing, scanning and copying.
- 6. Designed for beginners the user-friendly Apple II became a tremendous success, ushering in the era of the personal computer.
- 7. A computer virus is a program written to enter your computer system surreptitiously and "infect" it by installing or modifying files or establishing itself in memory.
- 8. Most viruses cause harm by either deleting important files or making a computer inoperable.
- 9. A major function of virus defense software is detecting and removing viruses
- 10. Changes in work practices may lead to teleworking.
- 11. It means working at home while communicating with your office by computer, telephone and fax.
- 12. After you transfer text using the «cut and paste» function, you may need to reformat the inserted text.
- 13. A jet aircraft technician examines the malfunctioning engine searching for the source of the problem.
- 14. An application letter is one of the first few things that you need to prepare when applying for a job
- 15. Developed by Sony, Memory sticks are smaller in size than comparable data storage devices, including smart media and compact flash memory.
- 16. For installing software on a Windows computer, you need administrative (administrator) rights on that computer.
- 17. Computers have certainly revolutionized police work by providing access to millions of items of information with the least possible delay and speeding up the process of apprehending suspicious-looking characters.
- 18. Cleaning your computer, components, and peripherals help keep everything in good working condition, helps prevent germs from spreading, and helps allow proper air flow.
- 19. Cleaning your case keeps the appearance of the computer looking new. While cleaning, if you see ventilation slots, these can be cleaned or cleared to help keep a steady airflow into the computer and keep all components cool.
- 20. Using keyboard shortcuts can greatly increase your productivity, reduce repetitive strain, and help keep you focused.
- 21. Pressing Ctrl+F opens the Find field, which allows you to search the text currently displayed in any program that supports it.
# ОСОБЕННОСТИ ПЕРЕВОДА СУЩЕСТВИТЕЛЬНЫХ. ПРАВИЛО РЯДА 2

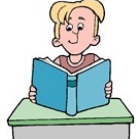

В словосочетаниях с существительным главное существительное стоит всегда в конце цепочки, а все предшествующие слова, связанные с ним, являются определениями. В начале словосочетания, как правило, стоит артикль или другой определитель существительного. Цепочка может состоять из нескольких слов, среди которых - существительное, прилагательное, наречие, -ed форма, -ing форма. Перевод такого ряда следует начинать с последнего слова, при этом грамматическая форма слов, стоящих перед ним, в переводе соблюдается не всегда.

Например:

windows based computer  $-$  компьютер на базе ОС Windows;

word processing software packages - пакеты программного обеспечения для обработки текстов:

cloud-based service — услуга на основе облака (облачный сервис/ клауд сервис);

a suite of cloud-based services  $-$  набор облачных сервисов;

- a newly developed electronic device недавно разработанное электронное устройство:
- a computer-controlled display unit дисплейный блок с компьютерным управлением;
- any electrically driven (powered) device любое устройство с электрическим приводом (питанием).

•ЗАДАНИЕ 40. Прочитайте и переведите на русский язык следующие предложения, обращая внимание на словосочетания с существительным.

- 1. Virus is an unauthorized and usually harmful program.
- 2. Application program (app) is a computer program written and designed for a specific need or purpose.
- 3. APP is a complete, self-contained program for performing a specific function directly for the user
- 4. WhatsAPP is the most globally popular messaging application.
- 5. WhatsApp is a free to download messenger app for smart phones.
- 6. A user-friendly Apple II computer became a tremendous success.
- 7. Apple II was one of the first highly successful mass-produced personal computers.
- 8. A well-designed graphical user interface (GUI) can often overcome a less-than-friendly underlying structure (or poor coding).
- 9. Occasionally, people come across a potentially disastrous problem that just doesn't seem to have a solution.
- 10. The terminal is used for inputting data to and retrieving data from a remotely located main system.
- 11. Bug Hunter is a DOS based malware scanner which has a frequently updated database of signatures as well as engine updates.
- 12. The development of Amazon Web Services in 2002 provided a suite of cloud-based services.
- 13. One of the first milestones in cloud computing history was the arrival of Salesforce.com in 1999.
- 14. IPaaS (Integration Platform as a Service) is a suit of cloud services enabling customers to develop, execute and govern integration flows.
- 15. More and more police departments are now using sophisticated devices to help control the increasing crime rate.
- 16. Some of these devices are: firstly, a computer terminal inside a police vehicle to answer an officer's questions secondly, a computer-controlled display unit for displaying fingerprints and thirdly, educational systems for police officers such as terminals enabling them to verify changes in laws rules and regulations.
- 17. All software written on your computer is created in a high-level programming language that humans can understand.
- 18. When complete, the program is compiled into a low-level machine language that computers understand.

**ЗАДАНИЕ 41**. *Больше практики смотри [здесь](https://quizlet.com/_88h1xw?x=1qqt&i=2eg8gq).*

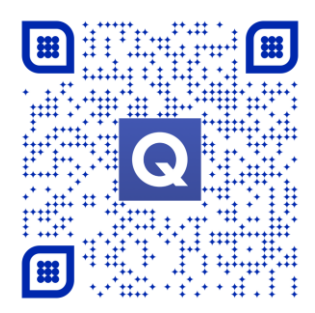

# **ГЛАГОЛ / VERB**

 $\frac{1}{20}$ 

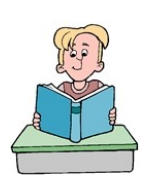

Глаголы в английском языке делятся на три типа:

#### *смысловые, вспомогательные* и *модальные*.

*Смысловые глаголы* имеют самостоятельное лексическое значение и несут

смысловую нагрузку.

Например:

to install, to access, to connect, to download и т.д.

Смысловые глаголы иногда переходят во *фразовые глаголы*, которые могут состоять из глагола и наречия или глагола и предлога. Глагол в этом случае означает действие, а предлог или наречие – его характер или направленность.

Например:

boot up – *начать загрузку*;

carry out – *выполнять;*

find out *– выяснить, разузнать, обнаружить, найти;*

give up – *бросать;*

go through – тщательно изучать;

log in/on – *войти в систему*,

log out/off – *выйти из системы*;

sign up – *зарегистрироваться на сайте*, to sign in – *войти в свою учетную запись*,

sign out – *выйти из своей учетной записи*;

turn off – *выключать*;

zoom in – *увеличить масштаб изображения на экране*,

zoom out – *уменьшать размер изображения на экране*.

*Вспомогательные глаголы* участвуют в образовании различных сложных форм сказуемого. Они употребляются только в сочетании со смысловыми глаголами, поскольку не имеют самостоятельного значения и при переводе на русский язык опускаются. Вспомогательные глаголы служат для выражения грамматических значений, то есть являются показателями времени, лица, числа и залога. Например: to be, to have, to do, will и т.д.

*Модальные глаголы* не имеют полного лексического (смыслового) значения, так как отражают модальность действия, то есть отношение к нему говорящего. Модальные глаголы не используются самостоятельно, поэтому так же, как и вспомогательные, употребляются в сочетании со смысловыми глаголами.

Например: must, can, should, may и т.д.

**ЗАДАНИЕ 42**. *Прочитайте обращение в службу поддержки. Найдите все фразовые глаголы. Переведите диалог на русский язык.* 

-I need your help. I can't log into the system.

-I can help you with that. You need to hook up your computer. Plug it in and power it up.

-I've already done all that.

-So you've turned it on?

- -Yes, it's on. I need you to log me onto the network.
- -You want to get into the system.
- -Yes. I can't get in.
- -Then I need you user ID.

-It's 46821. Please hurry up because I've got a conference call starting in five minutes.

-OK. I just sent you a link.

-Really?

-Click on the link and then scroll down.

-Ah. A message just popped up.

-What does it say?

-Are you a robot?' It wants me to type two words in a little box.

-Oh. Are you a robot?

- -No, of course not!
- -Sometimes robots try to hack into our system.
- -I'm a human being!
- -Then just put in the words. Key them in.
- -It's impossible. I can't read them.
- -Sorry then. I can't help you.
- -Why not?

-You're a robot.

-I'm not a robot. It's impossible to read these words.

-Sorry, I can't help robots. Bye.

-Ah well. Mission failed. Mission failed. Mission fail. Mission fail. Mission fail. Mission…

(https://www.simpleenglishvideos.com)

**ЗАДАНИЕ 43**. *Заполните пропуски соответствующим фразовым глаголом. Переведите предложения на русский язык.*

- 1. I have to wait for my computer to **\_\_\_** up. It usually takes a couple of minutes to get it started.
- A. boot B. zoom C. log D. back
- 2. Can you **\_\_\_** out a receipt for me? I need a hardcopy for my records.
- A. spell B. print C. check D. publish
- 3. Wow! The picture is really big on the screen! Can you **\_\_\_** out a bit?
- A. zoom B. print C. turn D. scroll
- 4. Don't worry. If you forget to **\_\_\_** out, the online banking system will do it for you after 15 minutes of inactivity.
- A. print B. zoom C. log D. back
- 5. I **\_\_\_** in about an hour ago. I'm still waiting for a response via Skype.
- A. set B. timed C. logged D. saved
- 6. I have to **\_\_\_** in a lot of information in order to open this account. My fingers are starting to get tired!
- A. scroll B. save C. dial D. type
- 7. I forgot to **\_\_\_** in my laptop so it shut down when the battery pack died.
- A. get B. sign C. plug D. key
- 8. The printing on the screen is really small. Can you **\_\_\_** in so we can see it as larger print?
- A. zoom B. time C. scroll D. hack
- 9. I hate it when advertisements just \_\_\_ up on my screen when I'm trying to work**.**
- A. sign B. boot C. pop D. give
- 10. Can we out all the spam on this account?
- A. print B. log C. filter D. run
- 11. She has recently \_\_ out that her results are very good.
- A. found B. carried C. signed D. logged
- 12. If you want to learn more about *augmented reality*, www.realitytechnologies.com/augmented-reality.
- A. go through B. find out C. carry out D. key in

# **ФУНКЦИИ ГЛАГОЛА ВЕ**

 $\%$ 

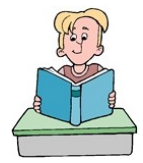

Глагол "be" - ключевой глагол английского языка, изменяется по лицам, числам и временам.

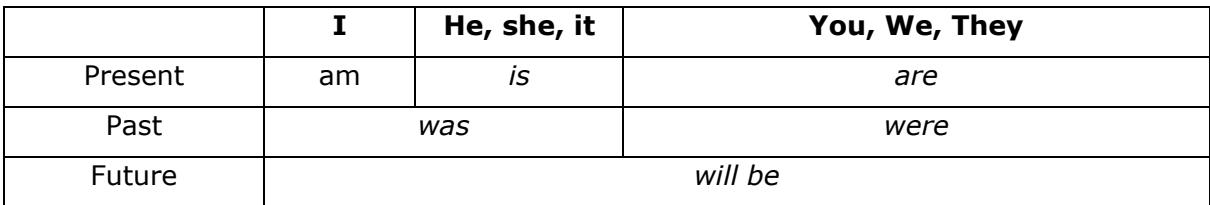

Глагол " be " может употребляться как:

- -Смысловой глагол
- -Глагол-связка
- -Вспомогательный глагол (be+ing; be+ed)
- -Модальный глагол (be to)
- -В конструкции there is, there are
- -В устойчивых выражениях
- -Во фразовых глаголах

Рассмотрим эти ситуации более подробно:

### √смысловой глагол

Если после глагола "be" следует существительное, он может переводиться на русский язык глаголом «быть», «означать», «заключаться в том, что», «являться».

Например:

The only way out is changing the parameters  $-$  *Eдинственным выходом* является изменение параметров.

Everything is in constant motion.  $-$  Все пребывает в постоянном движении.

What is `a mouse button `?  $-$  4 To 03 Hayaet «МЫШКА»?

We are/were/will be at classroom.  $-$  Мы находимся/ были/ будем в классе.

# √глагол-связка

В этом качестве глагол "be" является связующим элементом и в настоящем времени может опускаться при переводе или заменяться на частицу «это».

Например:

Computers are part of our life.  $-$  Компьютеры - это часть нашей жизни.

The computer mouse is a hand-operated device.  $-$  *Komnborephan Mbillib -*  $370$ управляемое рукой устройство.

My laptop is expensive.  $-$  Мой ноутбук дорогой.

This document is for anyone interested in learning more about their computer and how it works. – *Этот документ интересен тем, кто хочет узнать больше о своем компьютере, и о том, как он работает.*

These people are web designers — *Эти люди – веб дизайнеры.*

This interpretation is misleading. — *Эта интерпретация ошибочна.*

#### *вспомогательный глагол (be+ V-ing; be+ V-ed)*

В этой функции глагол "be" используется для образования длительных времен и пассивного залога. В составном сказуемом **be+V-ing** вспомогательный глагол "be" определяет время действия , а также лицо и число; *–ing* форма смыслового глагола указывает на длительность *действия.* В составном сказуемом **be+V-ed** вспомогательный глагол "be" определяет время действия, а также лицо и число, -ed форма смыслового глагола указывает на завершенность действия.

Например:

I am reading, we are reading; We were reading; We will be reading.

Чтобы было проще выбрать правильное время, используются специальные указатели времени - маркеры. Они могут стоять в начале или в конце предложения.

Основные маркеры

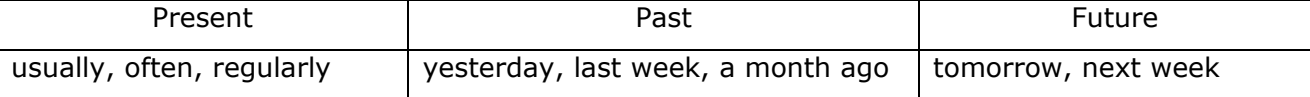

Уточняющие маркеры, указывающие на длительность: now, still, at the moment, all the time, all night long.

Например:

I`m still looking for it. He wasn`t downloading this document yesterday evening.

В сочетании **be+V-ed** глагол **"**be" также выступает в роли вспомогательного глагола, образуя страдательный/пассивный залог (the Passive Voice).

Например:

A hard disk is used. — *Жесткий диск используется.*

He was asked to read his paper at the conference — *Его попросили сделать доклад на конференции.*

Иногда глагол "be" может использоваться как связка, если прилагательное совпадает по форме с *Participle II.*

Например:

The method is very involved. — *Этот метод очень сложный.*

#### *модальный глагол*

Если после глагола "be" следует инфинитив с частицей "to", значит, в предложении заявлены:

1. необходимость что-то сделать по плану или договоренности:

He is to do it — *Он должен сделать это.*

2. обязанность, которая основана на предыдущей договоренности (плане, расписании и т.д.)

We are to do the task. — *Мы должны выполнить задание.*

*3.* приказ или инструкция:

You are to go to university.  $-$  Tebe надо идти в университет.

You were to do it on time. — Вам нужно было это сделать вовремя.

4. Запрет:

Children were not to use Yahoo Answers and Youtube in 2010. — *Детям не разрешали пользоваться сайтами Яхо Ответы и Ютуб в 2010.*

В отрицательных предложениях частица not находится после глагола "*be"*.

Например:

То listen is not to hear.— *Слушать не значит слышать.*

The statement is not true*.* — *Это утверждение неправильно (не является правильным).* They are not to do it. — *Они не должны делать этого.*

#### *конструкция there is, there are*

Если в предложении говорится о новом предмете (лице) и его известном местоположении или отсутствии, то используется конструкция *there is / are***.** При переводе то, что является новым, ставится в конец предложения, а конструкция there is не берется в расчет. Формы прошлого и будущего образуются, как обычно was/were, will be.

Зачастую возникают трудности с использованием данной конструкции в настоящем времени, поскольку в русском языке глаголы «быть» («есть»), «иметься» опускают.

Например:

There is an email in your mail-box. — *В твоей почте – письмо.*

Good, now there are all twelve students in the class. — Хорошо, сейчас здесь (есть) все двенадцать студентов.

#### *устойчивые выражения*

Разговорные фразы-клише облегчают коммуникацию, поэтому они часто встречаются в речи носителей языка. Такие словосочетания называют устойчивыми выражениями. Рассмотрим устойчивые выражения с предлогом, которые начинаются с глагола *be*. При переводе глагол be зачастую не переводится.

Например:

be aware of/ knowledgeable about – *быть осведомленным о чем-либо, знать*;

be certain/sure of – *быть уверенным в чем-либо*;

be compatible with – *сочетаться с чем-либо;*

be confident of – быть уверенным в чем-либо; be considered for – рассматривать; be famous for – *быть знаменитым*; be interested in – *быть заинтересованным/ интересоваться;* be involved in/ dragged into – *быть вовлеченным/ вовлекаться;* be responsible for – *быть ответственным за что-либо/ отвечать за что-либо;* be worried about – *волноваться о чем-либо.*

# *фразовые глаголы*

Глагол "be" может сочетаться с различными предлогами и наречиями. Посмотрите на рисунок. Легко догадаться о значении выражения с «говорящими» предлогами against, away, back, for, out, off, over, up.

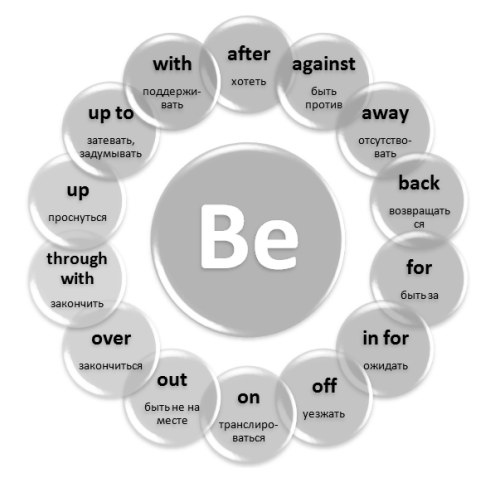

#### Например:

**be away –** отсутствовать, погружаться в свои мысли; везти, удаваться; иметь большой шанс на успех. A quantum internet is just 13 years away. – *До квантового Интернета осталось всего лишь 13 лет.*  **be back –**возвращаться I'll be back*. – Я вернусь.* **be for -** быть за. She was for backing up your files*. – Она согласилась*

*сделать резервную копию твоих файлов.*

**be in for –** ожидать.

They are in for the new equipment. *– Они ждут новое оборудование.*

**be off –** уезжать; освобождаться от работы; срываться с места; заканчиваться.

I'm off at 7.00; let's meet then*. — Я заканчиваю в 7.00; давай встретимся примерно в это время.*

**be on –** транслироваться.

Your favorite TV series in on*. – Сейчас показывают мой любимый сериал.*

**be out -** быть не на месте.

Jess is out but you may leave a message*. – Джесс нет на месте, но вы можете оставить ей сообщение.*

#### **be over/through with –** закончиться.

The game is over*. – Игра окончена.*

Finally I'm through with the novel*. – Наконец-то я закончил читать этот роман.*

**be up –** проснуться.

Was she up when you called her? *– Она проснулась, когда ты позвала ее?*

**be up for** – выдвигать.

Plastic Logic has been rumored to be up for sale, but no buyer has come forward. – *По слухам, компания Пластик Лоджик была выдвинута на продажу, но покупатель не появился.*

**be up to -** затевать, задумывать; быть готовым или способным к чему-либо.

What are you both up to? *– Что ты задумал?*

**be with** – поддерживать.

We will be with you at any time. *– Мы поддержим тебя в любое время.*

**ЗАДАНИЕ 44.** *Прочитайте и переведите предложения на русский язык*, *обращая внимание на форму глагола "be" и на его функции.*

- 1. Information technology is popular.
- 2. The internet is the biggest world-wide communication network of computers.
- 3. Students are now searching for additional Gizmos.
- 4. Is blog a type of website or part of a website?
- 5. We are satisfied with received results.
- 6. The Internet was the work of dozens of pioneering scientists, programmers and engineers, wasn`t it?
- 7. They were signing in a Facebook account when I joined them.
- 8. Uncle Thomas is buying a Minecraft account for my little brother now.
- 9. Although C language is becoming increasingly rare, it is still the lingua franca of working programmers.
- 10. My Dad is a programmer. He is 45 years old.
- 11. The speed of this computer was high two years ago.
- 12. A computer is used with barcode technology.
- 13. The price of each item will be low.
- 14. These laptops are very powerful.
- 15. This I-phone is connecting to my computer.
- 16. The mouse port and the keyboard port were almost the same at that computer.
- 17. Microcomputers are sometimes called personal computers.
- 18. Unfortunately my computer wasn't functioning yesterday evening.
- 19. At the tomorrow's dispute we will be talking about future computers.
- 20. Google is making us stupid, isn`t it?
- 21. My brother was installing a new portable program all the evening.
- 22. Mailing lists are a collection of names and addresses used by an individual or an organization to send material to multiple recipients.
- 23. Windows 95 was a significant improvement over the company's previous DOS-based Windows products.
- 24. Armadillo is created to offer both speed and ease of use, as well as a familiar syntax (or API), similar to Matlab.

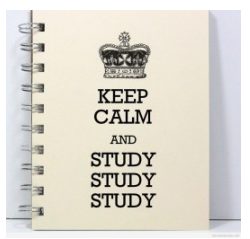

**ЗАДАНИЕ 45**. *Прочитайте предложения и переведите их на русский язык, обращая внимание на форму глагола "be".*

- 1. Different types of port are used for each device.
- 2. When the mouse is moved over the surface, the ball rolls.
- 3. The keyboard is used for inputting all kinds of data.
- 4. Extreme Programming is being promoted by people who are very gifted writers and speakers.
- 5. This portable program was written well.
- 6. A program is invariable and built into the computer.
- 7. Different programs are provided to the computer.
- 8. The mathematical ideas of George Boole were implemented in development today's digital computer.
- 9. The principles of logic inherent in today's digital computer were first stated by of the mathematician George Boole.
- 10. That method is very involved.
- 11. Lots of courses of Computer Basis will be taught next semester.
- 12. Floppy drive was used to run a floppy disk.
- 13. Kb, Mb, Gb (kilobytes, megabytes, gigabytes) are used to measure computer memory and storage.
- 14. A book `The Glass Cage` will be discussed this year.
- 15. After the installation process is finished, click the "*Browse*" button to locate the installed app on your portable drive.
- 16. He is confident of using IT.
- 17. Magnetic ink characters are found on bank cheques.
- 18. Each item is identified by a computer.
- 19. The abbreviation PC is used for microcomputers produced by IBM Corporation.
- 20. Full sized desktop computers are the most widely sold type of computer in the world. The hard drive and components are kept in a case.
- 21. Most machines are designed to do one job.
- 22. Input devices are used to enter data into the computer for processing.
- 23. Magnetic ink character reader is used to read characters printed using magnetic disk.
- 24. Please be aware of these changes to the company site.
- 25. The software empire that Bill Gates founded, could be dragged into a dispute similar to that affecting Apple should one of its devices be used in criminal activities that would require the FBI to break into them.
- 26. Therefore, if you intend to make use of these changes, make sure your configuration is valid for this update, save the appropriate package for your computer, run it, and follow all instructions displayed on-screen.

**ЗАДАНИЕ 46**. *Прочитайте и переведите предложения на русский язык.*

- 1. There is a hard disk drive in every computer.
- 2. There are different types of computer.
- 3. There are a lot of photos on this website.
- 4. There are many companies that provide a web-based backup.
- 5. There is a wide variety of microcomputers but two common types are desktop computers and portables.
- 6. There`s more choice online, but I prefer touching goods I buy.
- 7. There is an increasing variety of portable micros.
- 8. Before there were electronic computers most of the tasks we now do with a computer were done other ways.
- 9. There are many reasons why hardware may not work properly.
- 10. There is insufficient space on the device.
- 11. There will be many electronic devices in the world.
- 12. There was an error opening this document.
- 13. There was a problem reading this document.
- 14. Inside your computer there are more bits of hardware, including the motherboard.
- 15. There are various types of desktop computers: all-in-one desktop computers, full sized desktop computers, compact computers or slim computers and Gaming desktop ones.

# **ЗАДАНИЕ 47.** *Прочитайте и переведите предложения на русский язык.*

- 1. Yesterday at 5 o`clock I was moving text up and down.
- 2. This device will be organizing data all the time tomorrow.
- 3. While he was creating a new portable program, his colleagues were drinking coffee.
- 4. She was magnifying the text for visually impaired people at that moment.
- 5. I will be [burni](http://www.macmillandictionary.com/dictionary/british/burn_1)ng a CD-ROM at six p.m. tomorrow.
- 6. When the teacher entered the classroom, the students were surfing the Internet.
- 7. A computer was processing data all night long.
- 8. He will be writing [instructions](http://www.macmillandictionary.com/dictionary/british/instruction) for this computer.
- 9. Mr. Jones was writing an email when I came.
- 10. She will be backing up all night long tomorrow.

# «ЗАДАНИЕ 48. Заполните пропуски соответствующей формой глагола "be".

- 1. David's new computer and a laptop expensive.
- 2. Flamewar friendly interaction between Internet users.
- 3. I \_\_\_\_\_\_\_\_ a student of Information technology last year, now I \_\_\_\_\_\_ a programmer.
- 4. The important part of blog \_\_\_\_\_\_\_ the ability of readers to leave comments in an interactive format.
- 5. Windows 95, Windows 98 and Windows ME compatible with just about everything on earth, including games of every description.
- 6. I \_\_\_\_\_\_\_\_ a specialist in IT, I study English literature and culture.
- 7. The next step \_\_\_\_\_\_\_\_\_\_ (locate) the installer file of the application that you want to turn into a portable app.
- 8. The goal of Windows XP simple.
- 9. He highlighting the text to copy it when his parents returned home.
- 10. I at work. It's Sunday.
- 11. At the moment he \_\_\_\_\_\_\_(click) a mouse button.
- 12. He here in five minutes.
- 13. Peopleware \_\_\_\_\_\_\_ a term used to refer to one of the three core aspects of computer technology.
- 14. It's 10 a.m. Mary \_\_\_\_\_\_\_\_\_ reading her e-mails.
- 15. He \_\_\_\_\_\_\_\_\_\_\_\_\_(copy and paste) the files at seven p.m. tomorrow.
- 16. I (play) a computer game when the doorbell rang.
- 17. Now you \_\_\_\_\_\_\_ (boot) your computer.
- 18. When I switched my computer on, messages \_\_\_\_\_\_\_ (send) electronically over a computer network.
- 19. She \_\_\_\_\_\_\_\_\_\_\_\_ (surf) the Internet all the time yesterday.
- 20. Jones (search) particular data in the Internet when the class is over.

# •ЗАДАНИЕ 49. Отметьте правдивые предложения, исправьте неверные.

- 1. Cross-posting is the act of posting the same message to multiple forums, mailing lists, or newsgroups.
- 2. www.kidsclick.com and www.yahooligans.com are the Internet sites for adults.
- 3. Electronic signature is any electronic means that indicates that a person adopts the contents of an electronic message.
- 4. Forums are online game sites.
- 5. The inventors of the "snail" were the progenitors of such a successful sign as "commercial at" - @.
- 6. Laptops are smarter than supercomputers.
- 7. Jack Hanson is a typical technology blogger.
- 8. I won't be a support analyst. It's boring.
- 9. Two of my group mates were at university yesterday.
- 10. My brother/sister/cousin will be a postgraduate in the field of Computer Science.
- 11. Windows XP was the easiest and the fastest Windows of all.
- 12. Vk.com is a search engine.

**ЗАДАНИЕ 50**. *Составьте 10 утвердительных и 10 отрицательных предложений.*

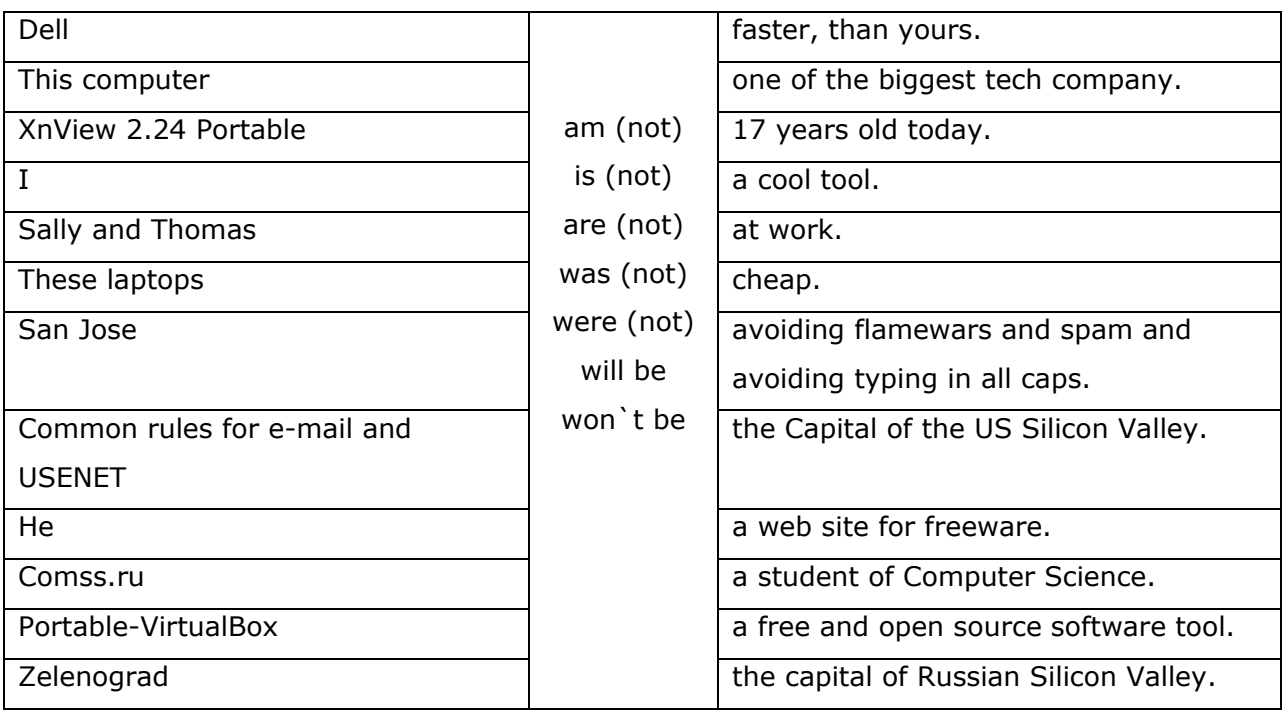

**ЗАДАНИЕ 51**. *Прочитайте и переведите предложения с устойчивыми выражениями на* 

*русский язык*.

- 1. I'm quite good at IT but I'm bad at chemistry and I'm terrible at literature.
- 2. She was perfectly capable of doing it herself.
- 3. This device is appropriate for disabled users.
- 4. My friend was addicted to computer games.
- 5. He is proud of using Hermit, a new Android app that saves a battery life by taking resource-intensive apps like Facebook.
- 6. SHAREit is compatible with Android, iOS, Mac, Windows and Windows Phone.
- 7. You just pick and tap on SHAREit app which is appropriate to your Laptop.
- 8. I'm interested in learning more about computers and how they work.
- 9. The major challenge in developing a secure Internet auction is concerned with fairness between bidders and auction server.
- 10. He was engaged in IT.

**ЗАДАНИЕ 52.** *Переведите предложения на русский язык, обращая внимание на различные значения фразовых глаголов.*

- 1. When I got home, she asked if I was up to upgrade the computer.
- 2. How long has that memory stick been up for sale?
- 3. The computer is on already. Don't touch that button.
- 4. They were off right after breakfast they didn't want to be late for work.
- 5. They will be in for new transistors.
- 6. Simple mobile phones are in again.
- 7. The light is off. She might be out.
- 8. The day is not over yet.
- 9. Our company is up against serious attempts of hostile takeover.
- 10. Your report is not up to your usual standard.
- 11. I'll help you if it is within my power.
- 12. Are you on the Internet again?
- 13. When you're through with these files, will you email it to me.
- 14. Hackers and attackers are always on the prowl.

**ЗАДАНИЕ 53**. *Переведите следующие предложения на русский язык, используя соответствующую функцию и форму глагола "be".*

- 1. Сейчас он ищет необходимые сайты.
- 2. Он все еще форматирует жесткий диск.
- 3. В данный момент я редактирую статью.
- 4. Мы копируем и вставляем части текста.
- 5. Эти вирусы в данный момент заражают сеть.
- 6. Мой компьютер защищается специальной антивирусной программой.
- 7. Ребенок нажимает на клавиши на клавиатуре.
- 8. Он должен выполнить это задание. Он сосредоточен на теме проекта.
- 9. Мы закончили с этим разделом.
- 10. Дети не играют сейчас в компьютерные игры, они спят.
- 11. Мы не пытаемся сейчас зарегистрироваться на сайте. Он сейчас не работает.
- 12. Ты все еще закачиваешь фильм с торрента.
- 13. Приложение TurboTax удобно в оплате счетов.
- 14. Твои родители будут гордиться твоими достижениями.
- 15. Мы удовлетворены полученными результатами.
- 16. Их предупредили насчет экзаменов.
- 17. Над чем он усиленно работал в прошлом году?
- 18. Программа про облачные технологии будет транслироваться завтра в 11:30.
- 19. Я в курсе новых разработок под андройд и айос. Твои разработки имеют иметь большой шанс на успех.
- 20. Все выпуски программы TuneCore могут подходить (могут быть рассмотрены в качестве аналога iTunes) для программы iTunes.

**ЗАДАНИЕ 54**. *Послушайте или прочитайте текст Famous People in the History of IT н[а](https://www.english4it.com/module/core/unit/7/reading) [сайте](https://www.english4it.com/module/core/unit/7/reading). Заполните таблицу:*

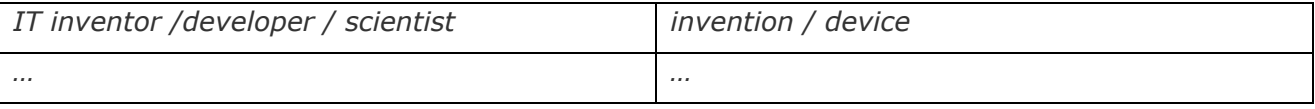

*Теперь вы участник [квеста](https://www.learnis.ru/300739/) "IT inventors". Используя данные таблицы, попробуйте выбраться из комнаты первым / первой.* 

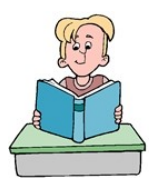

# **[ФУНКЦИИ ГЛАГОЛА](#page-2-2) DO**

 $\frac{1}{20}$ 

Глагол "do" – еще один из важнейших глаголов английского языка, изменяется по лицам, числам и временам.

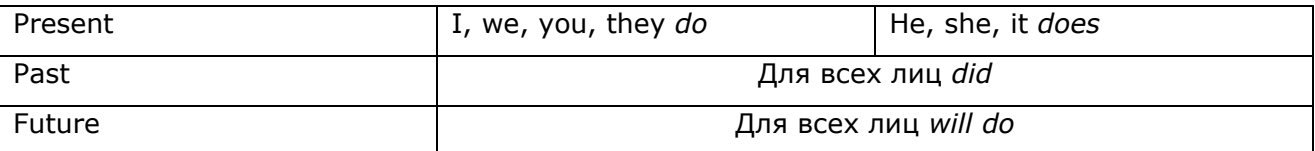

Глагол "do" может употребляться как:

# *смысловой*

Например:

- What do you *do*? Кем работаешь? (Чем занимаешься в профессиональном плане?)
- What are you *doing*? Что сейчас делаешь?
- What do *you do* when your battery doesn't have power? что вы предпринимаете, когда аккумулятор сел.

# *вспомогательный*

Глагол "do" употребляется в качестве вспомогательного глагола в отрицательных и вопросительных предложениях.

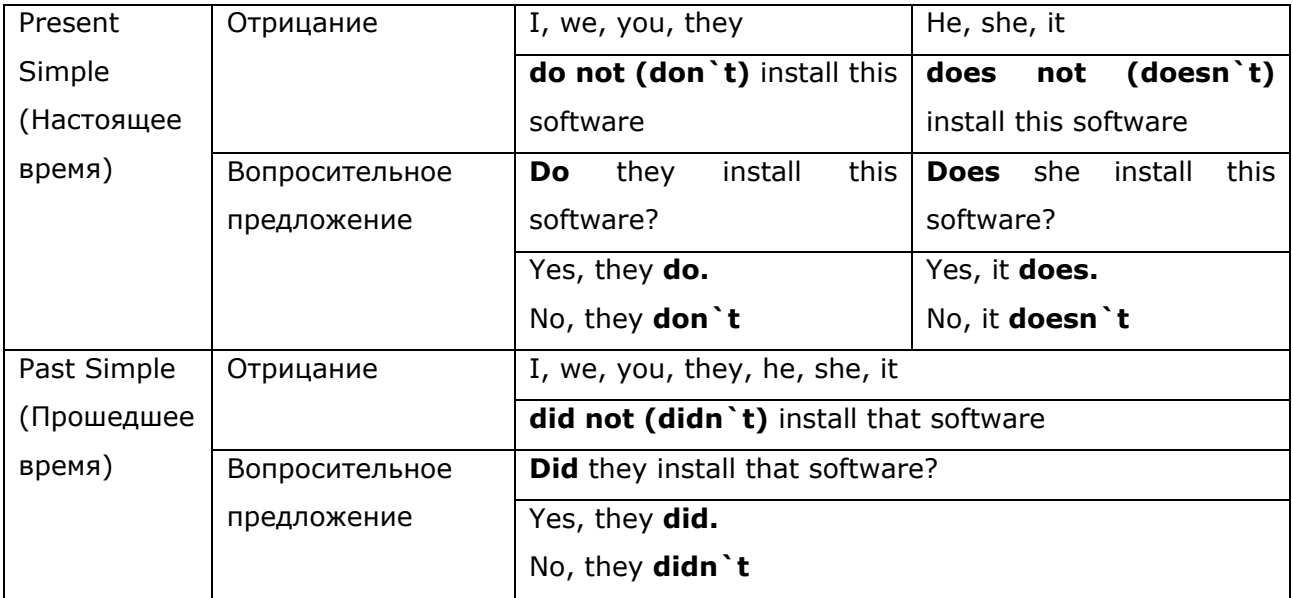

Например:

- If you *don't want* to carry your computer from place to place, a USB stick is very useful.
- A weak password *doesn`t contain* different letters, numbers and symbols.
- What elements *does* a computer contain?
- When *did* you *defragment* your computer last time?
- It *didn`t reduce* the degree of fragmentation yesterday.

### √эмоциональная окраска

Усиление стоящего после глагола "do" в утвердительном предложении. Часто переводится словами типа «все же», «действительно».

Например:

- Do come! Очень прошу тебя прийти!
- Exceptions do, however, occur. Однако исключения все же имеют место.
- He did do it.  $OH$  это все же сделал.
- This did take place. Это действительно имело место.
- You did improve your examination. Вы продвинулись в проведении экспертизы.

# $\checkmark$ замена

Иногда, чтобы избежать повторения, глагол "do" используется вместо того же глагола.

Например:

- He works much as his father does\*. (works=does) Он работает также много, как и его  $\sim$   $$ отец.
- Do you use Safari and Internet Explorer? Yes, I do. Вы используете браузеры  $\overline{a}$ Сафари и Интернет Эесплорер? Да, я использую.

\*Суффикс -s (-es) английского глагола в 3 лице единственном числе.

# √устойчивые выражения

В этой функции глагол "do" является частью устойчивого словосочетания. Например:

- do your work  $-$  делать работу; do housework  $-$  делать работу по дому  $\sim$
- do homework / an assignment  $-$  делать домашнюю работу (домашние задания)
- do your job делать свою работу (свои обязанности)
- do an experiment проводить эксперимент  $\sim$
- do / conduct / pursue a research проводить исследование  $\overline{a}$
- $-$  do one's duty выполнять обязанности; do credit делать честь
- do smth by hand  $-$  делать вручную; do smth in person  $-$  делать лично
- $-$  do one's best сделать все возможное; do smth on purpose делать специально

Но зачастую глагол "do" не переводят, как «делать», «заниматься» и «выполнять», он опускается при переводе. Основной акцент делается на его окружение. Список устойчивых выражений достаточно объемный. Рассмотрим некоторые примеры.

- $-$  I can't do without him  $-$  Я не могу обойтись без него
- $-$  do justice to smb.  $-$  воздавать должное, воздавать по заслугам
- $-$  do a favor  $-$  оказать услугу
- Have nothing to do with smth  $-$  He иметь отношения к чему-то
- $-$  do smb. in the eye  $-$  нагло обманывать
- do the dirt on smb.  $-$  клеветать на к.-л.
- do a law degree получить юридическую степень

**ЗАДАНИЕ 55.** A*) Переведите текст A TYPICAL DAY OF* HELP DESK TECHNICIAN*, обращая внимание на функции глагола "do".*

*B) Расскажите о работе Стива Роджерса от 3-го лица.*

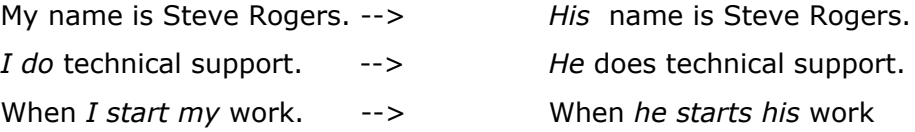

### **A TYPICAL DAY OF HELP DESK TECHNICIAN**

My name is Steve Rogers. I am a Help Desk Technician in DigiCity company. I *do* technical support and troubleshooting services to end-users. I am responsible for assisting their computer hardware or software via phone, online and occasionally on-site. I don`t educate employees on data security or respond to cyber attacks.

First thing I do when I start my work I study my set route and check emails. Also I respond to technical queries or update new software application releases.

I do need a deep understanding of computer hardware and software. Strong communication skills are also essential, as help desk specialists must effectively communicate solutions to both technical and non-technical individuals.

We do a lot of technical work and do it differently using various tools. However, I *don`t* use some of them.

Some issues require a site visit. The most urgent ones are if a customer becomes hacked or their server goes down and don`t start after following instructions from us. Every day is always different as we never know what tasks we will be faced with that day until the calls or emails come in.

The phone lines close at 5pm, so once the day is done the helpdesk employees finish their admin notes. Once the work is done, I go home, eat, sleep and repeat. I do try *to do* my best in IT Support.

#### **ЗАДАНИЕ 56.** *Напишите отрицательные предложения и переведите их.*

- 1. We do everything on purpose.
- 2. He indentifies digital prints.
- 3. She does a lot of IT support functions.
- 4. We all do things differently.
- 5. A cloud-based service desk system includes customer-facing web help features.
- 6. Cloud-based Service Desk and IT Asset Management platform include ticket management, knowledge base, and self-service platforms.
- 7. Agent.ai uses a virtual helper.
- 8. He began his career as a help desk technician.
- 9. Other technicians will remain at the help desk.
- 10. Some issues require a site visit.
- 11. Shaun Fanning formalized the concepts of "algorithm" and "computation" with his Turing Machine.
- 12. Steve Jobs invented Java.

**ЗАДАНИЕ 57.** *Заполните пропуски соответствующей формой глагола: "do", "does", "don`t", "doesn`t", "did", "didn`t", "will do".* 

- 1. Information Technology students \_\_\_\_\_ their homework every day.
- 2. This student his assignment tomorrow.
- 3. She \_\_\_\_do this in person.
- 4. Lawyers solve complex technology problems, IT specialists draft legal documents.
- 5. Sometimes my former boss \_\_\_\_ me a favor.
- 6. What \_\_\_\_ a IT Security Specialist regularly \_\_\_\_?
- 7. He some research via computer last year.
- 8. We severything on purpose.
- 9. He work in a cyber crime laboratory last year.
- 10. Tomorrow he \_\_\_\_\_ do the office work.

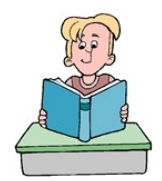

#### **ВОПРОСИТЕЛЬНОЕ ПРЕДЛОЖЕНИЕ**

В русском языке вопросительные предложения подразумевают вопросительную интонацию. Но в английском языке только одной

интонацией не обойтись. В английском языке вопросительное предложение и ответ на него образуют смысловое и грамматическое единство. Ответ в значительной степени зависит от типа и времени вопросительного предложения.

В английском языке существуют пять типов вопросительных предложений. Вопрос может быть:

- общий;
- альтернативный;
- разделительный;
- специальный;
- к подлежащему.

Разберем их более подробно. Возьмем для примера несколько предложений в настоящем времени. A lawyer practices law. Barristers wear wigs and gowns.

Для *общего вопросительного предложения* характерна следующая схема построения вопроса:

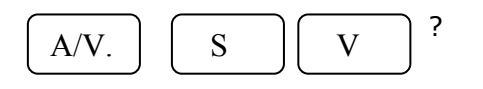

Где  $(a/v)$  auxiliary verb - вспомогательный глагол, (S) subject - подлежащее, (V) verb сказуемое, (O) object - дополнение,  $(Q\W)$  question word - вопросительное слово. Вспомогательный глагол показывает собеседнику время.

Например:

**Do** (A/V) you (S) set up (V) this application (O)?

**Does** (A/V) a computer scientist (S) develop (V) new technologies (O)?

В *альтернативном вопросе* можно выделить похожий алгоритм. В нем добавляется альтернатива, которую можно поставить к любому члену предложения. Например, альтернатива к подлежащему:

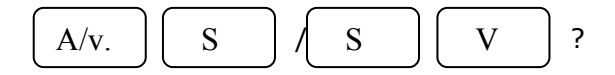

**Does** (A/V) a computer scientist (S) or a lawyer (S) <u>research</u> (V) new technologies (O)? **Do** (A/V) web-designers (S) or web-developers (S) create (V) new portable programs (O)? **Did** (A/V) IT managers (S) or technicians (S) remain (V) at the help desk yesterday? Или альтернатива к сказуемому:

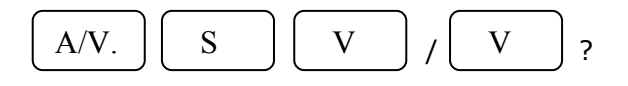

**Did** (A/V) Roger (S) *begin* (V) *or finish* (V) his career as a help desk technician?

**Does** (A/V) a help desk technician (S) provide (V) or demand (V) technical support and troubleshooting services (O) to *end-users?*

*Или к другим членам предложения:*

**Does** (A/V) a help desk technician (S) provide (V) or technical support and troubleshooting services (O) to *end-users or his colleagues?*

**Do** (A/V) IT Security Specialists (S) *regularly or occasionally* assist (V) computer software (O) via phone?

*Разделительный вопрос* состоит из двух частей. Первая часть: утвердительное или отрицательное предложение, а вторая: вспомогательный глагол и местоимение, которые переводятся «не правда ли», «не так ли». Если первая часть — утвердительное предложение, то во второй части обязательно ставится not после вопросительного или модального глагола. Если первая часть вопроса — отрицательное предложение, то во второй части частица not не используется.

Например:

- Computer scientists research (V) new technologies  $(+)$ , don't they  $(-)?$
- Lawyers don't develop (V) new applications  $(-)$ , do they  $(+)$ ?
- He indentifies digital prints  $(+)$ , doesn't he  $(-)$ ?
- $-$  He doesn't indentify (V) digital prints (-), does he  $(+)$ ?
- He began (V2) his career as a help desk technician  $(+)$ , didn't he  $(-)$ ?
- This student didn t do (V2) his assignment two days ago  $(-)$ , did he  $(+)$ ?
- Soon Agent.ai will use (V) a virtual helper  $(+)$ , won't it  $(-)?$
- Some issues will *never* require (V) a site visit (-), will they (+)?
- They won't solve (V) complex technology problems (-), will they (+)?

*Специальный вопрос* начинается с вопросительного слова и задается с целью получения уточняющей информации. Вопросительное слово в специальном вопросе заменяет член предложения, к которому ставится вопрос.

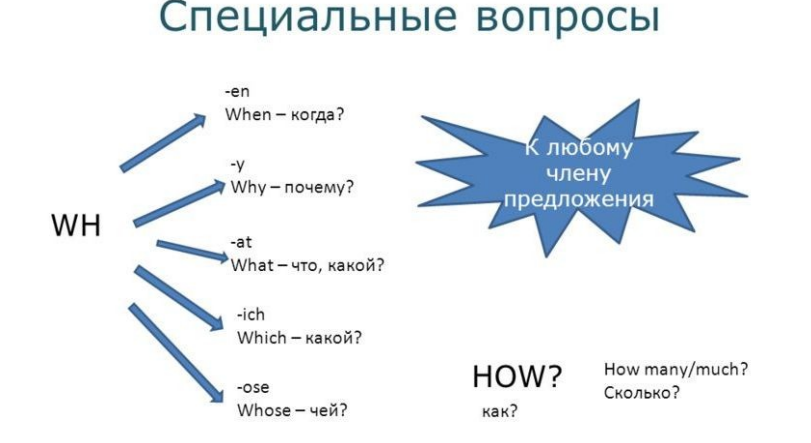

Например:

- Where (Q/W) **do** (A/V) IT security specialists (S) monitor and upgrade (V) computers (O)?
- What computers (Q/W) **do** (A/V) you (S) use (V) at work?
- Where (Q/W) **can** (modal verb) IT support technicians (S) work (V)?
- What functions (Q/W) **do** (A/V) they (S) perform (V)?
- Where **does** (A/V) a IT support technician (S) work (V)?

*Вопрос к подлежащему* строится очень просто. Его особенность и отличие от других вопросов заключается в т*о*м, что *не нужно менять порядок слов в предложении*. В начале вопроса используются слова (вместо подлежащего):

- What (что?) (животные, вещи, понятия)
- Who (кто?) (люди)

Далее стоит глагол в форме единственного числа 3-го лица.

Например:

- Who (Q/W) use**s** (V) a computer (O)?
- What (Q/W) provide**s** (V) a high speed (O)?

**ЗАДАНИЕ 58.** *Изучите функции специалиста информационной безопасности. Выберите три наиболее важных на ваш взгляд.* 

Computer security specialist performs such tasks as:

- Develop plans to safeguard computer files against unauthorized modification, destruction or disclosure.
- Choose, implement, monitor and upgrade computer anti-virus and malware protection systems.
- Encrypt data transmissions and erect firewalls to conceal confidential information.
- Implement password authentication to keep unauthorized users from accessing sensitive data files.
- Modify security files to incorporate new software, correct errors, and change user access status.
- Perform risk assessments and tests on running data processing activities and security measures.
- Educate workers about computer security and promote security awareness and security protocols.

Computer forensics specialists specialize in computer forensics, gather evidence for prosecuting cybercrimes. Also they can set up & operate an investigator's lab, and process computer crime scenes.

**ЗАДАНИЕ 59.** A) *В задании 55 найдите английские эквиваленты, данным ниже словосочетаниям.*

- *1. специалист по компьютерной безопасности*
- *2. защищать компьютерные файлы*
- *3. системы защиты от вредоносного ПО*
- *4. устанавливать сетевую защиту*
- *5. внедрять новое ПО*
- *6. управлять деятельностью по обработке данных*
- 7. *[содействовать](https://context.reverso.net/перевод/русский-английский/%D1%81%D0%BE%D0%B4%D0%B5%D0%B9%D1%81%D1%82%D0%B2%D0%B8%D1%8F) информированности по вопросам безопасности*
- *8. профессионалы в области компьютерной безопасности*
- *9. компьютерные расследования*
- *10. преследовать компьютерные преступления*
- 11. *специалисты* в *области компьютерно-технической экспертизы*
- *12. изучать место компьютерного преступления*

*B) Ответьте на вопросы?*

- 1. Is there a distinction between terms a "computer forensics specialist" and an "IT security specialist"?
- 2. What main skills does an IT security specialist develop?
- 3. Do IT security specialists encrypt data transmissions or search computer crime scenes?
- 4. How many specialists does the text describe?
- 5. Who operates an investigator's lab?
- 6. Computer forensics specialists provide technical support and troubleshooting services, don`t they?

*C) Подготовьте устное сообщение на тему «Функции специалиста ИТ», используя Интернет-ресурсы, например: [IT Career Paths.](https://www.itcareerfinder.com/it-careers.html)*

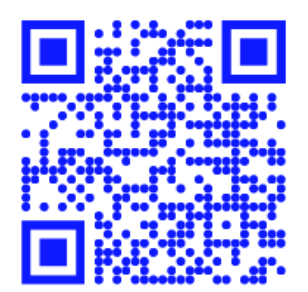

# **ФУНКЦИИ ГЛАГОЛА НАУЕ**

 $\frac{1}{20}$ 

I have been to the bottom and I. I have been to the top. I have seen others fallen and I, I have seen people stop.

We find our feet again, stand up tall my friend. Don't give up, try again.

From Grow Down by AUDIAFAUNA https://audiafauna.bandcamp.com/track/to-live-is-to-learn

Глагол "have" - один из важнейших глаголов английского языка, изменяется по лицам, числам и временам.

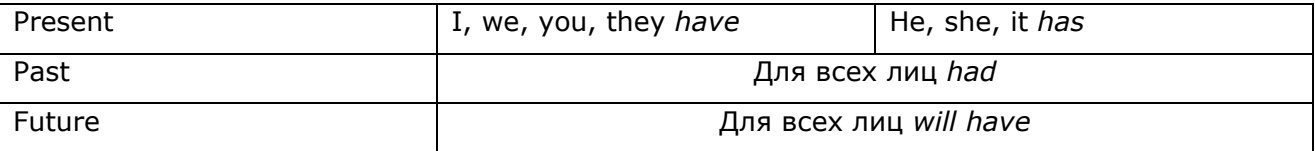

Глагол "have" может употребляться как:

### **УСМЫСЛОВОЙ**

Если после глагола "have" следует существительное, он может переводиться на русский язык глаголом «иметь». В научно-технической литературе часто обозначает свойства, качества, детали

Например:

- Computers have many uses.  $-$  У компьютеров много применений (полезных  $\mathbf{u}$ свойств).
- I had a computer.  $-$  *Y меня был компьютер.*
- Soon most web designers will never have time to work on their own websites.  $-$  Y многих вебдизайнеров скоро не будет времени разрабатывать собственные сайты. (Скоро многие вебдизайнеры не будут иметь времени заниматься собственными вебсайтами).

### √вспомогательный глагол

В этой функции глагол "have" является частью составного сказуемого и употребляется либо для выражения действия, совершившегося к настоящему моменту, либо прошлого действия, которое уже совершилось до определенного момента в прошлом или для выражения будущего действия, которое совершится до определенного момента в будущем. В этом случае после глагола "have" следует другой глагол в третьей форме (-ed)  $-$  have + V-ED.

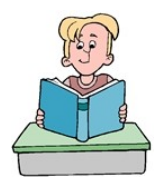

Например:

- I have already created a username and a password for you. *— Я уже создал логин и пароль для тебя.*
- He had already designed this computer game by the end of the  $2^{nd}$  semester.  $-$  K концу второго семестра он разработал компьютерную игру.
- If you come at 10 a.m. tomorrow I hopefully will have finished my part of this computer program. *— Если вы придете ко мне завтра в десять часов утра, я надеюсь, что к этому времени закончу свою часть компьютерной программы.*

В словосочетании **have+been+V-ED** глагол **"**have" также выступает в роли вспомогательного глагола, образуя пассивный залог (Passive Voice).

Подлежащее в предложении с глаголом в пассиве не производит действие, а является его объектом.

Например:

- Our lives have been greatly improved by computers. *— На нашу жизнь очень сильно повлияли компьютеры.*

- All presentation topics had already been shared by the time Peter and Mary arrived*. –*

*Все темы презентаций билеты уже были разобраны к тому времени, как они пришли.*

- The damage that the Dos attack caused will have been eliminated by the end of the week.*— Ущерб, причинённый хакерской атакой, будет устранен к концу недели.*

#### *модальный глагол*

Глагол "have" может использоваться для выражения необходимости, показывая, что человек вынужден выполнить какое-то действие. В этом случае после глагола "have" стоит инфинитив с "to" и полная форма представлена, как "have to".

Например:

- He has to learn how to change a website`s appearance. *— Ему приходится запоминать, как менять фоны на сайте.*
- You had to log in using your username and password. *— Вы должны были войти в систему, используя имя пользователя и пароль.*
- He will have to create coding to build a new site. *— Он должен будет создать коды для создания нового сайта.*

#### *устойчивые выражения*

В этой функции глагол "have" является частью устойчивого словосочетания. Он не переводится на русский язык, как «иметь» или «обладать». Глагол "have" ориентирован на перевод существительного, которое стоит рядом, и сам часто опускается при переводе. Список устойчивых выражений достаточно объемный. Рассмотрим некоторые примеры. Выражения, связанные со встречами и проведением времени:

- have a good time/a nice day хорошо проводить время/ удачно провести день;
- —have an appointment/an interview *назначать встречу/ интервью*.

Выражения, связанные с эмоциями и мыслями:

—have second thoughts – иметь сомнения, опасения, передумать;

—have an idea – выступить с идеей.

Выражения, связанные с возможностями:

—have the opportunity – иметь возможность;

—have an advantage –использовать преимущество;

—have an effect *– оказывать воздействие.*

Выражения, связанные с общением:

—have a hand in – участвовать в чём-либо, приложить руку к чему-либо;

—have a discussion – обсуждать;

—have influence – воздействовать.

#### *фразовые глаголы*

Список фразовых глаголов "to have" не такой длинный, как у глаголов "to get", "to take" или "to give". Посмотрите на рисунок, характеризующий некоторые значения фразового глагола. Рассмотрим примеры.

—to have against –*быть против чего-либо*.

I had against using wireless Internet. — *Мне не нравится беспроводной интернет.* 

—have at someone, something — *накинутся, атаковать* 

*кого-, что-либо*; перен. *налегать, приступить к чему-либо*.

LAN mode of old games let just hook up with friends and have at it without any Internet*.* — *Режим LAN в старых играх позволял просто подключиться к друзьям и приступить к игре без всякого интернета.*

— have off *– иметь выходной, отпуск*:

The next week I have off. — *Следующую неделю я отдыхаю.*

**ЗАДАНИЕ 60.** *Прочитайте и переведите на русский язык предложения, обращая внимание на функцию глагола "have".*

1. I have a PC and a laptop at home.

2. Computers have an effect on everything we do.

3. Some computers have a mouse port and one or more USB ports.

4. Cache memory has extremely fast access.

5. The keyboard has expansion slots and plug-in chips.

6. Does he have an expensive iphone7?

7. Have you ever used a POP3 server?

8. A program has saved, sent and received emails.

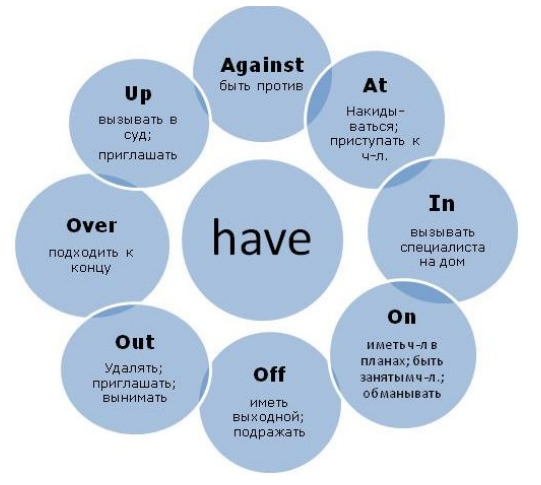

- 9. I have finished my work.
- 10. The site has recently received more traffic from search engines.
- 11. She has completed the task recently.
- 12. I had an appointment at Computer Science Department.
- 13. They haven't used a word processing program yet. He hasn`t opened our email client software.
- 14. Have you already entered your email?
- 15. Mr. Morgan hasn`t already created a company email.
- 16. Computers have existed for much of human history.
- 17. Has this browser ever supported our graphics?
- 18. The hyperlinks haven`t opened new pages yet.
- 19. He will have to create coding to build a new site.
- 20. He has to learn how to change a website`s appearance.
- 21. He has already designed this computer game.
- 22. Computers have drastically changed everyone's lives.
- 23. I have to compare the effect of different fonts and colors.
- 24. You have to catch a user's attention.
- 25. She has to create an attractive content.
- 26. We'll have to discuss improving navigation and usability.
- 27. The company has provided webmail for employees.
- 28. We didn`t have to offer three spring classes.
- 29. I spent the summer holidays in Moscow and had a whale of time.
- 30. Have you tried to create your own portable apps?

**ЗАДАНИЕ 61.** *Заполните пропуски* соответствующей *формой глагола "have".*

- 1. Computing jobs are among the highest paid and  $\qquad$  the highest job satisfaction.
- 2. Computing space for both collaborative work and individual effort.
- 3. He \_\_\_\_\_\_\_\_ an iphone7. $(-)$
- 4. What software \_\_ you \_\_\_\_\_?
- 5. When \_\_\_\_\_ she \_\_\_\_\_ her classes?
- 6. What speed \_\_\_\_ her processor \_\_\_\_?

**ЗАДАНИЕ 62.** *Посмотрите на расписание студента 1 курса специальности «Информатика»и выполните задания данные ниже.*

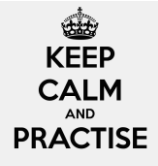

# А) расскажите, как он учится.

# Например:

He has Software Engineering & Management at nine a.m. on Mondays.

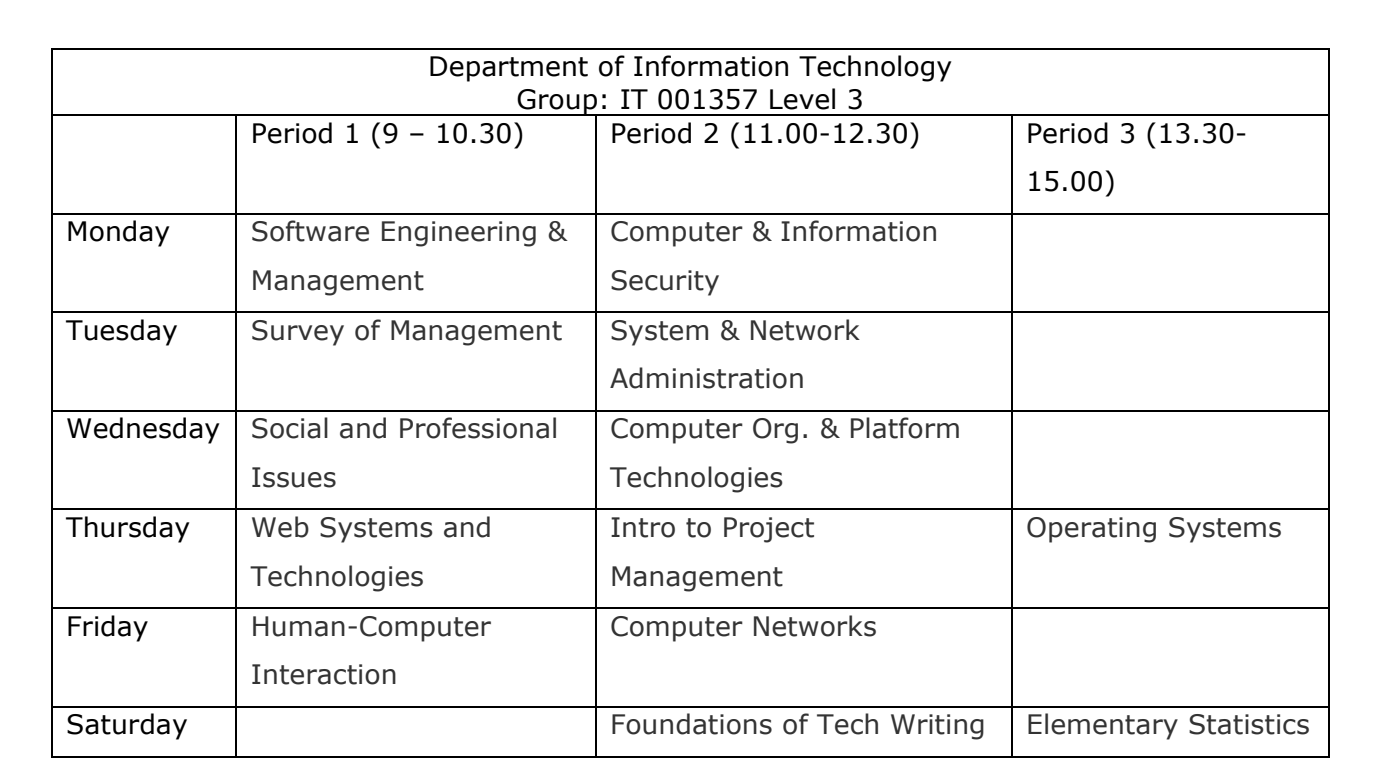

# В) Ответьте на вопросы.

- 1. Does he have Human-Computer Interaction on Monday or Friday?
- 2. Does he have Operating Systems on Tuesday?
- 3. When does he have Survey of Management?
- 4. What does he have on Friday?
- 5. How many periods does he have on Thursday?
- С) Какие еще вопросы Вы могли бы составить? Составьте 3-5 вопросов.

•ЗАДАНИЕ 63. Заполните пропуски соответствующей формой глагола "have", опираясь на временнее маркеры. Больше практики смотри смотри здесь.

- 1. She always problems with hardware.
- 2. We a great understanding of software.
- 3. The company \_\_\_\_\_\_\_\_\_\_\_ a mainframe.
- 4. What motherboard \_\_\_\_\_\_ you \_\_\_\_\_\_?
- 5. Her mouse **by a a wireless connection**, two buttons and a scroll wheel.
- 6. Next week we \_\_\_\_\_\_\_\_\_ a conference on IT.
- 7. He a key an hour ago.
- 8. The site \_\_\_\_\_\_\_\_ a new web host.

 $\mathbf{P}^{(i)}$ 

**ЗАДАНИЕ 64.** *Заполните пропуски. Ответьте на вопросы.*

- 1. \_\_\_\_ you \_\_\_\_ (run) the computer in the battery mode this month?
- 2. How long \_\_\_\_\_ you \_\_\_\_(use) the iPad?
- 3. your classmate \_\_\_\_\_\_ (enter) username and password this week?
- 4. \_\_\_ you \_\_\_\_\_\_ (install) or \_\_\_\_\_(uninstall) software recently?
- 5. \_\_\_ your friend \_\_\_\_\_ (defragment) his/her hard drive?
- 6. \_\_\_ your colleagues \_\_\_\_\_ (update) drivers recently?
- 7. \_\_\_ you ever\_\_\_\_\_ (change) the Internet Service Provider?
- 8. \_\_\_ she \_\_\_\_\_ (check) the remaining disk space today?
- 9. \_\_\_ your teacher \_\_\_\_\_ (send) an email with attached files?
- 10. you (upgrade) the operating system recently?

**ЗАДАНИЕ 65.** *Прочитайте ситуацию. Задайте вопросы, используя форму сказуемого have/has + Participle II, чтобы решить ее.*

Например:

Ситуация: The computer doesn`t work.

- Have you switched on the computer?
- Yes, I have.
- Have you checked the cable connection?
- Yes, I have. Many cables are plugged in. Only one is unplugged. It `s power cable.
- Plug it in.

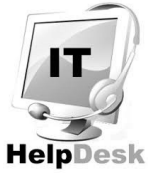

# **СИТУАЦИИ**

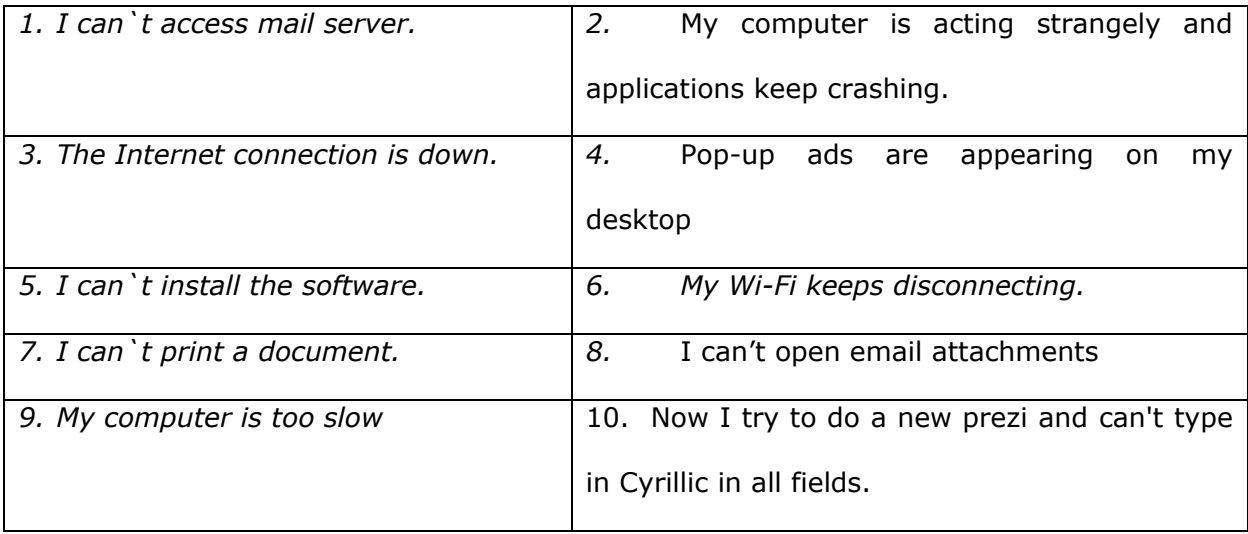

**ЗАДАНИЕ 66**. *Переведите предложения на русский язык, обращая внимание на устойчивые выражения и фразовые глаголы.*

- 1. Do you have anything against using smart phones?
- 2. I'd like to have the IT Specialist up to my office to check the network.
- 3. He's just having you on.
- 4. We are having the IT Specialists in next month to upgrade the computer.
- 5. Today I have a day off.
- 6. James has Tomas out for the conference next week.
- 7. Troubles had over.
- 8. The antivirus application couldn`t have dominion over my laptop.
- 9. They planned to have their friends over for the week end.
- 10. He'll spend a hundred dollars on a computer game "Destiny 2" without having a second thought.
- 11. She has a lot of interesting ideas, but they're not very practical.
- 12. I had an appointment yesterday but I had to cancel it.
- 13. Everybody who studied well at college had advantages to find a good job.
- 14. Information technologies have influence our lives and society.
- 15. Did you have a hand in the success of his project?
- 16. Sometimes computers have a negative effect on people.

**ЗАДАНИЕ 67.** *Переведите предложения на русский язык, обращая внимание на функции глагола "have".*

- 1. You still have to input data with a keyboard.
- 2. He has listened to a conversation between an instructor and an IT specialist.
- 3. What will you have to do at these classes?
- 4. It hasn`t decreased a website visibility, luckily. People have to visit news websites to be in the loop.
- 5. He had to enter college not to join military.
- 6. As an IT Specialist, you have access to and authority over IT solutions and services used by your organization
- 7. We will have to offer the best Android apps.
- 8. I have devoted my life to computers and programming has been my delight.
- 9. He has to access this particular website.
- 10. She doesn't have to back up files every day. It `s automatic.

# **ЗАДАНИЕ 68.** *Прочитайте, переведите на русский язык и обсудите следующие высказывания.*

- 1. I proudly tell people, 'I have no computer,' so as not to be ashamed of having no computer. Tom Stoppard.
- 2. Computers have become friendlier, understandable, and lots of years and thought have been put into developing software to convince people that they want and need a computer. Roberta William.
- 3. Computers are hierarchical. We have desktop and hierarchical files which have to mean everything. Ted Nelson.
- 4. The guy who knows about computers is the last person you want to have creating documentation for people who don't understand computers. Adam Osborne Think? Why think! We have computers to do that for us. Jean Rostan.
- 5. The big question society will have to answer is whether it wants computers thinking like humans. David Smith.

**ЗАДАНИЕ 69.** *Опишите, что Вам нужно достичь в ближайший месяц, чего Вы уже достигли и благодаря этому имеете.* 

# Например:

I will have to install a virus scanner on all computer systems this month. I have already updated the software and I`m exploring advantages and disadvantages of this software.

20)

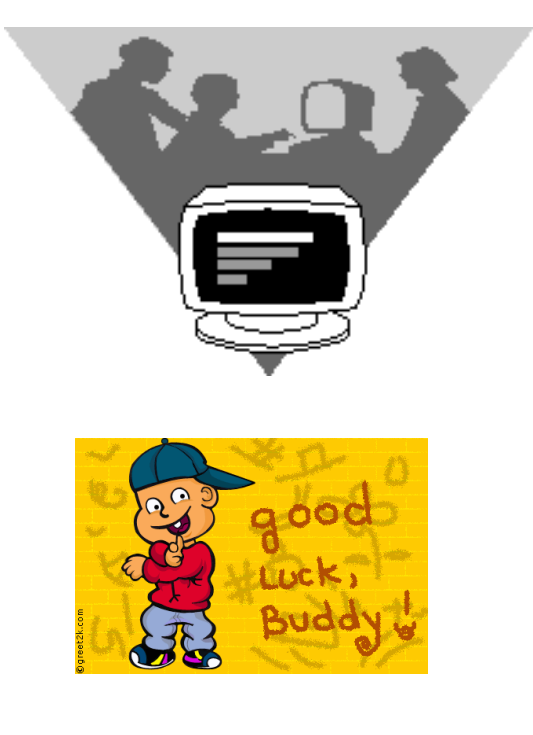

# **[КОНТРОЛЬНЫЕ ЗАДАНИЯ](#page-2-4)** TEST PAPERS

# **[TEST PAPER I](#page-2-5)**

**ЗАДАНИЕ 1**. Заполните пропуски соответствующим предлогом из списка: *about, at, for, from, in, of, on, to, with.*

- 1. He was worried \_\_\_\_\_ her new Apple's smartphone.
- 2. Iphone 9 will be \_\_\_\_ next year.
- 3. She is good \_\_\_\_\_ Web & Mobile Testing.
- 4. I was work within a JavaScript environment.
- 5. Is he is qualified \_\_\_ a position of Test Analyst?
- 6. A dating app "Tinder" was popular \_\_\_\_ singles last year.
- 7. A web developer is also responsible \_\_\_enhancements, modifications and corrections to existing software products and creating new products.
- 8. We are focused \_\_\_\_ technical improvements and developing new product features while process innovation is negligible or absent.
- 9. The weight of the mobile handset can be a pattern \_\_\_\_\_ innovation in the smartphones.
- 10. ZTE and Huawei were distinguished \_\_\_\_\_ Nokia, Motorola, Sony Ericsson.

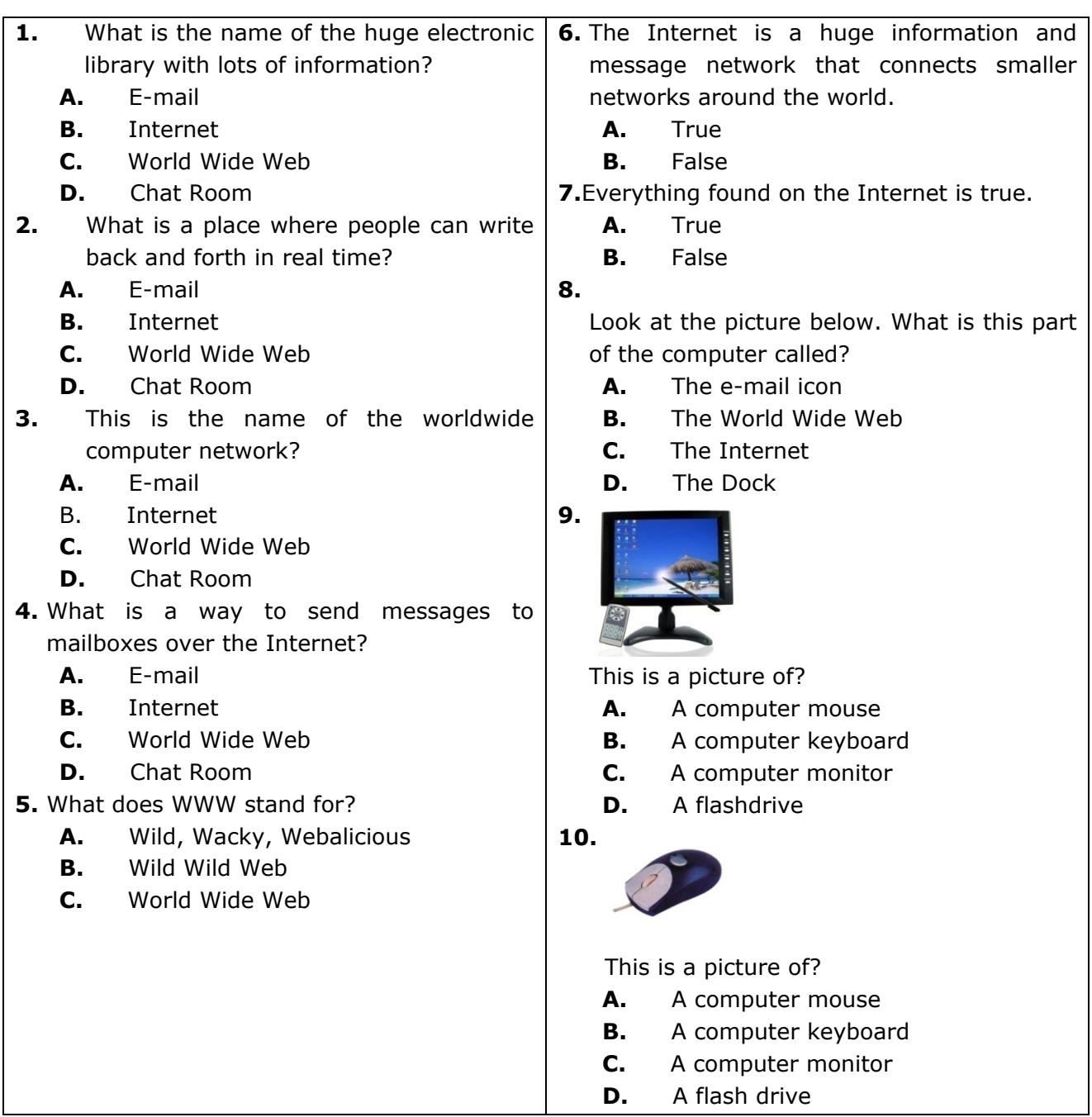

**ЗАДАНИЕ 3**. *Определите часть речи выделенного курсивом слова. Переведите предложения на русский язык.* 

- 1. Programming *forces* you to think like a computer.
- 2. The *forces balance* one another.
- 3. A *monitor displays* data from a computer on to a *screen.*
- 4. I need to *monitor* his brain activity.
- 5. Headphones *output* audio from a computer through two individual headphones for a single listener.
- 6. Students complete the *study* program every year.
- 7. Computers have an *effect* on almost everything we do.
- 8. He has got a strong ability to *effect* leadership.
- 9. Everyone has *access* to these services.
- 10. That trend is attributed to *push and pull* factors.

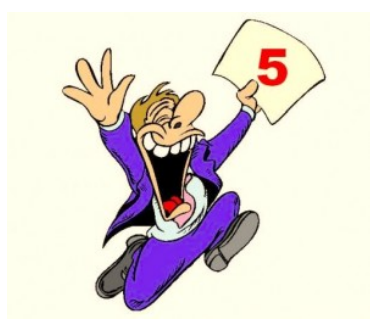

# **[TEST PAPER II](#page-2-6)**

**ЗАДАНИЕ1**. *Заполните пропуски соответствующим термином из списка:*

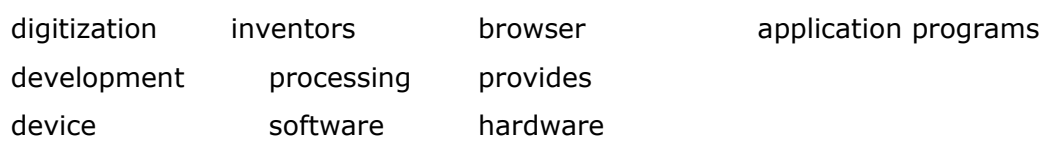

1. Computer is electronic \_\_\_\_\_\_ that can perform mathematical and logical operations.

- 2. The basic job of computers is the \_\_\_\_\_ of information.
- 3. The computer equipment is known as the  $\qquad \qquad$ .
- 4. Mozilla Firefox \_\_\_\_\_ was developed by Netscape in 2001.
- 5. Many \_\_\_\_\_ contributed to the history of computers.
- 6. An operating system an interface for the user.
- 7. The process of changing from analog to digital form is \_\_\_\_\_\_.
- 8. \_\_\_\_\_ \_\_\_\_ include word processors, spreadsheets and databases.
- 9. The computer programs and data are known as the  $\cdots$ .
- 10. The history of the Internet begins with the same of electronic computers

**ЗАДАНИЕ 2**. Заполните пропуски *соответствующей формой* глагола данного в скобках.

- 1. Peopleware is a term \_\_\_\_\_ (use) to refer to one of the three core aspects of computer technology.
- 2. In high school he helped a group of programmers who \_\_\_\_(computer) their school's testing system.
- 3. In 1975 Bill Gates joined his friend Paul Allen \_\_\_\_\_ (develop) software for the first minicomputers.
- 4. In 1976 Bill Gates \_\_\_\_\_ (found) Microsoft on the basis of the \_\_\_\_\_ (develop) of MS/DOS.
- 5. In 1990 Microsoft (release) its first version of Windows.
- 6. The 1990 version of Windows was a breakthrough in \_\_\_\_\_ (operate) software as it \_\_\_\_\_ (replace) text interfaces with graphical interfaces.
- 7. \_\_\_\_ (found) in 1976 Microsoft gradually became the world's largest PC software company.
- 8. For \_\_\_\_ (install) software on a Windows computer, you need administrator rights on that computer.
- 9. Computers have certainly \_\_\_\_(revolution) police work by providing access to millions of items of (inform).
- 10. \_\_\_\_(clean) your computer, components, and peripherals help keep everything in good working condition.

**ЗАДАНИЕ 3**. *Используя правило ряда, переведите на русский / английский язык следующие словосочетания.*

Software programs, service providers, basic customer matters, the study program, a computer system name, any screen shots, software developers, the important network parameters, an input device and an output device.

Аппаратное обеспечение; информационно-техническое оборудование; студенты, обучающиеся по направлению подготовки «Информационные технологии»; программа для обработки текста; разработка приложений; проектирование цифровых компьютеров; уникальный метод выращивания кристаллов; история технологий; новые методы информационной безопасности; несколько сетевых администраторов.

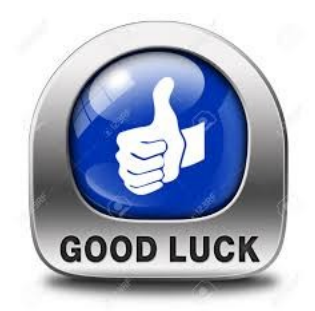

# **[TEST PAPER III](#page-2-7)**

 **ЗАДАНИЕ 1**. *Прочитайте текст, заполните пропуски соответствующими терминами из списка:*

- 1. word processor,
- 2. spreadsheet program,
- 3. database program,
- 4. browser, program,
- 5. hardware,
- 6. software,
- 7. input devices,
- 8. barcode reader,
- 9. device.
- 10. computers,

# **EVERYDAY USES OF COMPUTERS**

Most machines are designed to do one job. Computers are different: they are general purpose machines. **А**. By changing the program instructions, \_\_\_\_\_\_\_ can be used to process information in very different ways. **В**. For example, a \_\_\_\_\_\_\_\_ program allows the computer to process text, a computer to perform calculations, a computer to perform calculations, a computer is used for searching and sorting records, and a \_\_\_\_\_\_\_\_\_ is used for looking at pages on the Internet Computers are therefore used in almost every type of work and are found almost everywhere. **C**. Computer equipment is known as \_\_\_\_\_\_\_\_\_ and programs and data are called \_\_\_

**D**. A variety of devices can be attached to a computer. \_\_\_\_\_\_\_ are used to enter data into the computer for processing. An input device called a magnetic ink character reader (MICR) is used to read characters printed using magnetic ink. Magnetic ink characters are commonly found on bank cheques.

**E.** An optical input \_\_\_\_\_\_ called a barcode reader uses the reflection of a light beam to read a sequence of printed parallel bars called a barcode. The bars are of different thickness, and each sequence of bars represents a different number according to a standard code. Barcode labels are used to code items. **F.** Each item can be identified by a computer, using a to scan the labels. Barcodes are used in industry, shops, and supermarkets for stock control and to allow a computer to look up the price of items being purchased.

**ЗАДАНИЕ 2**. *Прочитайте предложения, заполните пропуски соответствующей формой глагола " be" и переведите предложения на русский язык.* 

- 1. Application programs (app/apps) \_\_\_\_\_ word processors, spreadsheets and databases.
- 2. The ENIAC \_\_\_\_\_ built at the time of World War II and as its first job had to calculate the feasibility of a design for the hydrogen bomb.
- 3. The IT help desk coordinator \_\_\_\_\_\_\_ asked to design a new computer game.
- 4. Pascal later became famous for math and philosophy, but he  $\_\_$  still remembered for his role in computer technology. In his honor, there \_\_\_ a computer language named Pascal.
- 5. Charles Babbage \_\_ a mathematician who taught at Cambridge University in England.
- 6. InforWorld predicts that GPUs \_\_\_ the next CPUs in future.
- 7. They \_\_\_ specialists in IT, they teach English history and culture.
- 8. She \_\_\_\_\_ at work. It`s a day-off.
- 9. I \_\_\_\_\_ here in five minutes.
- 10. These network administrators \_\_\_\_\_asked to set up firewalls and security levels tomorrow.

### **ЗАДАНИЕ 3***. Составьте 5 утвердительных и 5 отрицательных предложений.*

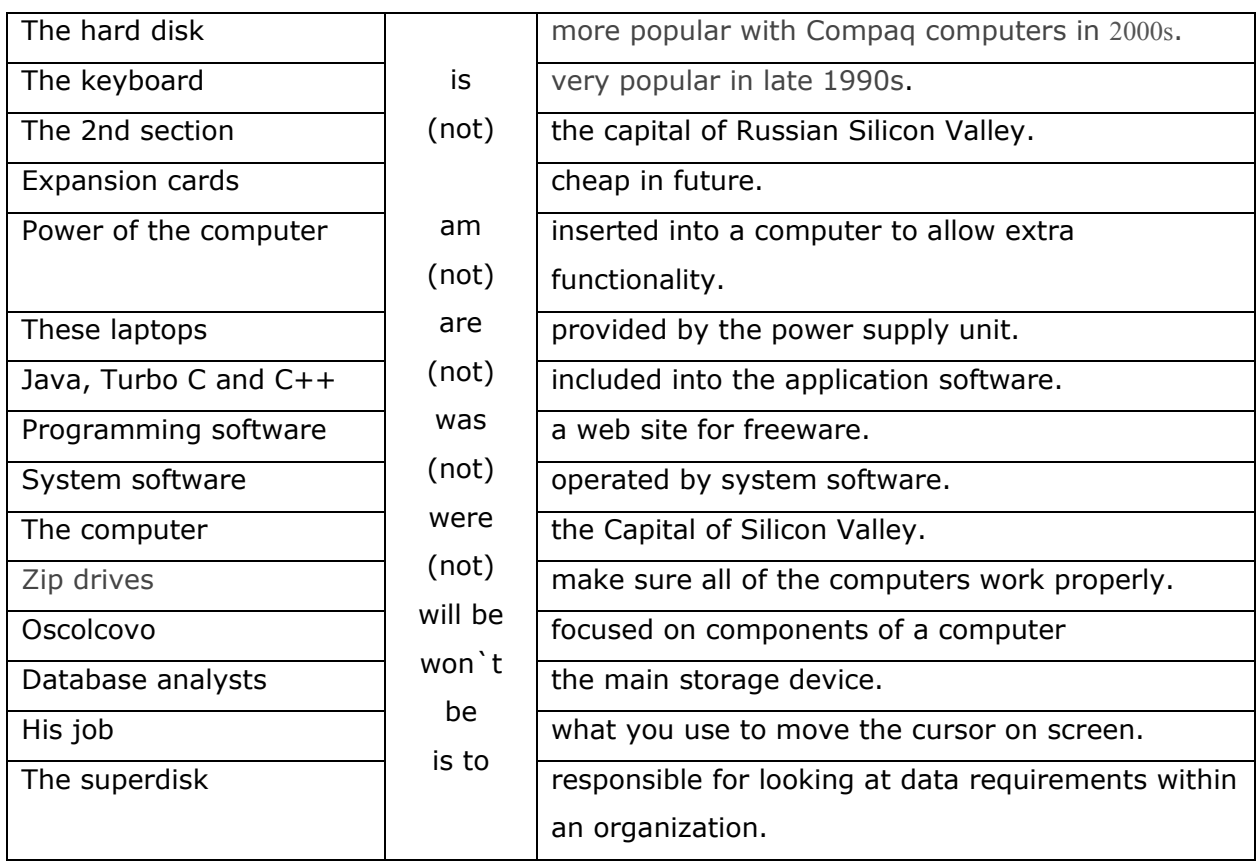

### **ЗАДАНИЕ 4\***. *Переведите предложения английский язык.*

1. Эта программа еще не закончена. В ней вчера было пять ошибок.

2. Устраиваясь на работу разработчиком программ, Вы должны выполнить тестовое задание.

3. Вчера был не выходной. Они должны были идти в университет.

4. Студентам нельзя будет пользоваться мобильными телефонами на экзамене.

5. Язык программирования был назван в честь известного математика Блеза Паскаля (Blaise Pascal).

6. Облачные вычисления - это удобная среда для хранения и обработки информации, объединяющая в себе аппаратные средства, лицензионное программное обеспечение, каналы связи, а также техническую поддержку пользователей.

7. Работа в «облаках» направлена на снижение расходов и повышение эффективности работы предприятий.

8. Я закачиваю Net Framework 4.0, чтобы установить Kaspersky 365.

9. В распоряжении клиента практически неограниченные технические ресурсы.

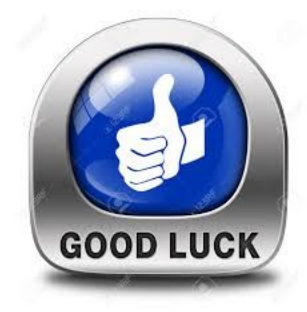

# **TEST [PAPER](#page-2-0) IV**

### **ЗАДАНИЕ 1.** *Прочитайте предложения, выберите правильный вариант сказуемого.*

- 1. There *are / is/ have/ has* a handful of clipboard computers now on the market.
- 2. The central task of detecting and removing viruses *are / is/ have/ has* remained a major function of virus defense software.
- 3. Cache memory *are / is/ have/ has/be* extremely fast access.
- 4. Michael Buen *are / is/ have/ has/be* written The ILOVEYOU worm.
- 5. Computers *are / is/ have/ has* changed so rapidly that many people cannot keep up with the changes.
- 6. At first people *were/was/had* afraid to use the machine, thinking it might replace their jobs.
- 7. The first computer *were/was/had* made in 1944 by Harvard Professor Howard Aiken.
- 8. Digitize *are / is/ have/ has* to change from analog into digital form.
- 9. Analytical Engine of Charles Babbage *were/was/had* mainly mechanical parts but with some electronic parts.
- 10. Microsoft says that Windows 10 will *be/is/have/has/had* its final release of the iconic operating system that's installed on over 90% of computers.

### **ЗАДАНИЕ 2.** *Раскройте скобки, измените форму глагола, если необходимо.*

- 1. A computer virus \_\_\_ (to have) two parts: the infector and the detonator.
- 2. This technology \_\_\_\_\_\_\_(to be) in development for the last 20 years.
- 3. In 2007 the original IBM PC \_\_\_\_\_\_ (to have) a minimum of 16K of memory, but this could be upgraded to 512K if necessary.
- 4. The widespread availability of computers (to have) in all probability changed the world for ever.
- 5. You \_\_\_\_\_(to have) to input data with a keyboard.
- 6. Information technology and artificial intelligence innovations \_\_\_\_\_ (to have) a dramatic effect.
- 7. Many viruses \_\_\_\_(to spread) through pirated illegally so copied or broken games
- 8. Once you finish your program, you \_\_\_\_\_\_\_\_ (to have) to test it.
- 9. As the results are irregular, the program (to have) to be rewritten.
- 10. Most of us \_\_\_\_(to have) to go to more than one service to find everything we need.

•ЗАДАНИЕ 3. Переведите предложения на английский язык, используя соответствующую форму глаголов "be" или "have".

- 1. Брендов компьютеров очень много.
- 2. В современных обществах существует много методов информационного контроля за гражданами. В большинстве случаев его осуществляют, используя компьютеры.
- 3. Квантовый компьютер будущее.
- 4. Новые компьютеры более мощные и имеют больше функций.
- 5. Настоящая память компьютеров имеет ограничения. Даже когда компьютер выключен, информация, содержащаяся во временной памяти, не будет потеряна.
- 6. Только что компьютеры стали компактными.
- 7. Nanodot Storage будет новым жёстким диском.
- 8. Первым крупным коммерческим применением процессора Cell было **ero** использование в игровой приставке Sony Play-station.
- 9. У процессора Cell есть уже появилась возможность обработки и визуализации трехмерных изображений на очень высокой скорости в режиме реального времени.
- 10. MITS это компания, которая выпустила микрокомпьютер на базе новейшего микропроцессора 8080 фирмы Intel. Ее возглавлял Эд Робертс. Заказ на 200 комплектов был получен по телефону в течение дня. Что же получали пользователи за свои кровные 397 долларов?

•ЗАДАНИЕ 4\*. Вы специалист IT поддержки. Задайте несколько профессиональных вопросов к данным ситуациям, чтобы помочь в решении проблемы. Используйте различные формы сказуемого: do + V; be + V-ing; be + noun; have/has +V-ed.

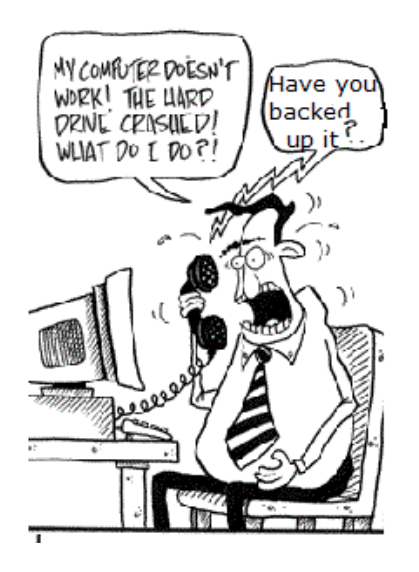

- 1. 'I'm working on my laptop, and all of a sudden, the "I" key stops responding.'
- 2. 'The computer powers up, but the monitor is blank.'
- 3. 'Windows doesn't start up properly.'
- 4. 'My wireless mouse does not function correctly.'
- 5. 'I can't open google.com.'

#### **[ЗАЧЕТНАЯ РАБОТА](#page-2-1)**

#### **ЗАДАНИЕ 1.** Максимальная оценка – 10 баллов.

Заполните пропуски в тексте "What is Information Security?", используя термины, представленные ниже. Не все термины будут использованы.

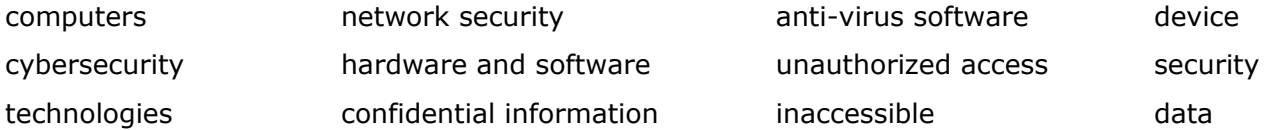

#### **What is Information Security?**

(I) For centuries people have been collecting and storing different types of information. Today, thanks to the new information 1. Let the process of collecting and providing information throughout the world is easy. On the other hand, information 2.\_\_\_\_\_\_ becomes the main concern for those who own and control any type of information, especially when it concerns public, business and government sectors.

(II) Information security, sometimes shortened to InfoSec, is the practice of preventing 3.\_\_\_\_\_, use, disclosure, disruption, modification, inspection, recording or destruction of information. Protecting information is critical for business and governmental institutions which deal with huge volumes of 4. \_\_\_\_\_ about their employees, customers, products, research, and financial status. Most of this information is now collected, processed and stored on 5. and transmitted across networks.

(III) When InfoSec experts are developing policies and procedures for an effective information security program, they use the CIA triad as a guide. The components of the CIA triad are: confidentiality, integrity and availability. Confidentiality implies that information is 6. \_\_\_\_\_ to unauthorized people. Integrity refers to protection of information and systems from being modified by unauthorized people. Availability ensures that authorized people can access the information when needed and all 7.\_\_\_\_\_\_ are maintained properly and updated when necessary. The CIA triad has become the standard model for keeping your organization secure. (IV) Cybersecurity, a subset of information security, is the practice of defending your organization's networks, computers and data from unauthorized digital access, attack or damage by implementing various processes, technologies and practices. Information security differs from 8. \_\_\_\_\_ in that InfoSec aims to keep data in any form secure, whereas cybersecurity protects only digital data.

(V) Network security, a subset of cybersecurity, aims to protect any data that is being sent through devices in your network to ensure that the information is not changed or intercepted. The role of 9.\_\_\_\_\_\_ is to protect the organization's IT infrastructure from all types of cyber

threats including: viruses, worms and Trojan horses, zero-day attacks, hacker attacks, spyware and so on. There are many components to a network security system that work together to improve your security posture. The most common network security components include: firewalls, 10.\_\_\_\_\_, intrusion detection and prevention systems (IDS/ IPS).

### **ЗАДАНИЕ 2.** Максимальная оценка – 10 баллов.

Заполните пропуски соответствующей формой слова, данного в скобках.

Our lives 1.\_\_\_\_\_\_ greatly (improve) by computers. A 2.\_\_\_\_\_\_\_ (compute) is a machine with an intricate network of electronic circuits that operate switches or magnetize tiny metal cores. The switches, like the cores, 3.\_\_\_\_\_\_ (be) capable of being in one of two possible states, that is, on or off; magnetized or demagnetized.

The machine is capable of 4. \_\_\_\_\_\_ (store) and manipulating numbers, litters, and characters. The basic idea of a computer is that we can make the machine do what we want by inputting signals that turn certain switches on and turn others off, or that magnetize or do not magnetize the cores. The basic job of computers is the processing of information. For this reason, computers can be 5.\_\_\_\_\_\_ (define) as devices which accept information in the form of instructions called a program and characters called data, perform 6. (mathematics) and/or logical operations on the information, and then supply results of these 7.\_\_\_\_\_(operate). The program, or part of it, which tells the computers what to do and the data, which provide the information needed to solve the problem, are kept inside the computer in a place called memory.

Computers 8.\_\_\_\_\_ (be) thought to have many remarkable powers. However, most computers, whether large or small have three basic capabilities. First, computers have circuits for performing arithmetic operations. Second, a computer 10. (have) a means of communicating with the user. Third, computers can solve a series of problems and make hundreds, even thousands, of logical decisions and find the solution to a problem in a fraction of the time.

#### **ЗАДАНИЕ 3.** Максимальная оценка – 10 баллов.

Продолжите предложения, используя информацию, данную в тексте "What is Information Security?"

- 1. New information technologies allow … .
- 2. Information security is … .
- 3. InfoSec prevents … .
- 4. InfoSec specialists design … .

78

- 5. The term "CIA" refers to ... .
- 6. Confidentiality, integrity and availability are ....
- 7. The goals of cybersecurity are ....
- 8. Network security is ... .
- 9. The aim of network security is ... .
- 10. Cyber threats include ... .

### •ЗАДАНИЕ 4. Максимальная оценка - 10 баллов.

Вы специалист IT поддержки. Задайте несколько профессиональных вопросов к данным ситуациям, чтобы помочь в решении проблемы. Используйте различные формы CKA3yeMOro: do + V; be + V-ing; be + noun; have/has +V-ed.

- 1. 'My wireless keyboard does not function correctly.'
- 2. My favorite program isn't working on my new PC.'
- 3. Pop-up ads are appearing on my desktop.'
- 4."My Wi-Fi keeps disconnecting.'
- 5. 'I keep seeing 'There is a problem with this website's security certificate.'

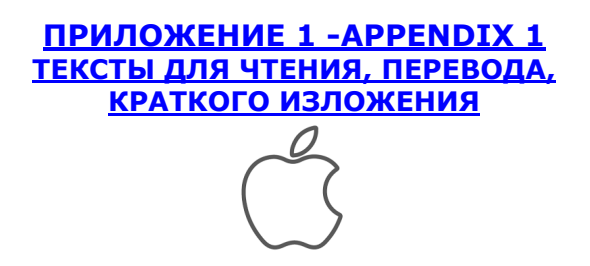

### **ЗАДАНИЕ.** *Прочитайте и переведите на русский язык следующие тексты.*

1. Cloud computing will make virtual personal assistant technologies ubiquitous in the digital workplace, automating complex business tasks and increasing worker productivity. IT strategists must prepare for this, as well as the resulting changes in the ways that work is performed.

2. LCD (liquid crystal display) is the technology used for displays in notebook and other smaller computers. Like light-emitting diode (LED) and gas-plasma technologies, LCDs allow displays to be much thinner than cathode ray tube (CRT) technology. LCDs consume much less power than LED and gas-display displays because they work on the principle of blocking light rather than emitting it.

3. Language technology, often called human language technology, consist of natural language processing and computational linguistics on the one hand and speech technology on the other. It also includes many application oriented aspects of these. Language technology closely connected to computer science and general linguistics.

4. Human-computer interaction (HCI) researches the design and use of computer technology, focusing particularly on the interfaces between people (users) and computers. Researchers in the field of HCI both observe the ways in which humans interact with computers and design technologies that let humans interact with computers in novel ways.

5. Information technology and artificial intelligence innovations have had a dramatic effect. The increased availability of information through the internet, and the introduction of related technology, enables clients, who are now quite educated consumers, to demand a different relationship with their lawyers. Some lawyers report that clients demand 24-hour accessibility.

6. More and more police departments are now using sophisticated devices to help control the increasing crime rate. Some of these devices are: firstly a computer terminal inside a police vehicle to answer an officer's questions secondly, a computer-controlled display unit for displaying fingerprints and thirdly educational systems for police officers such as terminals enabling them to verify changes in laws rules and regulations.

7. The ability of tiny computing devices to control complex operations has transformed the way many tasks are performed, ranging from scientific research to producing consumer products. Tiny 'computers on a chip' are used in medical equipment, home appliances, cars and toys. Workers use handheld computing devices to collect data at a customer site, to generate forms, to control inventory, and to serve as desktop organizers.

8. Your PC is running slow because something is using up those resources. If it's suddenly running slower, a runaway process might be using 99% of your CPU resources, for example. Or, an application might be experiencing a memory leak and using a large amount of memory, causing your PC to swap to disk. Alternately, an application might be using the disk a lot, causing other applications to slow down when they need to load data from or save it to the disk.

### **WRITING A SUMMARY**<sup>2</sup>

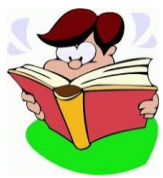

**ЗАДАНИЕ**. Изучите инструкцию и напишите резюме/summary одного из предложенных ниже текстов.

A summary is a brief version of a larger reading. A summary is not a rewrite of the original text. To write a summary, use your own words to express briefly the main idea and relevant details of the text you have read. If you quote from the original text, use quotation marks. Your purpose in writing the summary is to give the basic ideas of the original reading. In writing the summary, let your reader know the text that you are summarizing. Identify the title, author and source of the text.

*A good summary must have the following qualities:*

- 1. It must be brief: The summary should be approximately ¼-th the length of the original text (about 150-200 words).
- 2. It must contain: The central idea or main points of the text, the major supporting point and an indication of the relationship between the points.
- 3. It must be accurate: The summary should not change the main points of the original text.
- 4. It must be objective: Do not include your own opinion, judgments, or interpretation of the content of the original text.
- 5. It must be paraphrased: Do not copy phrases or sentences from the original. You must restate the ideas of the original using your own words, phrases, and sentence structures, concentrating on the main points.

REMEMBER:

 $\overline{a}$ 

- Read with who, what, when, where, why and how questions in mind.
- Do not rewrite the original piece.
- Keep your summary short.
- **Use your own wording.**

 $2$  Summary — краткое содержание, резюме.

- Refer to the central and main ideas of the original piece.
- Do not put in your opinion of the issue or topic discussed in the original piece.

VERBS FOR SIGNAL PHRASES

- Article (book, essay, paper) *is about, is concerned with, deals with, concerns, is devoted to.*
- Author is neutral: *comments, [describes,](https://translate.google.ru/#view=home&op=translate&sl=en&tl=ru&text=describes) [explains,](https://translate.google.ru/#view=home&op=translate&sl=en&tl=ru&text=explains) illustrates, points out, reports, says, thinks, writes.*
- Author infers or suggests: *analyzes, concludes, finds, predicts, proposes, reveals, shows, suggests.*
- Author argues*: claims, defends, disagrees, insists, maintains.*
- Author agrees: *admits, agrees, concurs, grants.*

### X

#### **WHAT IS A COMPUTER**

A computer is a machine with an intricate network of electronic circuits that operate switches or magnetize tiny metal cores. The switches, like the cores, are capable of being in one of two possible states, that is, on or off; magnetized or demagnetized.

The machine is capable of storing and manipulating numbers, litters, and characters. The basic idea of a computer is that we can make the machine do what we want by inputting signals that turn certain switches on and turn others off, or that magnetize or do not magnetize the cores. The basic job of computers is the processing of information. For this reason, computers can be defined as devices which accept information in the form of instructions called a program and characters called data, perform mathematical and/or logical operations on the information, and then supply results of these operations. The program, or part of it, which tells the computers what to do and the data, which provide the information needed to solve the problem, are kept inside the computer in a place called memory.

Computers are thought to have many remarkable powers. However, most computers, whether large or small have three basic capabilities. First, computers have circuits for performing arithmetic operations, such as: addition, subtraction, division, multiplication and exponentiation. Second, computers have a means of communicating with the user.

After all, if we couldn't feed information in and get results back, these machines wouldn't be of much use.

However, certain computers (commonly minicomputers and microcomputers) are used to control directly things such as robots, aircraft navigation systems, medical instruments, ets.

Some of the most common methods of inputting information are to use terminals, diskettes, disks and magnetic tape.

The computers's input device (which might be a disk drive or tape drive depending on the medium used in inputting information) reads the information into the computer.

For outputting information, two common devices used are a printer which prints the new information on paper, or a cathode-ray-tube (CRT) display screen which shows the results on a TV – like screen.

Third, computers have circuits which can make decisions. The kinds of decisions which compute circuits can make are not of the type: "Who would win a war between two countries?" or "Who is the richest person in the world?". Unfortunately, the computer can only decide three things, namely: Is one number less then another? Are two numbers equal? And, Is one number greater than another?

A computer can solve a series of problems and make hundreds, even thousands, of logical decisions without becoming tired or bored. It can find the solution to a problem in a fraction of the time it takes a human being to do the job. A computer can replace people in dull, routine tasks, but it has no originality; it works according to the instructions given to it and cannot exercise value judgments. There are times when a computer seems to operate like a mechanical "brain", but its achievements are limited by the minds of human beings. A computer cannot do anything unless a person tells it what to do and gives it the appropriate information; but because electric pulses can move at the speed of light, a computer can carry out vast numbers of arithmetic-logical operations almost instantaneously. A person can do the same, but in many cases that person would be dead long before the job was finished.

### X

#### **A COMPUTER SYSTEM**

A computer system is a collection of components that work together to process data. The purpose of a computer system is to make it as easy as possible for you to use computer to solve problems. A functioning computer system combines hardware elements with software elements. The hardware elements are the mechanical devices, the system, the machinery and the electronics. The software elements are the programs written for the system. Collectively these components provide a complete computer system.

Usually, a computer system requires three basic hardware items: the central processor unit, which performs all data processing, a terminal device, which helps users to communicate with their computer system and a memory storing programs and data. These three devices are the required hardware components of any computer system. Computer system includes many other devices: a printer, a scanner and a modem. These computer devices are called hardware.

A set of instructions telling a computer what to do is a program. Programs are usually written in Programming languages like Pascal, C++, etc. Applications are programs for specific tasks. Applications include: database software, spreadsheets calculations, word-processing on a word processor.

To function hardware and software, a computer needs an operation system program. Some operation systems require users to type in commands to tell the computer what to do. Many computers use a graphical interface or point-and-click interface such as Windows. Some interfaces allow plug-and-play, the possibility of connecting new hardware of the computer without having to adjust or configure the system to take the new hardware into account: the interface program recognizes the hardware automatically.

# $\chi$

#### **THE RISE OF THE PERSONAL COMPUTER**

The first personal computer, the Altair, was announced in Popular Electronics in its January 1975 issue. The Altair was also the first example of new computer hardware. It caused a sensation in the computer industry: those who wanted could have their own computers to play with at home, and a mighty computer industry soon began to grow.

A young computer hacker from Seattle by the name of William Gates, then a freshman at Harvard, sold the Altair developers a computer language that would run on their machine and that made it possible to program many advanced functions. Emboldened by their success with Altair, Gates and his friend founded Microsoft Corporation, which has become the world's largest personal computer software company.

In 1976 Steve Jobs and Stephen Wozniak began assembling their own microcomputer the Apple. The second iteration of their design, the Apple II, included such amenities as a keyboard, a built-in power supply, and a color monitor (all lacking in the first version) and was an immediate success following its introduction in 1977.

With the inclusion of a floppy disk drive that stored computer-readable data on a flexible plastic disc, the Apple II added a convenient way to read computer programs. This development truly gave birth to the phenomenon of personal computing.

In 1979 a remarkable program called VisiCalc appeared and made it possible for the personal computer to manipulate complex arrays of data. VisiCalc not only racked up impressive sales as a computer software package but also spurred adoption of the Apple II itself.

IBM made its entry in l981 with its Personal Computer (PC) which was tremendously successful, soon outstripping sales of Apple and other early personal computers. However, revenues from IBM's traditional computer business soon began a long-term decline. IBM was unable to dominate personal computers as it had the mainframe market, since IBM had exclusive rights neither to the central processing chip that was the "brains" of the personal computer nor to the disk operating system (DOS) software that made the hardware perform its basic functions.

The Intel Corporation, which made the chips, and Microsoft, which made the software, were free to sell their products to all comers. Microsoft developed a full line of software, such

as word-processing and spreadsheet packages, that rivaled IBM's own. Thus, it took only a matter of months to create "clones" of the IBM PC with technical specifications that matched the IBM machines and that would run all of the same software, at a much lower cost.

Meanwhile, Apple Computer began the transition to a multibillion-dollar corporation by maintaining control of its own destiny with a proprietary operating system and with a wealth of attractive and "user friendly" software applications, allowing it to charge premium places for its computers. Continuing the apple motif, it called its next successful computer the Mackintosh.

Apple also specialized in the development of multimedia computers with advanced sound and moving image display capabilities. Because Apple produced only personal computers, it could focus its attention on that market, while IBM had to worry about protecting its mainframe business.

Microsoft emerged as a major force in the personal computer industry as the profits shifted from the hardware to the software end of the industry. Under the continuing guidance of William Gates, Microsoft had become a multibillion-dollar corporation by the early 1990s. Its Windows operating system outclassed IBM's own efforts to update DOS and had an easy-touse interface not unlike Apple's own. Microsoft produced a full range of software packages that were among the leaders in virtually all of the most popular produced categories.

### $\frac{1}{26}$

#### **DEVELOPMENT OF COMPUTERS**

The first large-scale electronic computer, the Electronic Numerical Integrator and Computer (ENIAC), became operational in 1946. It contained approximately 18,000 electronic vacuum tubes the size of light bulbs that controlled the flow of electric current. The ENIAC, which weighed 30 tons and occupied about 1,500 square feet of floor space – a huge machine compared to today's standards – was able to perform a scientific calculation involving the multiplication of found numbers in approximately 9 milliseconds (9/1,000-ths of a second). Since that time, the technology used in the design and production of computers has accelerated at remarkable pace.

The term generation was applied to different types of computers to help delineate the major technological developments in hardware. To date, computer technology has evolved through four distinct generations and is currently developing into a fifth generation. As you read about each generation, you should be thinking about how each has data processing. The major characteristics of each generation are outlined below.

### **First Generation (1940-1956) Vacuum Tubes**

The first computers used vacuum tubes for circuitry and magnetic drums for memory, and were often enormous, taking up entire rooms. They were very expensive to operate and in addition to using a great deal of electricity, generated a lot of heat, which was often the cause of malfunctions.

First generation computers relied on machine language, the lowest-level programming language understood by computers, to perform operations, and they could only solve one problem at a time. Input was based on punched cards and paper tape, and output was displayed on printouts.

The UNIVAC and ENIAC computers are examples of first-generation computing devices. The UNIVAC was the first commercial computer delivered to a business client, the U.S. Census Bureau in 1951.

### **Second Generation (1956-1963) Transistors**

Transistors replaced vacuum tubes and ushered in the second generation of computers. The transistor was invented in 1947 but did not see widespread use in computers until the late 1950s. The transistor was far superior to the vacuum tube, allowing computers to become smaller, faster, cheaper, more energy-efficient and more reliable than their first-generation predecessors. Though the transistor still generated a great deal of heat that subjected the computer to damage, it was a vast improvement over the vacuum tube. Second-generation computers still relied on punched cards for input and printouts for output.

Second-generation computers moved from cryptic binary machine language to symbolic, or assembly, languages, which allowed programmers to specify instructions in words. High-level programming languages were also being developed at this time, such as early versions of COBOL and FORTRAN. These were also the first computers that stored their instructions in their memory, which moved from a magnetic drum to magnetic core technology.

The first computers of this generation were developed for the atomic energy industry.

#### **Third Generation (1964-1971) Integrated Circuits**

The development of the integrated circuit was the hallmark of the third generation of computers. Transistors were miniaturized and placed on silicon chips, called semiconductors, which drastically increased the speed and efficiency of computers.

Instead of punched cards and printouts, users interacted with third generation computers through keyboards and monitors and interfaced with an operating system, which allowed the device to run many different applications at one time with a central program that monitored the memory. Computers for the first time became accessible to a mass audience because they were smaller and cheaper than their predecessors.

### **Fourth Generation (1971-Present) Microprocessors**

The microprocessor brought the fourth generation of computers, as thousands of integrated circuits were built onto a single silicon chip. What in the first generation filled an entire room could now fit in the palm of the hand. The Intel 4004 chip, developed in 1971, located all the components of the computer—from the central processing unit and memory to input/output controls—on a single chip.

In 1981 IBM introduced its first computer for the home user, and in 1984 Apple introduced the Macintosh. Microprocessors also moved out of the realm of desktop computers and into many areas of life as more and more everyday products began to use microprocessors.

As these small computers became more powerful, they could be linked together to form networks, which eventually led to the development of the Internet. Fourth generation computers also saw the development of GUIs, the mouse and handheld devices.

### **Fifth Generation (Present and Beyond) Artificial Intelligence**

Fifth generation computing devices, based on artificial intelligence, are still in development, though there are some applications, such as voice recognition, that are being used today. The use of parallel processing and superconductors is helping to make artificial intelligence a reality. Quantum computation and molecular and nanotechnology will radically change the face of computers in years to come. The goal of fifth-generation computing is to develop devices that respond to natural language input and are capable of learning and selforganization.

**ЗАДАНИЕ**. Make up a table which summarizes the information on each generation of computers. Using this table, tell about different generations of computers.

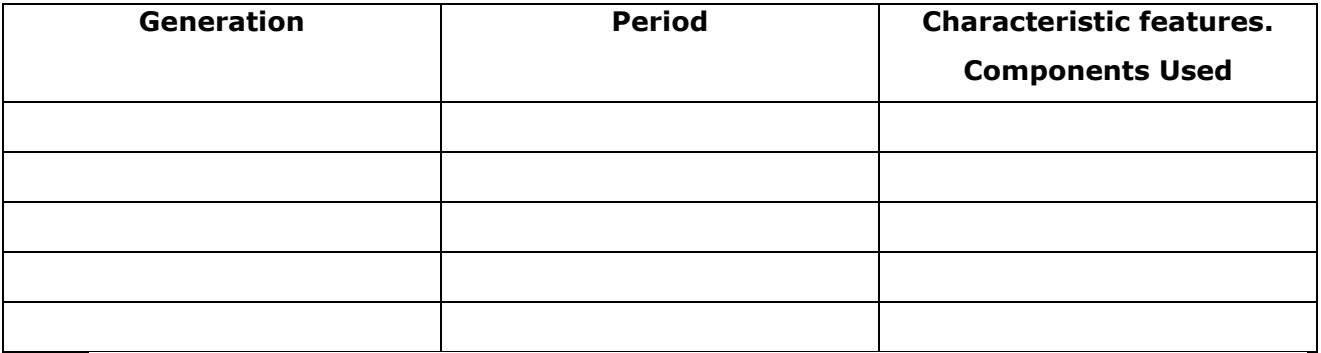

# $\%$

#### **NETWORK TOPOLOGIES**

#### Mesh Topology

Mesh Topology: In a mesh network, devices are connected with many redundant interconnections between network nodes. In a true mesh topology every node has a connection to every other node in the network. There are two types of mesh topologies:

Full mesh topology: occurs when every node has a circuit connecting it to every other node in a network. Full mesh is very expensive to implement but yields the greatest amount of redundancy, so in the event that one of those nodes fails, network traffic can be directed to any of the other nodes. Full mesh is usually reserved for backbone networks.

Partial mesh topology: is less expensive to implement and yields less redundancy than full mesh topology. With partial mesh, some nodes are organized in a full mesh scheme but others are only connected to one or two in the network. Partial mesh topology is commonly found in peripheral networks connected to a full meshed backbone.

#### Star Topology

Star Topology: In a star network devices are connected to a central computer, called a hub. Nodes communicate across the network by passing data through the hub.

Main Advantage: In a star network, one malfunctioning node doesn't affect the rest of the network. Main Disadvantage: If the central computer fails, the entire network becomes unusable.

#### Bus Topology

Bus Topology: In networking a bus is the central cable -- the main wire -- that connects all devices on a local-area network (LAN). It is also called the backbone. This is often used to describe the main network connections composing the Internet. Bus networks are relatively inexpensive and easy to install for small networks. Ethernet systems use a bus topology. Main advantage: It's easy to connect a computer or device and typically it requires less cable than a star topology. Main disadvantage: The entire network shuts down if there is a break in the main wire and it can be difficult to identify the problem if the network shuts down.

#### Ring Topology

Ring Topology: A local-area network (LAN) whose topology is a ring. That is, all of the nodes are connected in a closed loop. Messages travel around the ring, with each node reading those messages addressed to it. Main advantage: One main advantage to a ring network is that it can span larger distances than other types of networks, such as bus networks, because each node regenerates messages as they pass through it.

#### Tree Topology

Tree Topology: This is a "hybrid" topology that combines characteristics of linear bus and star topologies. In a tree network, groups of star-configured networks are connected to a linear bus backbone cable. Main advantage: A Tree topology is a good choice for large computer networks as the tree topology "divides" the whole network into parts that are more easily manageable. Main disadvantage: The entire network depends on a central hub and a failure of the central hub can cripple the whole network.

#### **A BRIEF HISTORY OF THE INTERNET**

The history of the Internet begins with the development of electronic computers in the 1950-s. Initial concepts of packet networking originated in several computer science laboratories in the United States, Great Britain, and France.

The US Department of Defense awarded contracts as early as the 1960-s for packet network systems, including the development of the ARPANET (which would become the first network to use the Internet Protocol). The first message was sent over the ARPANET from computer science Professor Leonard Kleinrock's laboratory at University of California, Los Angeles (UCLA) to the second network node at Stanford Research Institute (SRI, Menlo Park, California )

The US Department of Defense hired a group of scientists, called ARPA (Advanced Research Project Agency), to develop such a systems of communications which could not be destroyed even during the war. Ten years later, ARPA successfully developed an electronic mail, which was called ARPAnet, presently known as e-mail. That was a sign that the "Internet" seed planted in 1962 had emerged and begun to blossom.

During the 70's and 80's, e-mail was the main feature of the Internet. Internet access was only granted to those who had specific research projects. It was not until 1990 that the Federal Networking Council, a non-binding regulatory committee which governs the Internet, decided to open Internet access to anyone who applied for it. As a consequence, many people began subscribing to the Internet. The demographic of the Internet began to change. Internet users were not just scientists and military personnel, but a wide array of people such as professors, students, business managers, etc. also had their chance to tap into the Internet.

As the diversification in the make up of the Internet population set in, there was a demand for additional advanced features such as graphics, sounds, animation and, most importantly, the ability to link from one file to the next for ease of information transfer. From this, the World Wide Web, also known as the Web, came into existence.

 $\%$ 

**Armadillo library** 

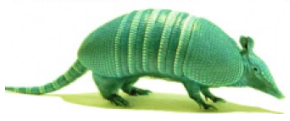

Armadillo is a comprehensive, template based, C++ linear algebra library designed with alternative interfaces for LAPACK and ATLAS libraries.

The tool is created to offer both speed and ease of use, as well as a familiar syntax (or API), similar to Matlab.

Armadillo allows you to script various types of mathematical functions that you can integrate in components or applications. It can help you develop algorithms in machine learning, process signals, generate statistics, even recognize patterns.

It can come in handy for bioinformatics, statistics or other scientific studies and provides you with classes of vectors, matrices, cubes functions.

It can work with several categories of numbers, such as integer, floating or complex, as well as with trigonometric functions.

Armadillo integrates well with LAPACK or other similar tools, allowing you to inherit and extend their capabilities. It allows you to create routines for solving both linear equations and matrices or to decompose a matrix.

The tool provides you with an automatic expression evaluator, that you can access via the specific template and use to combine multiple algorithms.

It allows you to increase the efficiency and speed of compiling by performing several operations at the same time.

Armadillo can be used with one of the supported development environments, such as C++ or Visual C++ and with GCC, Intel pr MSVC C++ compilers.

Moreover, the tool features a detailed documentation that allows you to get accustomed with the syntax and the functions that you can generate.

Armadillo is also accompanied by templates and examples, designed to help you get started with defining functions or algorithms.

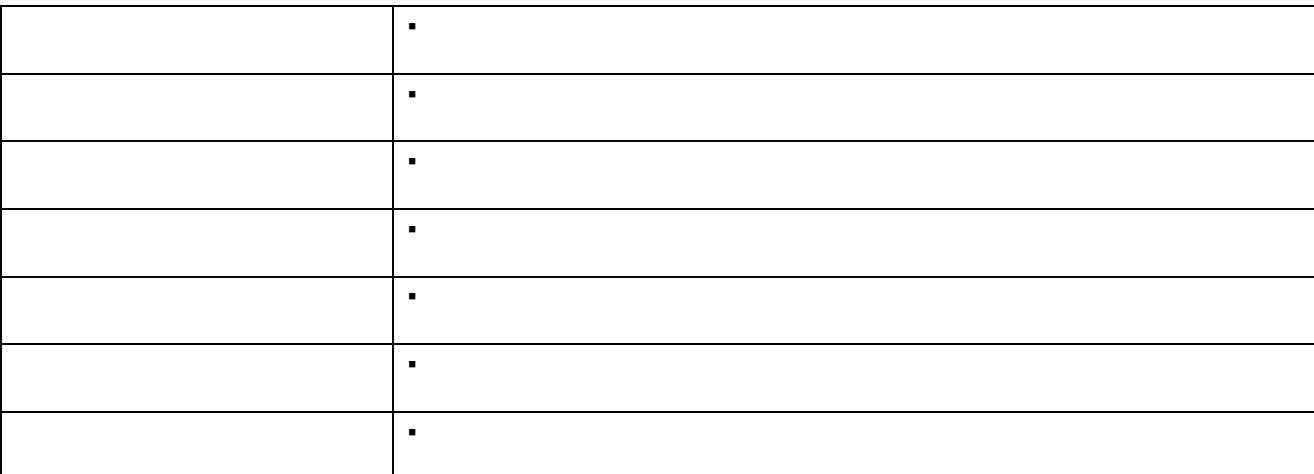

(from http://www.softpedia.com/get/Programming/Components-Libraries/Armadillo.shtml)

### ПРИЛОЖЕНИЕ 2 **APPENDIX 2**

# предлоги, союзы

### ПРОСТЫЕ

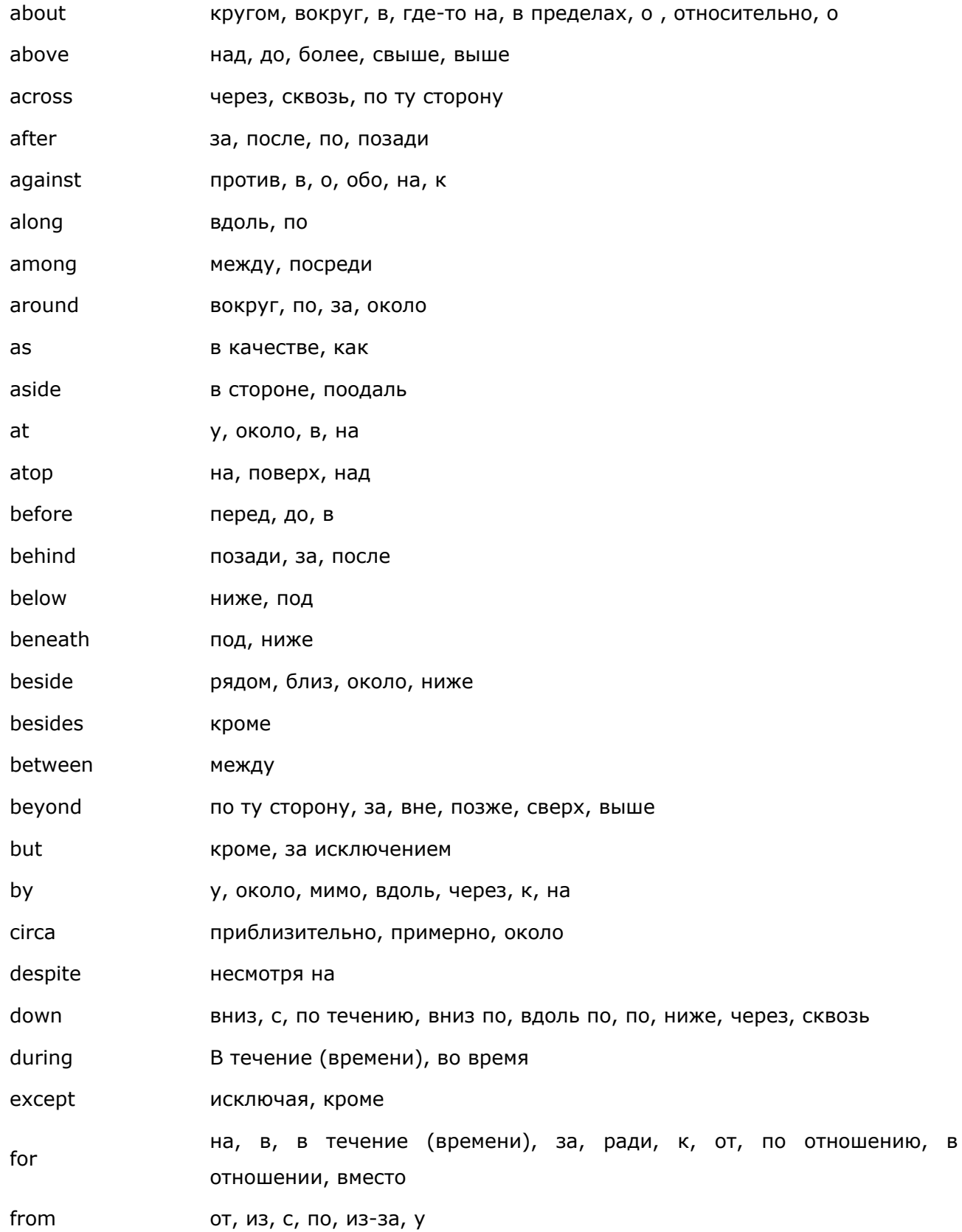

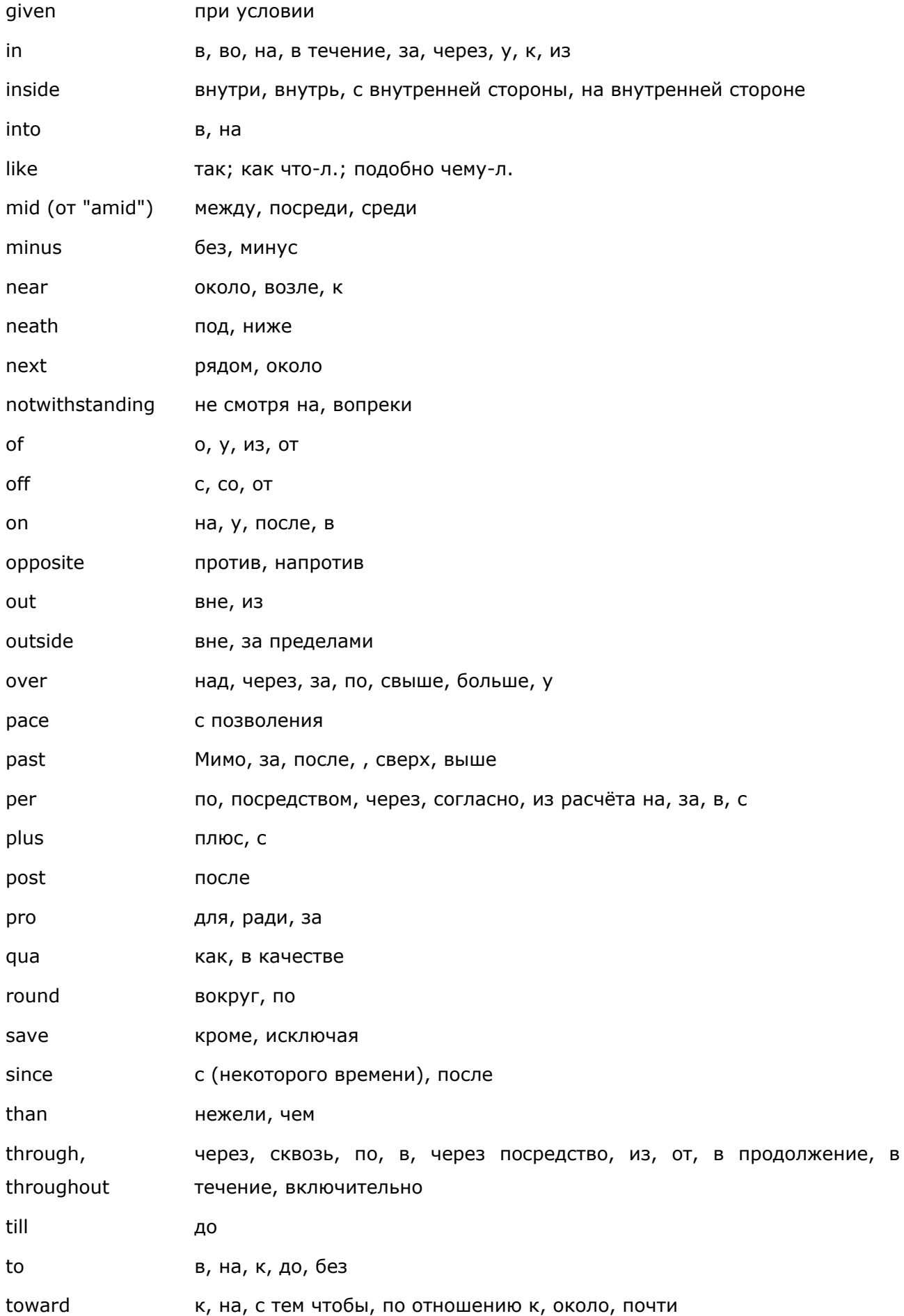

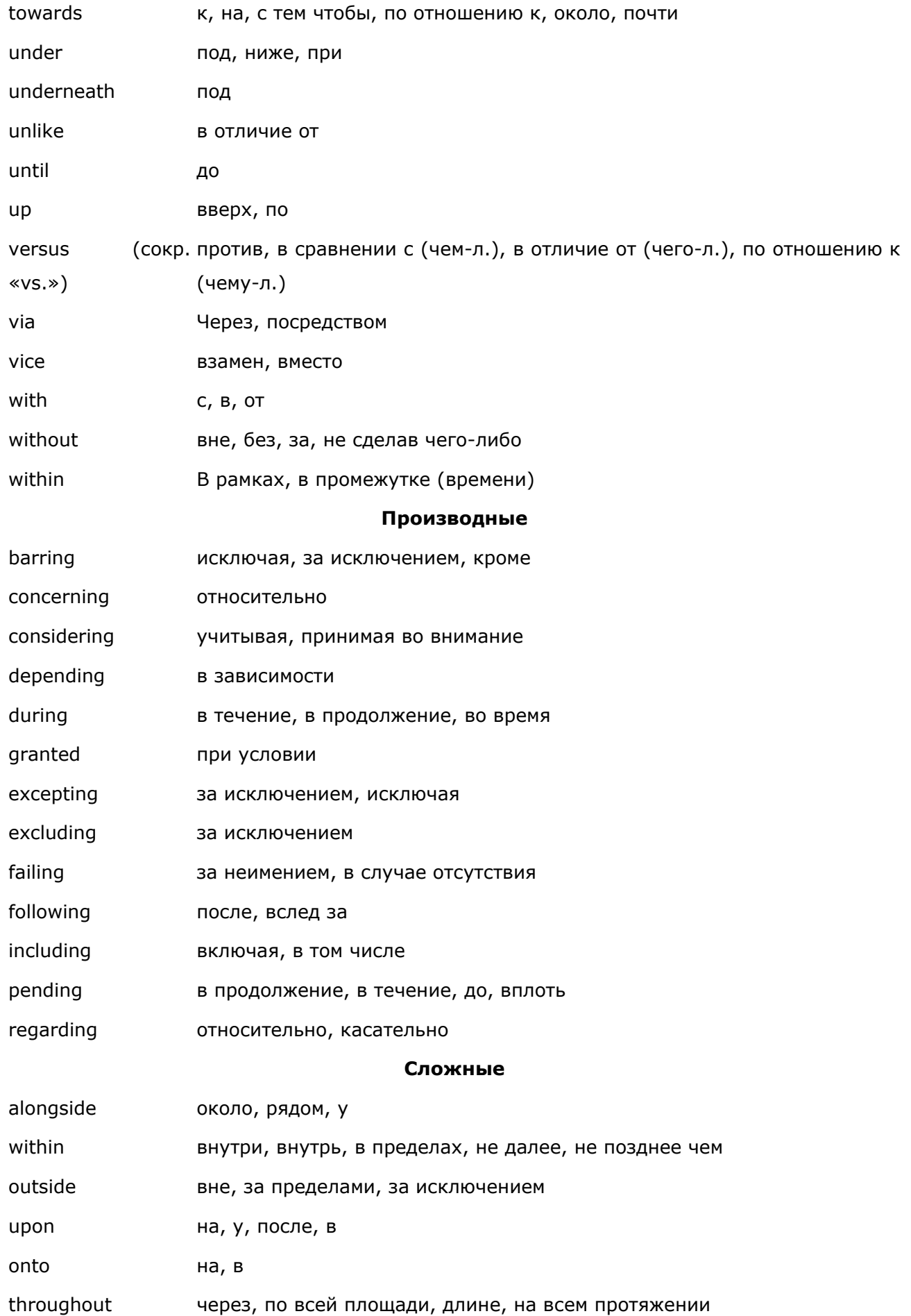

wherewith чем, посредством которого

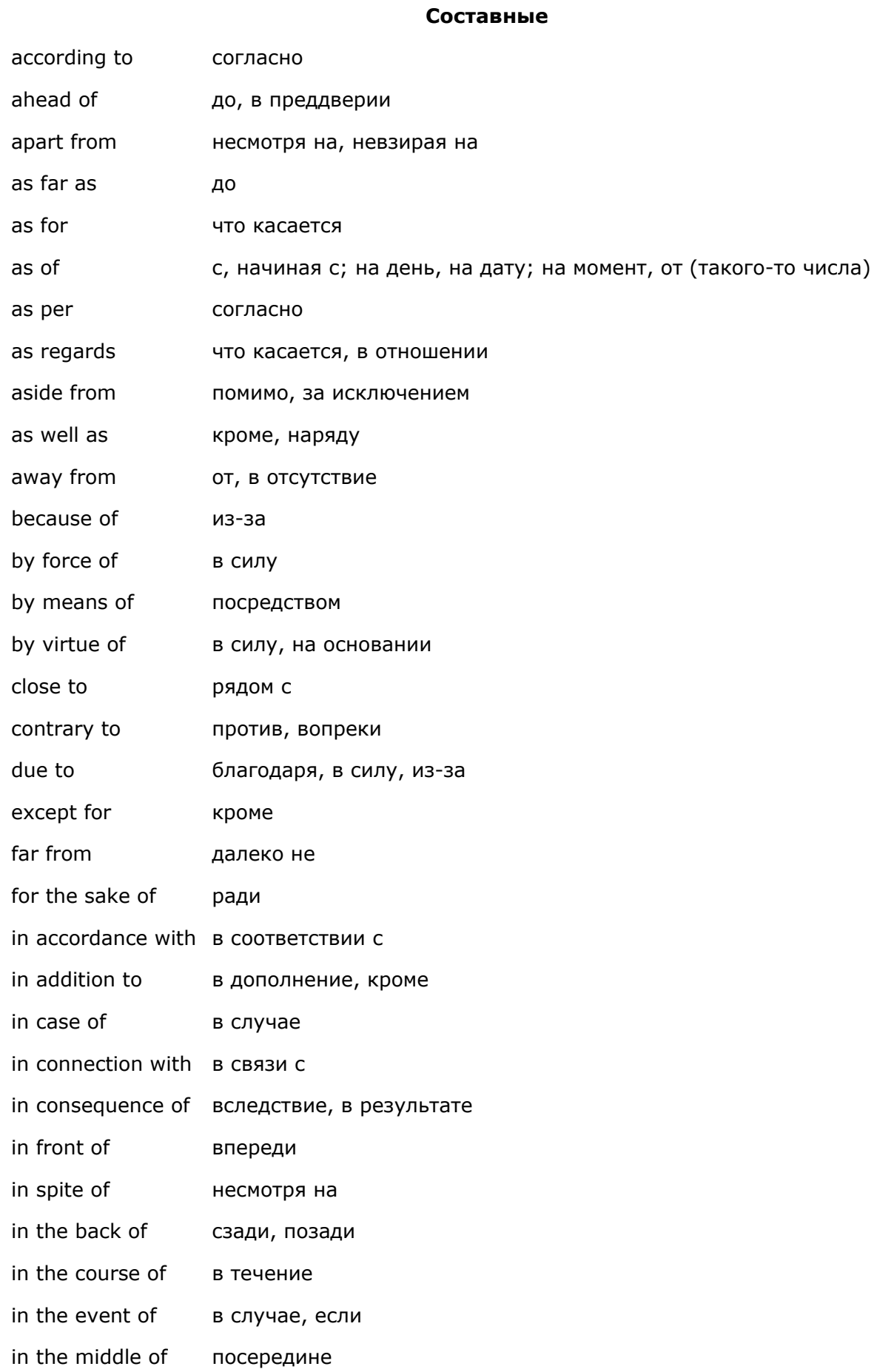

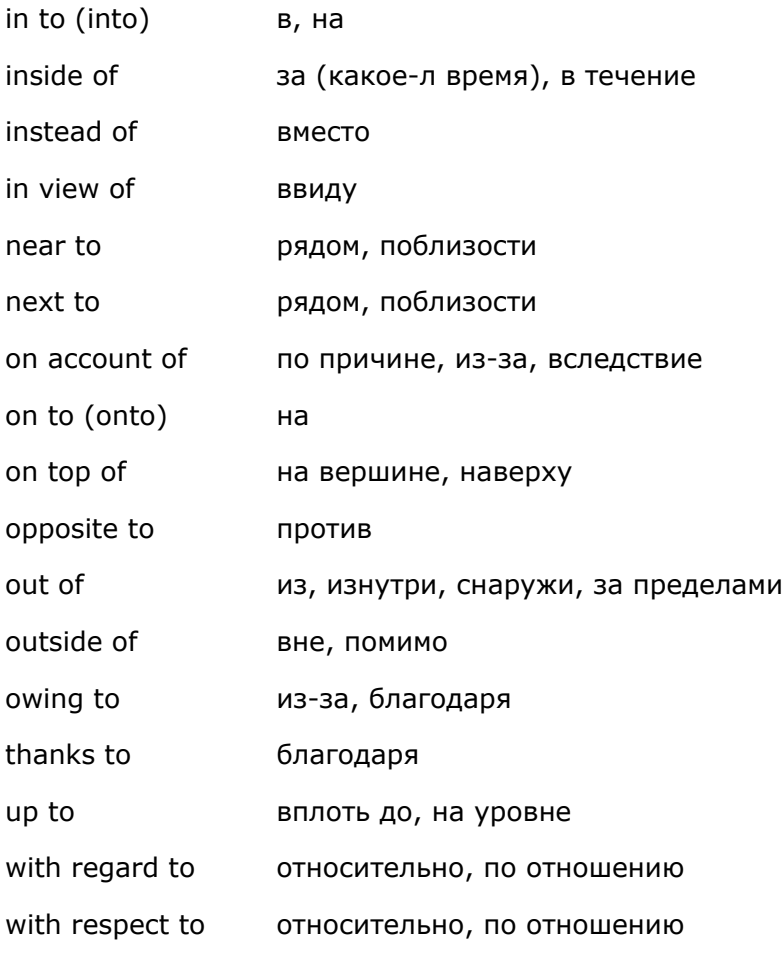

### **ПРИЛОЖЕНИЕ 3 APPENDIX 3**

### $\mathbb{R}$

### **COMMONLY USED EMAIL ABBREVIATIONS**

- 2G4U Too Good For You
- AWHFY Are We Having Fun Yet?
- AYPI And Your Point Is?
- $\bullet$   $GAL Get A Life$
- GMTA Great Minds Think Alike
- J4F Just For Fun
- KISS Keep it Simple, Stupid
- QL Quit Laughing!
- $\bullet$  RUOK  $-$  Are you Okay?
- $\bullet$  SITD  $-$  Still In The Dark
- $\bullet$  TIC  $-$  Tongue In Cheek
- WYSIWYG What You See Is What You Get
- YYSSW Yeah Yeah Sure Sure Whatever
- ZZZ Sleeping, Bored, Tired
- AWGTHTGTTA Are We Going To Have To Go Through That Again?

Read more at [http://abbreviations.yourdictionary.com/articles/computer](http://abbreviations.yourdictionary.com/articles/computer-abbreviations.html#6FzVmrq6gYRoLXCL.99)[abbreviations.html#6FzVmrq6gYRoLXCL.99](http://abbreviations.yourdictionary.com/articles/computer-abbreviations.html#6FzVmrq6gYRoLXCL.99)

### **ПРИЛОЖЕНИЕ 4 APPENDIX 4**

#### $\mathbb{R}$

### **PHRASAL VERBS IN INFORMATION TECHNOLOGIES**

- $-$  Back up make an extra copy of a file.
- Click on move a mouse over an item and press to select.
- $-$  Freeze up work slower.
- Go down stop operating properly.
- Go online/offline to use the Internet / not use the Internet.
- Hack into enter a computer or network illegally.
- Hook up to connect wires from machines to a power source or other machines.
- Key in type or enter characters using a keyboard.
- Log in connect to a computer using a username and password.
- $-$  Log off/out  $-$
- Opt in / out choose to receive advertising or messages.
- Pop up/popup v. to appear suddenly n. an advertisement that appears suddenly on a computer screen.
- Print out send an electronic document to a printer.
- Pull down choose from a menu of options in a computer application extending down from the action bar like a window blind.
- $-$  Plug in insert a cord into an outlet or port.
- $-$  Scroll up/down to move slowly to the top or bottom of a text.
- Set up to install a new computer program or assemble a computer system.
- Shut down end a session on the computer by closing an application or removing power.
- Start up begin running a computer system.
- $-$  Sign up register with a service to become a member.
- $-$  Sign in enter your profile with a username and password
- $-$  Turn on provide power to a machine.
- Wipe out completely erase or delete files

### **[ПРИЛОЖЕНИЕ](#page-2-2) 5 [APPENDIX](#page-2-2) 5**

### $\mathbb{R}$

### **A POEM FOR COMPUTER USERS OVER 30**

- A computer was something on TV
- From a science fiction show of note
- A window was something you hated to clean
- And ram was the cousin of a goat.
- Meg was the name of my girlfriend
- And gig was a job for the nights
- Now they all mean different things
- And that really mega bytes.
- An application was for employment
- A program was a TV show
- A cursor used profanity
- A keyboard was a piano.
- Memory was something that you lost with age
- A CD was a bank account
- And if you had a 3-inch floppy
- You hoped nobody found out.
- Compress was something you did to the garbage
- Not something you did to a file
- And if you unzipped anything in public
- You'd be in jail for a while.
- Log on was adding wood to the fire
- Hard drive was a long trip on the road
- A mouse pad was where a mouse lived
- And a backup happened to your commode.
- Cut you did with a pocket knife
- Paste you did with glue
- A web was a spider's home
- And a virus was the flu.
- I guess I'll stick to my pad and paper
- And the memory in my head
- I hear nobody's been killed in a computer crash
- But when it happens they WISH they were dead.
- $\sim$  Author unknown
	- http://www.theblackriver.net/attic/computerjargon.html

# **[БИБЛИОГРАФИЧЕСКИЙ СПИСОК](#page-2-3)**

- 1. Keith Boeckner, P.Ch.Brown. Oxford English for Computing. Oxford University Press, 2006.
- 2. Eric H.Glendining, John McEwan. Basic English for Computing. Oxford University Press, 2007.
- 3. Eric H.Glendining, John McEwan. Oxford English for Information Technology. Oxford University Press, 2006.
- 4. R. Murphy. English Grammar in Use. Cambridge University Press: 1992.
- 5. Казакова Е.А. Практические основы перевода. Санкт-Петербург. Изд-во «Союз». 2005.

### **Интернет-ресурсы**

- 6. [Английская грамматика на HomeEnglish.ru](http://www.homeenglish.ru/Grammar.htm)
- 7. [Английская грамматика на MyStudy.ru](http://www.mystudy.ru/)
- 8. [Грамматика английского языка на Native](http://www.native-english.ru/grammar)-English.ru
- 9. [Практическая грамматика английского языка на Grammar.Sourceword.com](http://www.grammar.sourceword.com/)
- 10. [Пумпянский А.Л. Чтение и перевод английской научной и технической литературы](http://www.classes.ru/grammar/130.Pumpyansky/_.htm)
- 11. [Справочник по грамматике английского языка на Study.ru](http://www.study.ru/support/handbook/)
- 12. [Online Tech Dictionary for IT Professionals](https://www.webopedia.com/)

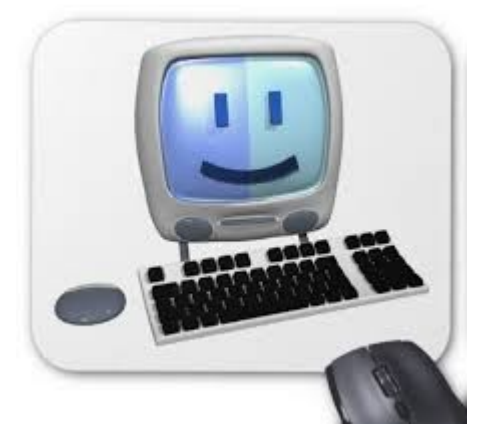

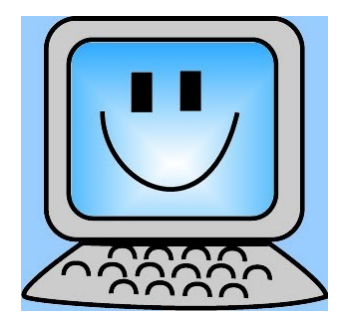

# **Описание функциональности издания**

Интерфейс электронного издания (в формате pdf) условно разделен на 2 части.

Левая навигационная часть (закладки) включает в себя содержание книги с возможностью перехода к тексту соответствующей главы по левому щелчку компьютерной мыши.

Правая часть отображает содержание текущего раздела. В тексте используются гипертекстовые ссылки на англоязычные/русскоязычные ресурсы (статьи, книги, Интернетмагазин), позволяющие выполнить учебное задание.

# **Минимальные системные требования**

Celeron 2900 Mhz; 1 GB RAM; Windows 7 и выше; CDROM; разрешение экрана 1024×768 или выше.

Поддержка формата pdf (в некоторых браузерах требуется установить дополнительный надстройки для работы с файлами pdf) и выход в Интернет (желательно браузер Firefox или Google Chrome).

# **Сведения о лицах, осуществлявших техническую обработку и подготовку материалов:**

Оформление электронного издания: Издательский центр «Удмуртский университет».